# Grundlagen der Vektorrechnung

für Studierende des Studienkollegs an der RWTH Aachen

Unterrichtsbegleitende Skripten sowie Übungen mit ausführlichen Lösungen

Norbert Klingen

Aachen 2007

# Inhalt

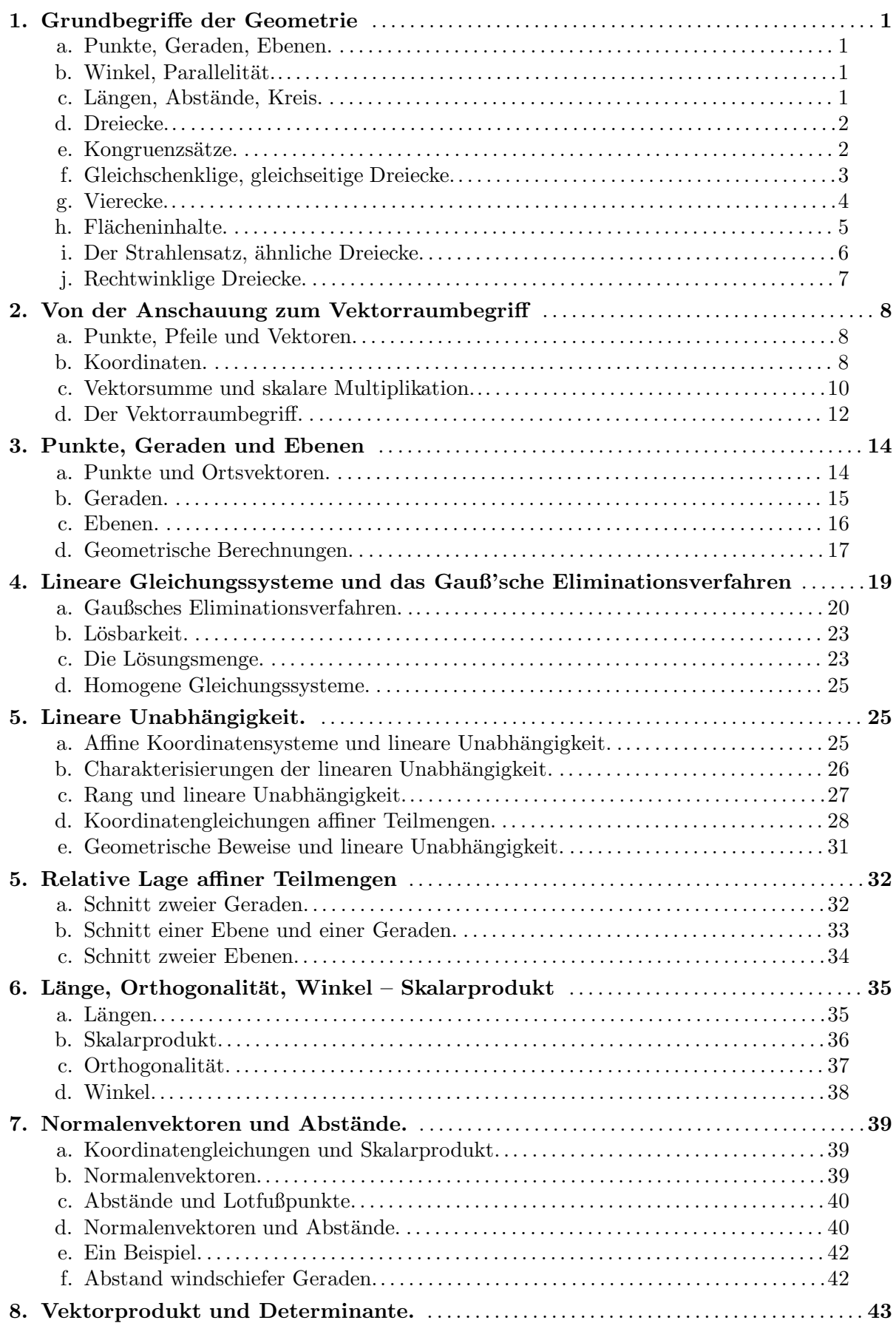

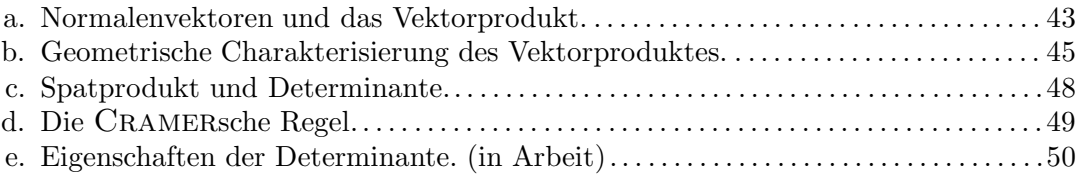

#### 1. Grundbegriffe der Geometrie

a. Punkte, Geraden, Ebenen. Schon seit den alten Griechen sind die Grundobjekte der Geometrie die Punkte, Geraden und Ebenen. Dies sind idealisierte, abstrahierte Objekte, es sind keine greifbaren Objekte der realen Welt, sondern 'nur' des Denkens. So hat in unserer Vorstellung ein Punkt keinerlei räumliche Ausdehnung, Geraden dehnen sich zwar in einer Richtung unbegrenzt aus, haben aber keine 'Breite', Ebenen dehnen sich in zwei Richtungen unbegrenzt aus, haben aber keine 'Höhe'. Eine inhaltliche Definition, was ein Punkt, eine Gerade oder eine Ebene ist, wird *nicht* gegeben. Für den Aufbau der Geometrie sind vielmehr die Eigenschaften wichtig, die wir Punkten und Geraden beilegen, und die auch schon bei Euklid zu finden sind (die sog. Postulate). Einige davon lauten in heutiger Formulierung etwa: Durch je zwei verschiedene Punkte verläuft genau eine Gerade, die sog. Verbindungsgerade. Dies beinhaltet, dass zwei verschiedene Geraden höchstens einen Punkt gemeinsam haben. Mit je zwei verschiedenen Punkten einer Ebene gehört auch die Verbindungsgerade vollständig zur Ebene. Drei Punkte, die nicht auf einer Geraden liegen, liegen in genau einer Ebene. Wir werden in der Folge mit diesen anschaulich einsichtigen Eigenschaften arbeiten.

Unter einer Strecke verstehen wir den zwischen zwei Punkten liegenden Abschnitt einer Geraden, ein Strahl ist eine von einem Punkt ausgehende Halbgerade.

b. Winkel, Parallelität. Ein Winkel wird gebildet von zwei vom selben Punkt ausgehenden Strahlen (Halbgeraden), den sog. Schenkeln des Winkels. Nun begrenzen die beiden Schenkel zwei Sektoren der Ebene, so dass man zur Festlegung des Winkels zusätzlich einen Bogen einzeichnet, der angibt, welcher der beiden Sektoren den Winkel bilden soll.

Für die Einführung eines Winkelmaßes legt man zunächst fest: Zwei Winkel sind gleich groß, wenn man durch Verschiebung und Drehung die die Winkel bildenden Sektoren zur De-

ckung bringen kann. Zur Festlegung des Winkelmaßes geht man aus von einem durch seine Gestalt festgelegten Winkel und gibt diesem ein bestimmtes Maß. Man kann z. B. vom sog. gestreckten Winkel ausgehen, der dadurch definiert ist, dass seine beiden Schenkel zusammen eine volle Gerade bilden. Diesem gestreckten Winkel gibt man das Gradmaß  $180<sup>0</sup>$ . (Dies ist historisch bedingt und willkürlich.) Indem man nun diesen Winkel gleichmäßig unterteilt, kann man auch Bruchteile definieren und erhält so ein Gradmaß für Winkel. Statt vom gestreckten Winkel kann man auch vom Vollwinkel ausgehen und diesem (da er sich aus zwei gestreckten Winkeln zusammensetzt) das Gradmaß  $360^0$  geben. Ein weiterer wichtiger Winkel ist der sog. rechte Winkel, der definiert ist als Hälfte des gestreckten oder ein Viertel des Vollwinkels. Er hat das Winkelmaß 90<sup>0</sup> und wird meist durch einen Punkt im Winkelbogen gekennzeichnet.

Mit dem Winkelbegriff eng verbunden ist der Begriff der Parallelität. Zwei Geraden nennt man parallel, wenn sie die gleiche Richtung haben. Letzteres erklärt man mit Hilfe des Winkel-

begriffes etwa so: Zwei Geraden g, h haben dieselbe Richtung, wenn sie in einer Ebene liegen und die Verbindungsgerade zweier Punkte A, B auf g, h die beiden Geraden unter demselben Winkel schneidet. Das bedeutet, dass in nebenstehender Skizze die  $\it Stufenwinkel\ \alpha$  und  $\alpha'$  übereinstimmen. Da $\alpha'$ und  $\alpha''$  als Gegenwinkel an zwei sich schneidenden Geraden gleich groß sind, stimmen bei Parallelen auch die Wechselwin $kel \alpha$  und  $\alpha''$  überein.

c. Längen, Abstände, Kreis. Anders als beim Winkelmaß benötigt man zur Längenmessung die Festlegung einer Längeneinheit durch Auswahl einer Einheitsstrecke, d. h. des zwischen zwei verschiedenen Punkten liegenden Abschnitts einer Geraden. Diese Wahl ist völlig willkürlich! Die Länge einer beliebigen Strecke wird durch Vergleich mit der Einheitsstrecke bestimmt; sie ist eine Zahl.

Liegt die Längenmessung fest, so definiert man den Abstand zweier Punkte als die Länge der

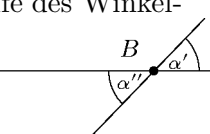

h

 $\boldsymbol{q}$ 

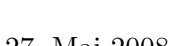

gestreckter Winkel Vollwinkel

rechter Winkel

Strecke zwischen diesen beiden Punkten. Sodann ist auch der Kreis vom Radius r mit Zentrum (oder Mittelpunkt) M definiert als der geometrische Ort aller Punkte P, die von M den festen Abstand r haben.

d. Dreiecke. Ein Dreieck wird gebildet von drei Punkten, die nicht auf einer Geraden liegen; dies sind die Ecken des Dreiecks. Die Verbindungsstrecken der Ecken nennt man die Seiten. Die Eckpunkte werden üblicherweise entgegen dem Uhrzeigersinn mit den Buchstaben ABC bezeichnet. Die Winkel werden mit kleinen griechischen Buchstaben bezeichnet, und zwar entsprechend dem Namen der Ecke:  $\alpha$ ,  $\beta$ ,  $\gamma$  zu A, B, C. Schließlich bezeichnet man mit kleinen lateinischen Buchstaben  $a, b, c$  die Längen der den Ecken  $A, B, C$  gegenüberliegenden Seiten (siehe etwa untenstehende Skizze).

Der erste wichtige Satz der Dreiecksgeometrie ist der

Satz über die Winkelsumme: In jedem beliebigen Dreieck beträgt die Summe aller drei Winkel 180<sup>0</sup>

Dieser Satz basiert darauf, dass zu jeder Geraden und jedem Punkt außerhalb eine Parallele zu der Geraden durch diesen Punkt existiert (euklidisches Parallelenpostulat). Legt man durch den Punkt C des Dreiecks eine Parallele zur Seite  $c$ , so erhält man das nebenstehende Bild. Aufgrund der Parallelelität stimmen die gleichbezeichneten Wechselwinkel uberein. Man sieht, dass die drei Winkel zusammen gerade einen gestreckten Winkel bilden, also die Winkelsumme  $\alpha + \beta + \gamma = 180^0$  ist.

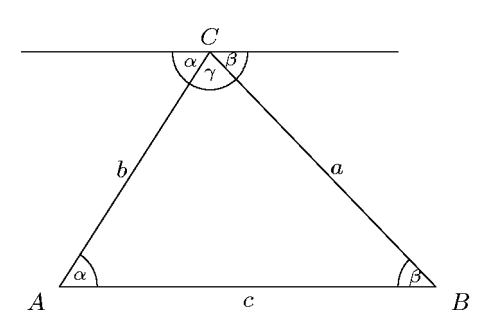

.

In jedem Dreieck gibt es außer den Seiten weitere ausgezeichnete Geraden:

a) Seitenhalbierende: Eine Seitenhalbierende ist eine Gerade durch einen Eckpunkt und den Mittelpunkt der gegenüberliegenden Seite. (Alle drei Seitenhalbierenden schneiden sich in einem Punkt, den man den Schwerpunkt des Dreiecks nennt.)

b) Winkelhalbierende: Eine Winkelhalbierende ist eine Gerade durch einen Eckpunkt, die den Winkel an dieser Ecke halbiert. (Alle drei Winkelhalbierenden schneiden sich in einem Punkt, dem Mittelpunkt des Inkreises.)

c) Höhen: Eine Höhe ist eine Gerade durch einen Eckpunkt, die im rechten Winkel zur gegenüberliegenden Seite verläuft. (Alle drei Höhen schneiden sich in einem Punkt, dem Höhenschnittpunkt.)

d) Mittelsenkrechte: Eine Mittelsenkrechte ist eine Gerade durch den Mittelpunkt einer Seite und senkrecht zu dieser. (Alle drei Mittelsenkrechten schneiden sich in einem Punkt, dem Mittelpunkt des Umkreises.)

e. Kongruenzsätze. Man nennt zwei Dreiecke (oder allgemein geometrische Figuren) kongruent oder deckungsgleich, wenn sie durch Drehung, Verschiebung und evtl. Spiegelung zur Deckung gebracht werden können. Die Kongruenzsätze geben nun Bedingungen an, die garantieren, dass zwei Dreiecke kongruent sind.

#### Kongruenzsätze:

Zwei Dreiecke sind kongruent, wenn sie in folgenden Stücken übereinstimmen:

- (SWS) Einem Winkel und den beiden angrenzenden Seiten.
- (WSW) Einer Seite und den beiden angrenzenden Winkeln.
	- (SSS) Drei Seiten.

(SSW) Zwei Seiten und dem der größeren Seite gegenüberliegenden Winkel.

#### Existenzsätze:

Es gibt ein Dreieck mit vorgegebenen Bestimmungsstücken, wenn in dem jeweiligen Fall die nachfolgende Bedingung erfüllt ist:

- (SWS) Der Winkel ist  $< 180^0$ .
- (WSW) Die Summe der Winkel ist  $< 180^0$ 
	- (SSS) Die Summe zweier Seitenlängen ist größer als die dritte Seite.

(SSW) Der Winkel liegt der größeren Seite gegenüber.

Diese beiden Sätze sieht man besten ein, indem man versucht, ein solches Dreieck aus den gegebenen Stücken zu konstruieren.

Im Fall SWS zeichnet man zuerst den gegebenen Winkel und trägt auf beiden Schenkeln die gegebenen Seitenlängen ab. Damit liegen dann alle drei Punkte fest, und es gibt immer ein derartiges Dreieck (wenn der gegebene Winkel <  $180^0$  ist).

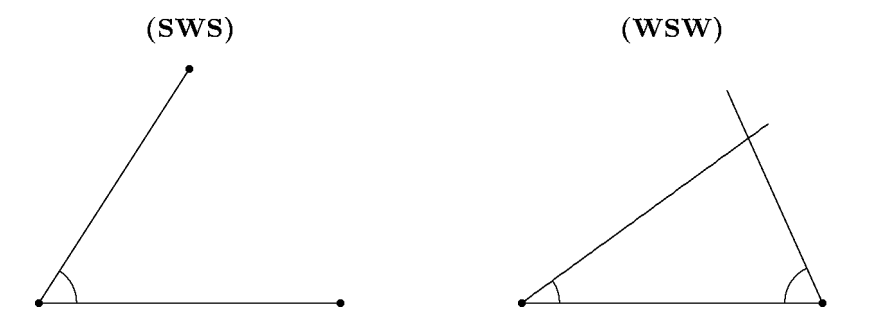

Im Fall WSW zeichnet man zunächst die eine Seite und trägt dann an beiden Endpunkten die angrenzenden Winkel ab. Ist deren Summe kleiner als 180<sup>0</sup>, so schneiden sich die beiden Geraden in dem dritten Eckpunkt des Dreiecks. (Ist die Winkelsumme  $\geq 180^0$ , so kann es nach dem Winkelsummensatz kein derartiges Dreieck geben.)

Behandeln Sie den Fall SSS als Übung.

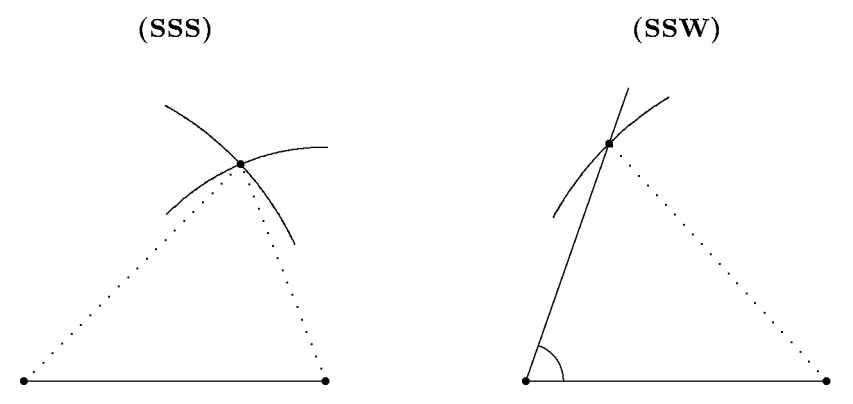

Im Fall SSW benötigt man die zusätzliche Bedingung, dass der Winkel der größeren Seite gegenüberliegt. Auch dies erkennt man an der entsprechenden Konstruktion: Man geht aus von einer Seite und dem angrenzenden Winkel. Man schlägt um den anderen Eckpunkt einen Kreis mit der vorgegebenen Seitenlänge als Radius. Ist diese Seitenlänge größer als die andere, so trifft der Kreis den freien Schenkel des gegenüberliegenden Winkels in genau einem Punkt. (Ist sie jedoch kürzer, so kann der Kreis den freien Schenkel des Winkels in zwei, einem oder keinem Punkt treffen. Es gibt also kein derartiges Dreieck oder aber auch möglicherweise zwei nicht kongruente mit denselben Daten! Die genauen Bedingungen für die Existenz eines derartigen Dreiecks kann man erst mit Hilfe der trigonometrischen Funktionen (Sinus, Cosinus) erfassen.)

f. Gleichschenklige, gleichseitige Dreiecke. Unter den Dreiecken nehmen einige eine Sonderstellung ein. Neben den *rechtwinkligen* Dreiecken (die wir später behandeln werden) sind vor allem die gleichschenkligen zu nennen:

> Ein Dreieck heißt gleichschenklig, wenn es zwei gleichlange Seiten hat. Ein Dreieck heißt gleichseitig, wenn alle drei Seiten gleich lang sind.

Liegt ein gleichschenkliges Dreieck vor, so wollen wir den Punkt, an dem diese gleichlangen Seiten zusammenstoßen, die Spitze und die gegenüberliegende dritte Seite die Basis des gleichschenkligen Dreiecks nennen. In der nachstehenden Skizze ist C die Spitze und c die Basis. (In einem gleichseitigen Dreieck kann jeder Punkt als Spitze und jede Seite als Basis betrachtet werden.)

Als Anwendung der Kongruenzsätze wollen wir begründen:

Gleichschenklige Dreiecke sind symmetrisch zur Winkelhalbierenden durch die Spitze!

Dies erkennt man durch Vergleich der beiden Teildreiecke: Diese haben eine Seite (die Winkelhalbierende) gemeinsam, stimmen im halben Winkel  $\delta$  überein und wegen der Gleichschenkligkeit  $a = b$  sind auch die anderen Schenkel dieser Winkel gleich lang. Die Dreiecke sind bei Spiegelung an der Winkelhalbierenden deckungsgleich (Kongruenzsatz (SWS)), sie stimmen also in allen ihren Daten überein. Daraus ergibt sich:

In einem gleichschenkligen Dreieck fallen Höhe, Seiten- und Winkelhalbierende durch die Spitze C sowie die Mittelsenkrechte der Basis c zusammen!

Weiter folgt aus der Symmetrie die Übereinstimmung der Winkel  $\alpha = \beta$ . In den Übungen sollen Sie umgekehrt zeigen, dass ein Dreieck gleichschenklig ist, wenn zwei Winkel übereinstimmen. Genauer gilt:

Satz: Mit den üblichen Bezeichnungen sind für ein Dreieck die folgenden beiden Aussagen ¨aquivalent:

(i)  $a = b$ , d. h. das Dreieck ist gleichschenklig.

(ii)  $\alpha = \beta$ , d. h. das Dreieck hat zwei gleiche Winkel.

In beiden Fällen ist das Dreieck symmetrisch zur Seitenhalbierend  $Mittelsenkrechten = Höhe.$ 

g. Vierecke. Unter einem (ebenen) Viereck wollen wir eine Folge von vier in einer Ebene liegenden Punkten ABCD verstehen, von denen keine drei auf einer Geraden liegen und deren Seiten, das sind die Verbindungsstrecken  $\overline{AB}$ ,  $\overline{BC}$ ,  $\overline{CD}$ und  $\overline{DA}$ , sich nicht überkreuzen. Die Strecken  $\overline{AC}$  und  $\overline{BD}$ sind die Diagonalen des Vierecks. Da sich ein Viereck aus zwei Dreiecken ABC und ACD zusammensetzt, ist die Summe der Innenwinkel eines Vierecks 360<sup>0</sup>.

Unter den Vierecken gibt es einige ausgezeichnete:

Ein Rechteck ist ein Viereck mit 4 rechten Winkeln.

Ein Quadrat ist ein Rechteck mit 4 gleichlangen Seiten.

Ein Parallelogramm ist ein Viereck mit 2 Paaren paralleler Seiten.

Eine Raute ist ein Parallelogramm mit 4 gleichlangen Seiten.

Ein Trapez ist ein Viereck mit einem Paar paralleler Seiten.

Ein Drachenviereck ist ein Viereck mit zwei Paaren benachbarter gleichlanger Seiten.

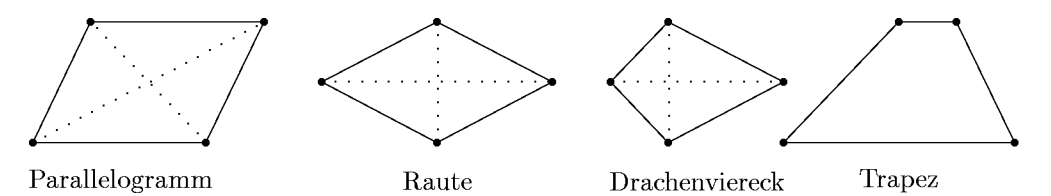

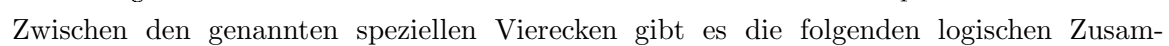

$$
D
$$
\n
$$
D
$$
\n
$$
D
$$
\n
$$
D
$$
\n
$$
D
$$
\n
$$
D
$$
\n
$$
D
$$
\n
$$
D
$$
\n
$$
D
$$
\n
$$
D
$$
\n
$$
D
$$
\n
$$
D
$$

 $\overline{a}$ 

 $\overline{B}$ 

 $\overline{M}$ 

A

menhänge: (Man kann die nachfolgenden Pfeile lesen als 'ist auch ein'.):

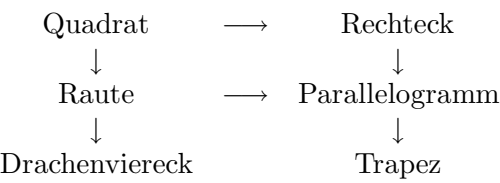

Aus den Kongruenzsätzen für Dreiecke kann man die folgenden geometrischen Tatsachen ableiten:

1) Jede Diagonale in einem Parallelogramm zerlegt dieses in zwei kongruente Dreiecke (WSW: Diagonale als gemeinsame Seite, Übereinstimmung der Winkel wegen Parallelität). Daher sind in einem Parallelogramm einander gegenüberliegende Seiten gleichlang, einander gegenüber liegende Winkel gleich groß und die Diagonalen halbieren sich gegenseitig. Ein Parallelogramm ist punktsymmetrisch zum Diagonalenschnittpunkt, d. h. dreht man es um diesen Punkt um  $180^0$ , so geht es in sich über.

2) Ein Drachenviereck ist aus zwei gleichschenkligen Dreiecken mit gemeinsamer Basis zusammengesetzt. Daher schneiden sich die Diagonalen rechtwinklig. Die Diagonale durch die Spitzen dieser gleichschenkligen Dreiecke ist eine Symmetrielinie des Drachenvierecks.

3) In einer Raute gelten alle Eigenschaften eines Parallelogramms und eines Drachenvierecks.

h. Flächeninhalte. Grundlage der Flächenberechnung ist die Festlegung einer Flächeneinheit. Man vereinbart als Flächeneinheit den Flächeninhalt des Einheitsquadrates, also des Quadrates der Kantenlänge 1. Allgemein werden Flächeninhalte bestimmt, indem man das gegebene Flächenstück mit Einheitsquadraten (oder bekannten Teilen davon) ausfüllt (sofern dies möglich ist) und abzählt. Dies führt zu:

Fläche eines Rechtecks mit den Kantenlängen
$$
a,b:
$$
  $A=a\cdot b.$ 

Diese Flächenformel lässt sich zwar aus der Festlegung der Flächeneinheit ableiten, wobei jedoch Schwierigkeiten auftreten, wenn die Kantenlängen nicht kommensurabel ('gemeinsam messbar') sind, d. h. nicht ganzzahlige Vielfache einer gemeinsamen Länge sind. Wir werden daher diese Rechtecksformel zur Grundlage unserer Flächenberechnungen machen. Grundlagen unserer Flächenberechnungen sind damit die folgenden drei elementaren Prinzipien:

- 1. Rechtecksfläche = Produkt der Kantenlängen. (Dies ist im Kern die Definition des Flächeninhalts.)
- 2. Zerschneidet man Flächenstücke, so addieren sich die Einzelflächeninhalte zum Gesamtflächeninhalt.
- 3. Deckungsgleiche (kongruente) Flächenstücke haben denselben Flächeninhalt.

Aus diesen einfachen Grundprinzipien ergeben sich die nachfolgenden Flächenformeln für geradlinig begrenzte Flächenstücke. (Die Flächenberechnung für krummlinig begrenzte Flächenstücke ist Gegenstand der *Integralrechnung*, die am Studienkolleg im zweiten Semester behandelt wird.)

> Fläche eines Dreiecks mit der Grundlinie q und Höhe  $h : A =$  $g \cdot h$ 2 .

Zur Begründung dieser Formel ergänzt man das Dreieck zu einem Rechteck mit derselben Grundlinie und Höhe (siehe Skizze). Die dabei hinzugenommenen Dreiecke sind kongruent zu den rechtwinkligen Teildreiecken. Die Fläche des Rechtecks ist also doppelt so groß wie die Dreiecksfläche. Da die Rechtecksfläche  $q \cdot h$  ist, ist die Formel bewiesen.

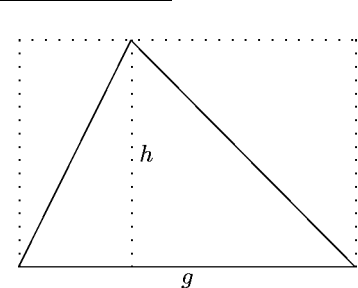

AT2 Vektorrechnung (Kg) 5 27. Mai 2008

Neben dem Dreieck ist noch die Flächenberechnung eines Trapezes von Nutzen. Wir betrachten ein paralleles Seitenpaar des Trapezes, die wir als Grund- und Deckenlinie ansehen, sowie deren Abstand als zugehörige Höhe. Dann berechnet man die Fläche eines Trapezes als Produkt der Höhe mit dem *Durchschnitt* der Längen von Grund- und Deckenlinie, also der durchschnittlichen Breite. Mit den Bezeichnungen der nachfolgenden Skizze gilt:

Fläche eines Trapezes mit parallelen Seiten *a*, *c* und Höhe *h* : 
$$
A = \frac{a+c}{2} \cdot h
$$
.

Zur Begründung ziehen wir zu Grund- und Deckenlinie zwei senkrechte Linien durch die Mit-

telpunkte der beiden anderen Seiten. So entsteht ein Rechteck, das dieselbe Fläche hat wie das Trapez, da die abgeschnittenen bzw. hinzugenommenen Dreiecke auf den beiden Seiten jeweils kongruent sind. (Begründen Sie dies genau mit geeigneten Kongruenzsätzen.) Aus dieser Kongruenz ergibt sich auch, dass Boden- und Deckenseite des Rechtecks zusam-

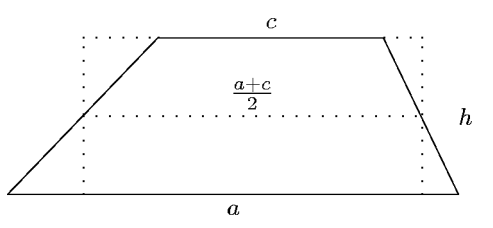

mengenommen genauso lang sind wie Grund- und Deckenlinie des Trapezes zusammen, also gleich  $a + c$ . Damit hat das Rechteck die Breite  $\frac{a+c}{2}$  und dieselbe Höhe h wie das Trapez, so dass sich die behauptete Flächenformel ergibt.

Auf ein Parallelogramm angewendet  $(a = c)$  erhält man dann als Fläche das Produkt aus einer Seitenlänge  $a$  mit der zugehörigen Höhe  $h$ :

Fläche eines Parallelogramms mit Grundlinie a und Höhe h:  $A = a \cdot h$ .

i. Der Strahlensatz, ähnliche Dreiecke. Ein weiteres wichtiges Resultat der Elementargeometrie ist der sog. Strahlensatz. Er sagt etwas aus über Streckenverhältnisse.

Strahlensatz: Gegeben sind zwei Geraden a und b, die sich in einem Punkt S schneiden. Weiter sind zwei Parallelen g und g' gegeben, die die Geraden jeweils in 2 Punkten A, B bzw.  $A', B'$  (verschieden von S) schneiden.

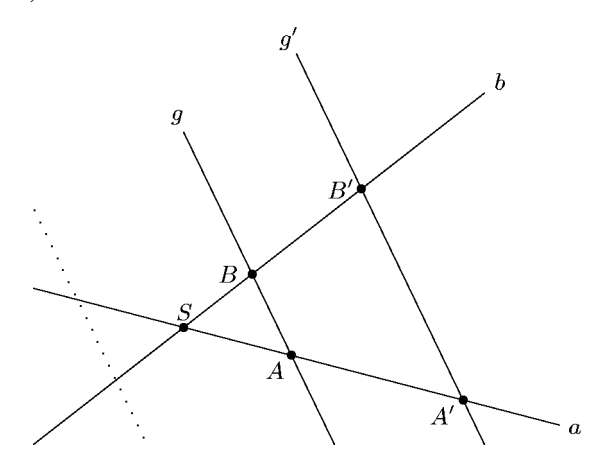

Dann gilt: In den beiden Dreiecken SAB und SA'B' stimmen die Längenverhältnisse einander entsprechender Seiten überein:

$$
\frac{|SA'|}{|SA|} = \frac{|SB'|}{|SB|} = \frac{|A'B'|}{|AB|}
$$

(Es sei ausdrücklich betont, dass der Satz entsprechend seiner Formulierung auch gilt, wenn die eine Parallele  $g'$  etwa die gestrichelt skizzierte Lage hat!).

Man kann die obigen Gleichungen wie folgt umformen:

$$
\frac{|SA'|}{|SB'|} = \frac{|SA|}{|SB|}, \quad \frac{|SA'|}{|A'B'|} = \frac{|SA|}{|AB|}, \quad \frac{|SB'|}{|A'B'|} = \frac{|SB|}{|AB|}
$$

AT2 Vektorrechnung (Kg) 6 27. Mai 2008

.

Man schreibt dies oft kürzer in Form mehrgliedriger Proportionen:

$$
|SA'|: |SB'|: |A'B'| = |SA|: |SB|: |AB|
$$

In dieser Form werden die Längenverhältnisse *innerhalb* der beiden Dreiecke gebildet, und der Strahlensatz sagt aus, dass in beiden Dreiecken die Längenverhältnisse der Seiten übereinstimmen. Man nennt zwei Dreiecke *ähnlich*, wenn in ihnen die Seitenverhältnisse dieselben sind. Man kann dann den Strahlensatz folgendermaßen formulieren:

Strahlensatz: Zwei Dreiecke, die dieselben Winkel haben, sind ähnlich.

Man führt diese Form auf die erste Version zurück, indem man die beiden Dreiecke an einem Winkel zur Deckung bringt. Man erhält dann die obige Strahlensatzfigur (der gemeinsame Winkel liegt bei S) und damit die behauptete Aussage.

Schon die Griechen hatten einen Beweis des Strahlensatzes, und zwar auf der Basis der Kongruenzsätze. Dieser Beweis erfordert aber, dass die Längen  $|SA|$  und  $|SA|$  kommensurabel sind, d. h. dass eine Längeneinheit existiert, von der beide Längen  $|SA|$ ,  $|SA'|$  (ganzzahlige) Vielfache sind. Ein Beweis, der die Probleme der Griechen umgeht, basiert auf geeigneten Flächenvergleichen. Wir werden den Strahlensatz als ein wichtiges Beispiel für die Stärken der Vektorrechnung später beweisen.

j. Rechtwinklige Dreiecke. Rechtwinklige Dreiecke haben definitionsgemäß einen rechten Winkel. Dessen Schenkel nennt man die Katheten und die gegenüberliegende Seite die Hypotenu $se$  des rechtwinkligen Dreiecks. Nach dem Winkelsummensatz ergänzen sich die beiden anderen Winkel zu 90<sup>0</sup>. Daraus ergibt sich dann die wichtige Tatsache:

Zerlegt man ein beliebiges rechtwinkliges Dreieck durch die Höhe auf der Hypotenuse in zwei Teildreiecke, so sind die beiden Teildreiecke untereinander und zum Gesamtdreieck ähnlich.

Begründung: Alle drei Dreiecke sind rechtwinklig, außerdem enthält jedes mindestens einen der Winkel  $\alpha$  oder  $\beta$ . Wegen  $\alpha + \beta = 90^0$  kommen dann aber in jedem Dreieck beide Winkel  $\alpha$  und  $\beta$  vor. Alle drei Dreiecke haben folglich dieselben Winkel und sind damit ähnlich.

Dies bedeutet, dass für alle drei Dreiecke die Verhältnisse einander entsprechender Seiten übereinstimmen. Die nebenstehende Tabelle enthält die einander entsprechenden Seiten der Dreiecke. Es gelten also mit den Bezeichnungen der Skizze die folgenden Proportionen

$$
h: q: b = p: h: a = a:b:c.
$$

Dies ergibt insbesondere

$$
\frac{h}{q} = \frac{p}{h} \iff h^2 = p \cdot q
$$
 (Höhensatz des Euklid),  
\n
$$
\frac{p}{a} = \frac{a}{c} \iff a^2 = p \cdot c
$$
 (Kathetensatz des Euklid),  
\n
$$
\frac{q}{b} = \frac{b}{c} \iff b^2 = q \cdot c
$$
 (Kathetensatz des Euklid).

Der wohl berühmteste Satz über rechtwinklige Dreiecke ist der

## Satz des Pythagoras:

In einem rechtwinkligen Dreieck ist die Summe der Längenquadrate der Katheten gleich dem Längenquadrat der Hypotenuse.

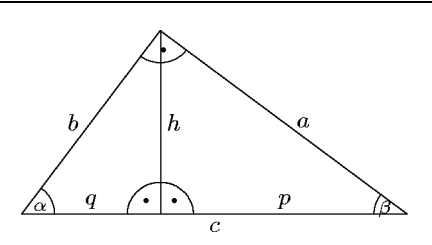

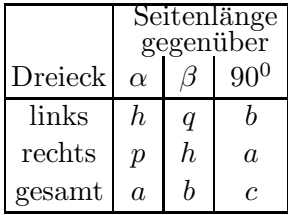

Liegt etwa c dem rechten Winkel gegenüber, so gilt  $a^2 + b^2 = c^2$ . Dies folgt unmittelbar aus dem Euklidschen Kathetensatz:

$$
a^2 = p \cdot c, b^2 = q \cdot c \implies a^2 + b^2 = (p + q) \cdot c = c^2.
$$

## 2. Von der Anschauung zum Vektorraumbegriff

a. Punkte, Pfeile und Vektoren. Die in der Physik in den verschiedensten Formen auftretenden Vektoren (Kräfte, Geschwindigkeiten, Feldstärken, etc.) erscheinen dort in der Regel als sogenannte Pfeile (siehe Skizze). Jedoch muss man deutlich zwischen Pfeil und Vektor unterscheiden.

Einen Pfeil kann man am einfachsten durch seinen Anfangspunkt und seinen Endpunkt (in der Skizze A und B) festlegen:

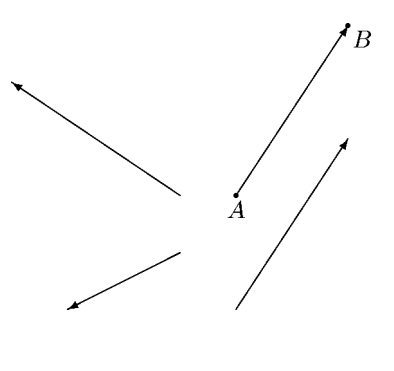

Ein Pfeil wird durch zwei Punkte bestimmt, den Anfangsund den Endpunkt.

Dadurch wird der Pfeil in Länge, Richtung und Orientierung (Anfang/Ende) vollständig festgelegt. Darüberhinaus hat ein Pfeil aber auch eine konkrete Lage im Raum.

Nun ist aber aus der Physik bekannt, dass es bei den dort auftretenden Vektoren gerade nicht auf die Lage des Pfeils ankommt, sondern nur auf Länge, Richtung und Orientierung. Man kommt also vom Pfeil zum Vektor, indem man von der Lage des Pfeils abstrahiert: Unabhängig von ihrer Lage bestimmen verschiedene Pfeile denselben Vektor, wenn sie in Länge, Richtung und Orientierung übereinstimmen:

Zwei Pfeile heißen vektorgleich, wenn sie in Länge, Richtung und Orientierung übereinstimmen. Vektorgleiche Pfeile stellen denselben Vektor dar. Sind A und A' zwei Punkte, so bzeichnen wir mit dem Symbol  $\overrightarrow{AA}$ <sup>7</sup> den Vektor, der durch den Pfeil von  $A$  nach  $A'$  bestimmt wird.

Innerhalb der Mathematik kann man den Unterschied zwischen Pfeil und Vektor an den Verschiebungen verdeutlichen. Verschiebt man etwa ein Dreieck  $ABC$  in ein Dreieck  $A'B'C'$ , so erhält man Pfeile wie in nebenstehender Skizze. Diese drei verschiedenen Pfeile sind aber vektorgleich, sie bestimmen denselben Vektor, weil sie zu derselben Verschiebung gehören. Man kann also Vektoren als Verschiebungen verstehen. Sehr vereinfacht formuliert:

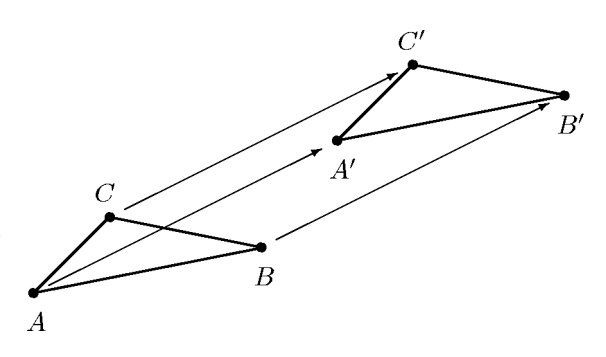

Vektoren = Verschiebungen

In der obigen Skizze bestimmen alle drei eingezeichneten Pfeile denselben Vektor, den zugehörigen Verschiebungsvektor:

$$
\overrightarrow{AA'} = \overrightarrow{BB'} = \overrightarrow{CC'}.
$$

b. Koordinaten. Wir wollen nun Punkte und Vektoren nicht geometrisch, sondern rechnerisch behandeln. Diese Methode kennzeichnet die analytische Geometrie, in der die Vektorrechnung wesentlich benutzt wird.

Wir benötigen dazu ein Koordinatensystem. Wir beschränken uns zunächst auf die Ebene und ein sog. Kartesisches<sup>1)</sup> Koordinatensystem aus zwei sich rechtwinklig schneidenden Achsen. Beide Achsen sind mit einer Skalierung versehen, stellen also Zahlengeraden dar. Man nennt sie erste oder x-Achse und zweite oder y-Achse. Die x-Achse wird gewöhnlich horizontal und die y-Achse vertikal gezeichnet. Der Nullpunkt beider Zahlengeraden liegt im gemeinsamen Schnittpunkt.

Die Position eines Punktes P in der Zeichenebene kann man nun durch 2 reelle Zahlen beschreiben (siehe nachfolgende Skizze). Diese beiden Zahlen (r, s) nennt man die Koordinaten des

Punktes P (in Bezug auf das gegebene Koordinatensystem). Man erhält sie, indem man durch den Punkt P Parallelen zu den Achsen zeichnet. Die Schnittstellen mit den Achsen geben die beiden Koordinaten r, s an. Man nennt r die erste oder x-Koordinate und s die zweite oder y-Koordinate. Diese Koordinaten geben an, wie weit man in xund dann in y-Richtung 'gehen' muss, um zum Punkt P zu gelangen. Dabei zeigen die Vorzeichen an, ob man nach rechts oder links bzw. nach oben oder unten zu 'gehen' hat. Die Pfeile an den Koordinatenachsen bezeichnen immer die positive Richtung.

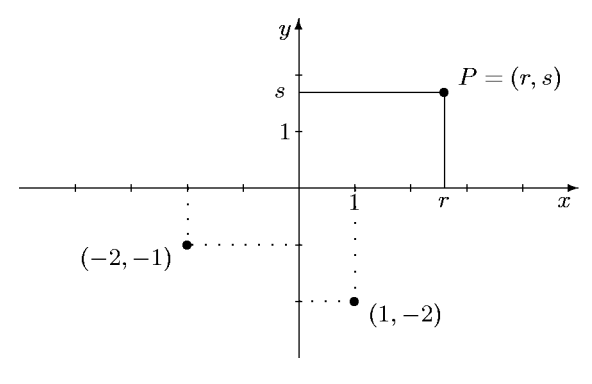

Wir wollen im Folgenden von einem fixierten kartesischen Koordinatensystem ausgehen und alle Punkte durch ihre Koordinaten beschreiben; wir werden daher Punkte und Zahlenpaare nicht unterscheiden, wir *identifizieren* sie:  $P = (r, s)$ .

Wir wollen nun auch Vektoren rechnerisch erfassen. Wir gehen aus von zwei Punkten  $A = (x_1, y_1)$  und  $B = (x_2, y_2)$  sowie dem dadurch bestimmten Verbindungsvektor  $\overrightarrow{AB}$ . Nach Definition ist ein Vektor durch Länge, Richtung und Orientierung festgelegt. Aber diese, insbesondere die Richtung, sind rechnerisch nicht so leicht zu behandeln wie die folgende Überlegung: Man ergänzt einen Pfeil, der in einem Koordinatensystem gegeben ist, durch achsenparallele

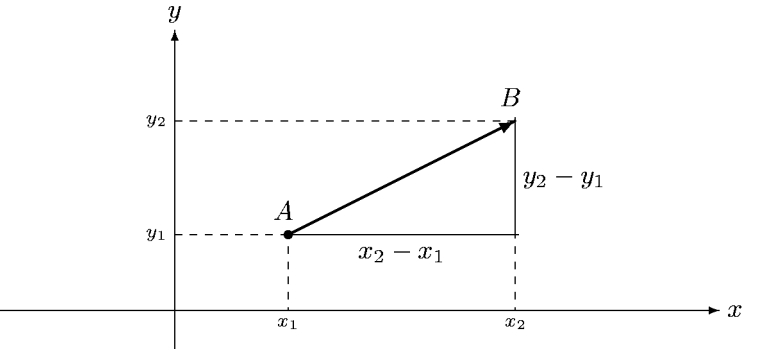

Katheten zu einem rechtwinkligen Dreieck (siehe Skizze). Länge und Richtung des Vektors, der die Hypotenuse des rechtwinkligen Dreiecks darstellt, sind durch die Katheten festgelegt. Dies ist ähnlich wie bei der Definition des Anstiegs einer Geraden, aber anders als dort kommt es nicht nur auf das Verhältnis der Kathetenlängen zueinander, sondern auf jede der beiden einzelnen Katheten an, da die Länge der Hypotenuse festgelegt sein soll. Überdies ist wegen der festgelegten Orientierung die Reihenfolge der Punkte wichtig, so dass auch in den Termen  $y_2-y_1$ bzw.  $x_2 - x_1$  die Reihenfolge der Indizes entscheidend ist.

Sind zwei Punkte  $A = (x_1, y_1)$  und  $B = (x_2, y_2)$  in einem Koordinatenkreuz gegeben, so ist der Vektor  $\overrightarrow{AB}$  eindeutig festgelegt durch das Zahlenpaar  $\begin{pmatrix} x_2 - x_1 \\ x_2 - x_1 \end{pmatrix}$  $y_2 - y_1$  $\setminus$ . Man nennt dies die Koordinaten des Vektors. Sie werden spaltenweise geschrieben, um sie von Punktkoordinaten zu

 $1)$  René Descartes 1596–1650, Mathematiker und Philosoph

unterscheiden.

$$
A = (x_1, y_1), B = (x_2, y_2) \implies \overrightarrow{AB} = \begin{pmatrix} x_2 - x_1 \\ y_2 - y_1 \end{pmatrix}
$$

All diese Überlegungen kann man auch anwenden, um den uns umgebenden Raum zu erfassen. Dazu benötigt man dann ein Koordinatensystem mit drei Koordinatenachsen, der x- und y-Achse wie bekannt und eine dritte Achse, die z-Achse, die zu den ersten beiden senkrecht verläuft.

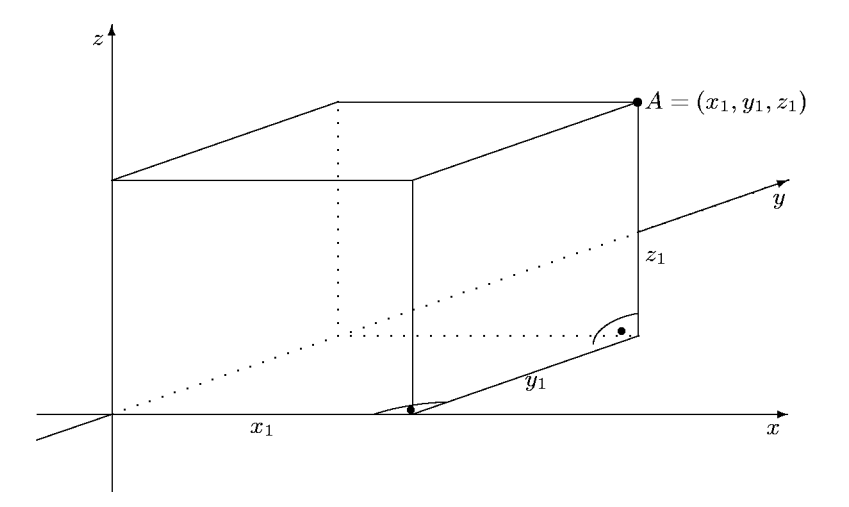

Punkte werden dann durch drei Koordinaten beschrieben:  $A = (x_1, y_1, z_1)$ , und für Vektoren  $\overrightarrow{AB}$  ergibt sich dann entsprechend

$$
A = (x_1, y_1, z_1), B = (x_2, y_2, z_2) \implies \overrightarrow{AB} = \begin{pmatrix} x_2 - x_1 \\ y_2 - y_1 \\ z_2 - z_1 \end{pmatrix}
$$

Für einen beliebigen Punkt  $A = (x_1, y_1, z_1)$  führt man den sog. Ortsvektorein als den Verbindungsvektor vom Koordinatenursprung  $O = (0, 0, 0)$  zum Punkt A. Wir erhalten:

Der Ortsvektor von A: 
$$
a = \overrightarrow{OA} = \begin{pmatrix} x_1 \\ y_1 \\ z_1 \end{pmatrix}
$$
.

Man kann also die Punkte in der Ebene oder im Raum durch ihre Ortsvektoren beschreiben, und umgekehrt kann man jeden Vektor als Ortsvektor eines eindeutig bestimmten Punktes darstellen.

c. Vektorsumme und skalare Multiplikation. Ein in der Physik wichtiges Konzept ist die Addition von Vektoren. Anschaulich lässt sie sich folgendermaßen beschreiben:

Zwei Vektoren u und v werden addiert, indem man beide als Pfeile darstellt, und zwar so, dass der Endpunkt des ersten gerade der Anfangspunkt des zweiten ist:  $u = \overrightarrow{AB}$ ,  $v = \overrightarrow{BC}$ (man 'setzt v am Ende von u an'). Dann ist der Summenvektor gegeben als Verbindungsvektor vom Anfangspunkt des ersten zum Endpunkt des zweiten Pfeils:

$$
u = \overrightarrow{AB}
$$
,  $v = \overrightarrow{BC} \Rightarrow u + v = \overrightarrow{AC}$ .

AT2 Vektorrechnung (Kg) 10 27. Mai 2008

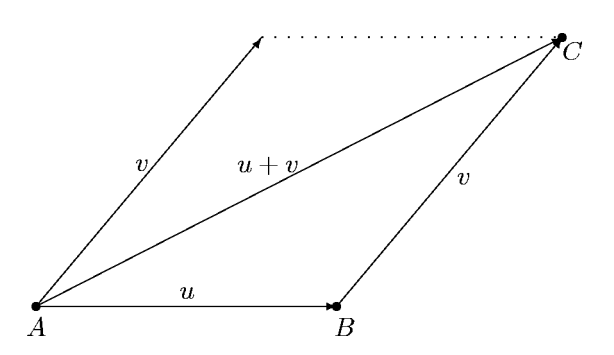

Interpretiert man Vektoren als Verschiebungen (der Ebene oder des Raumes), so kann man die Vektorsumme besonders einfach beschreiben. Bei einer Verschiebung gemäß Vektor  $u$  kommt man von  $A$  zum Punkt  $B$ ; verschiebt danach gemäß  $v$ , so kommt man zum Punkt  $C$ . Insgesamt ergibt sich so die Verschiebung von A nach C um den Vektor  $u + v$ :

Die Vektorsumme  $u + v$  ist der Verschiebungsvektor zur Hintereinanderausführung der beiden Verschiebungen zu u und v.

Nun kann man die Verschiebung eines Vektors  $u =$  $\sqrt{ }$  $\mathcal{L}$  $u_1$  $u_2$  $u_3$  $\setminus$ als Hintereinanderausführung von 3

Verschiebungen in Richtung der Koordinatenachsen darstellen: Eine Verschiebung um  $u_1$  in  $x_1$ -Richtung, danach eine um  $u_2$  in  $x_2$ -Richtung und schließlich danach eine um  $u_3$  in  $x_3$ -Richtung. Dies ergibt eine andere Beschreibung der Koordinaten eines Vektors. Durch sie wird eine Verschiebung zerlegt in 3 Verschiebungen parallel zu den Koordinatenachsen.

Schließlich kann man die Vektorsumme besonders einfach aus den Koordinaten berechnen:

$$
u = \begin{pmatrix} u_1 \\ u_2 \\ u_3 \end{pmatrix} , v = \begin{pmatrix} v_1 \\ v_2 \\ v_3 \end{pmatrix} \implies u + v = \begin{pmatrix} u_1 + v_1 \\ u_2 + v_2 \\ u_3 + v_3 \end{pmatrix}
$$

Man erhält also die x-, y- bzw. z-Koordinate des Summenvektors  $u + v$  als Summe der entsprechenden Koordinaten von u und v. Dies ist auch der Grund, warum man diese Operation Summe nennt.

Neben der Summe gibt es auch eine Multiplikation, jedoch werden nicht zwei Vektoren multipliziert, sondern ein Vektor mit einer reellen Zahl (Skalarmultiplikation): Ist v ein Vektor und r eine reelle Zahl, so ist r.v wieder ein Vektor, ein Vielfaches von v.

Dessen Koordinaten erhält man, indem man alle Koordinaten von  $v$  mit derselben Zahl  $r$  multipliziert:

$$
v = \begin{pmatrix} v_1 \\ v_2 \\ v_3 \end{pmatrix} \implies r.v = \begin{pmatrix} rv_1 \\ rv_2 \\ rv_3 \end{pmatrix}
$$

Anschaulich bedeutet dies bei  $r > 0$  eine Änderung der Länge des Vektors um den Faktor r ohne  $\hat{A}$ nderung von Richtung oder Orientierung. Eine Multiplikation mit −1 bedeutet lediglich eine Umkehr der Orientierung ohne Längen- oder Richtungsänderung.

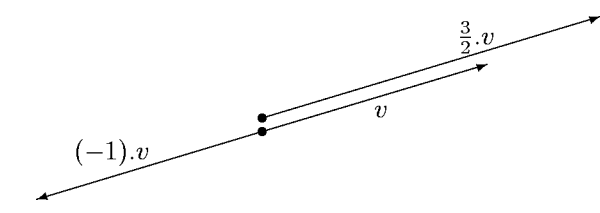

Statt (−1).v schreibt man auch einfach −v. Dies ist der sog. Gegenvektor von v; er unterscheidet sich von v nur durch die Umkehr der Orientierung. Ist v durch zwei Punkte A, B gegeben, so lässt sich der Gegenvektor besonders einfach beschreiben; man vertauscht einfach Anfangs- und Endpunkt:

$$
v = \overrightarrow{AB} \implies -v = \overrightarrow{BA}
$$

Addiert man nun einen Vektor und seinen Gegenvektor, so erhält man einen Vektor mit gleichem Anfangs- und Endpunkt, den Nullvektor:

$$
v + (-v) = \overrightarrow{AB} + \overrightarrow{BA} = \overrightarrow{AA} = o , (-v) + v = \overrightarrow{BA} + \overrightarrow{AB} = \overrightarrow{BB} = o.
$$

Der Nullvektor wird durch jeden Pfeil mit gleichem Anfangs- und Endpunkt dargestellt:

$$
o = \overrightarrow{AA} = \overrightarrow{BB}
$$

Vorsicht: Der Nullvektor ist kein Punkt! Es gibt (unendlich) viele Punkte, aber nur einen Nullvektor! Der Nullvektor hat keine Richtung.

Dieser Nullvektor spielt bei Vektoren dieselbe Rolle, wie die Null 0 bei den Zahlen:

$$
o + v = \overrightarrow{AA} + \overrightarrow{AB} = \overrightarrow{AB} = v , v + o = \overrightarrow{AB} + \overrightarrow{BB} = \overrightarrow{AB} = v.
$$

Mit Hilfe des Gegenvektors kann man bei Vektoren die Subtraktion genauso einführen wie bei Zahlen:

$$
u - v = u + (-v) .
$$

Geometrisch erhält man den Differenzvektor  $u - v$  wie nebenstehend skizziert.

Daraus ergibt sich auch die folgende Beziehung zwischen einem Vektor und den Ortsvektoren von Anfangs- und Endpunkt:

$$
\overrightarrow{AB} = \overrightarrow{OB} - \overrightarrow{OA}
$$

d. Der Vektorraumbegriff. Die obigen Analogien zwischen Vektoren und Zahlen beruhen darauf, dass für die Vektorsumme und skalare Multiplikation eine Reihe von Gesetzmäßigkeiten gelten, wie sie uns von den Zahlen her vertraut sind.

Um diese Eigenschaften einfacher formulieren zu können, bezeichnen wir mit  $V$  die Menge aller Vektoren (also je nach betrachteter Situation die Menge aller Vektoren der Ebene oder des Raumes, oder alle Verschiebungen bzw. deren Koordinaten). Es gelten die folgenden Gesetzmäßigkeiten:

Zunächst für die Addition:

(S) (Vektorsumme)

$$
u, v \in V \Longrightarrow u + v \in V.
$$

(K) (Kommutativgesetz)

$$
u + v = v + u
$$
 für alle  $u, v \in V$ .

(A) (Assoziativgesetz)

$$
(u + v) + w = u + (v + w)
$$
 für alle  $u, v, w \in V$ .

 $AT2$  Vektorrechnung  $(Kg)$  12

$$
\begin{array}{c}\n\begin{array}{c}\n\frac{u-v}{v}\\
\end{array}\n\end{array}
$$

(N) (Existenz eines Nullvektors)

Es gibt ein  $o \in V$  (genannt 'Nullvektor') mit der Eigenschaft:

$$
u + o = u
$$
 für alle  $u \in V$ .

Mit diesem Nullvektor o gilt:

(G) (Existenz eines Gegenvektors) Zu jedem Vektor  $u \in V$  gibt es ein  $-u \in V$  (genannt 'Gegenvektor' von u) mit der Eigenschaft:

$$
u + (-u) = o
$$
 für alle  $u \in V$ .

Und nun für die skalare Multiplikation:

(SM) (Skalare Multiplikation)

$$
u \in V, r \in \mathbb{R} \implies r.u \in V.
$$

(A) (Assoziativgesetz)

 $r.(s.u) = (rs).u$  für alle  $u \in V, r, s \in \mathbb{R}$ .

- (E) (Gesetz der Eins)
- $1.u = u$  für alle  $u \in V$ .

Schließlich als Koppelung für Addition und skalare Multiplikation:

(D1) ('rechtes' Distributivgesetz)

$$
r.(u+v) = r.u + r.v \text{ für alle } u, v \in V, r \in \mathbb{R}.
$$

(D2) ('linkes' Distributivgesetz)

$$
(r+s).u = r.u + s.u
$$
 für alle  $u \in V$ ,  $r, s \in \mathbb{R}$ .

Der Vorteil der Vektoren gegenüber den Punkten ist die Gültigkeit dieser Gesetze, die uns aus dem Bereich der Zahlen wohlvertraut sind. Man kann also über weite Strecken mit Vektoren genauso rechnen wie mit Zahlen. So kann man Vektorgleichungen durch Aquivalenzumformungen vereinfachen und auch lösen (siehe Übung $(V2)$ ). Es gibt aber natürlich auch gravierende Unterschiede, insbesondere:

Es gibt keine Division von Vektoren!

Viele Überlegungen und Untersuchungen über Vektoren sind nun nicht von den konkreten Gegebenheiten (Anschauungsraum, Verschiebungsvektoren, Koordinatenbeschreibung) abhängig, vielmehr beruhen sie nur auf den obigen Gesetzmäßigkeiten. Man abstrahiert nun von den konkreten Gegebenheiten und nennt jede Menge V mit den obigen Eigenschaften einen Vektorraum. So kommt man zu der folgenden allgemeinen Definition:

**Definition:** Ein Vektorraum ist eine Menge V, auf der eine Addition ' $u + v$ ' (für je zwei Elemente  $u, v \in V$ ) und eine skalare Multiplikation 'r.u' (für beliebige  $u \in V$ und reelle Zahlen  $r \in \mathbb{R}$ ) definiert ist, so dass alle oben genannten Eigenschaften erfüllt sind.

Liegt ein Vektorraum V vor, so nennt man die Elemente von V Vektoren.

Beispiele: a) Der Raum der Verschiebungen des 2- und 3-dimensionalen Punktraumes. b) Die Menge der Tripel reeller Zahlen

$$
\mathbb{R}^3 = \left\{ \begin{pmatrix} a_1 \\ a_2 \\ a_3 \end{pmatrix} \mid a_1, a_2, a_3 \in \mathbb{R} \right\}
$$

AT2 Vektorrechnung (Kg) 13 27. Mai 2008

wie sie als Koordinaten auftraten.

c) Dieses letzte Beispiel kann man nun unmittelbar verallgemeinern zu den Vektorräumen

$$
\mathbb{R}^{n} = \left\{ \begin{pmatrix} a_{1} \\ \vdots \\ a_{n} \end{pmatrix} \mid a_{1}, \dots, a_{n} \in \mathbb{R} \right\}
$$

der 'n-Tupel' reeller Zahlen (n eine beliebige natürliche Zahl). Dabei sind Addition und skalare Multiplikation wie bei den Koordinaten 2- bzw. 3-dimensionaler Vektoren komponentenweise erklärt:

$$
\begin{pmatrix} a_1 \\ \vdots \\ a_n \end{pmatrix} + \begin{pmatrix} b_1 \\ \vdots \\ b_n \end{pmatrix} = \begin{pmatrix} a_1 + b_1 \\ \vdots \\ a_n + b_n \end{pmatrix} , r. \begin{pmatrix} a_1 \\ \vdots \\ a_n \end{pmatrix} = \begin{pmatrix} ra_1 \\ \vdots \\ ra_n \end{pmatrix} .
$$

d) Eng damit zusammenhängend sind die sog. Matrizenvektorräume. Matrizen sind rechteckige Zahlenschemata, z. B.

$$
M = \begin{pmatrix} 3 & -2 & 1 \\ 2 & 0 & -2 \\ 3 & -2 & -3 \\ 0 & 1 & 4 \end{pmatrix}.
$$

Dieses M ist eine Matrix mit 4 Zeilen und 3 Spalten. Allgemein ist eine beliebige Kombination von Zeilen- und Spaltenzahl möglich.

**Übung:** Überlegen Sie sich, wie man auf der Menge aller Matrizen mit einer festen Zeilenzahl m und Spaltenzahl n eine Addition und skalare Multiplikation definieren sollte, so dass ein Vektorraum entsteht. Dieser wird mit dem Symbol  $\mathbb{R}^{m \times n} = M_{mn}(\mathbb{R})$  bezeichnet.

#### 3. Punkte, Geraden und Ebenen

Der Vektorbegriff bietet einen guten Rahmen zur Behandlung geometrischer Fragen. Diese werden dabei analytisch behandelt, indem man die geometrischen Objekte rechnerisch erfasst und dann die Probleme mit den uns vertrauten Mitteln der Algebra löst. Ein wichtiges Mittel zur algebraischen Erfassung geometrischer Sachverhalte ist der Vektorbegriff. Wie wir im ersten Abschnitt gesehen haben, können wir mit Vektoren weitgehend gewohnt 'rechnen', genauer, wir können sie addieren und mit Skalaren (Zahlen) multiplizieren und es gelten dafür wohlvertraute Gesetzmäßigkeiten. Insbesondere der Umgang mit Gleichungen und deren äquivalente Umformungen verlaufen nach bekanntem Schema.

Die geometrischen Objekte, die wir im Rahmen der 'Analytischen Geometrie' zunächst im Auge haben, sind 'geradlinig': Geraden und Ebenen, geradlinig begrenzte ebene und räumliche Körper (Dreiecke, Vierecke, Pyramiden, ...).

a. Punkte und Ortsvektoren. Die genannten geometrischen Objekte sind aus den Grundbausteinen der Geometrie, den 'Punkten' aufgebaut. Diese Punkte kann man ebenfalls durch Vektoren erfassen. Ist X irgendein Punkt der Ebene oder des Raumes, etwa  $X = (x_1, x_2, x_3)$ , so betrachten wir den Verbindungsvektor vom Koordinatenursprung  $O = (0, 0, 0)$  zu X:

$$
\overrightarrow{OX} = \begin{pmatrix} x_1 \\ x_2 \\ x_3 \end{pmatrix}.
$$

Diesen haben wir den *Ortsvektor*  $\overrightarrow{OX}$  des Punktes X genannt (vgl. S. 10). Wie wir sehen, haben Punkt und Ortsvektor dieselben Koordinaten. Statt mit dem Punkt kann man also genausogut mit dem Ortsvektor arbeiten. Dies ermöglicht es, alle geometrischen Fragen vektoriell zu erfassen. (Man beachte aber, dass der Ortsvektor einen festgew¨ahlten Koordinatenursprung O voraussetzt.)

AT2 Vektorrechnung (Kg) 14 27. Mai 2008

Auch beliebige Verbindungsvektoren zweier Punkte A, B kann man durch die Ortsvektoren  $\overrightarrow{OA}$  von A und  $\overrightarrow{OB}$  von B erfassen (siehe S. 12):

$$
\overrightarrow{AB} = \overrightarrow{AO} + \overrightarrow{OB} = -\overrightarrow{OA} + \overrightarrow{OB} = \overrightarrow{OB} - \overrightarrow{OA}.
$$

Der Verbindungsvektor zweier Punkte ist also die Differenz aus Ortsvektor des Endpunktes minus Ortsvektor des Anfangspunktes.

b. Geraden. Zur Festlegung einer Geraden braucht man entweder zwei verschiedene Punkte A, B oder einen Punkt A und die Richtung. Die Festlegung der Richtung erfolgt dabei durch einen (Richtungs-) Vektor  $\vec{u} \neq \vec{o}$ . Gehen wir zunächst von dem zweiten Fall aus: Gegeben sei ein Punkt A und ein Richtungsvektor u einer Geraden. Wir bezeichnen mit  $g(A, \vec{u})$  diese Gerade durch  $A$  mit  $\vec{u}$  als Richtungsvektor. Wir wollen sämtliche Punkte X auf der Geraden algebraisch erfassen. Nun liegt X gerade dann auf der Geraden  $g(A, \vec{u})$ , wenn der Vektor  $\overline{AX}$ dieselbe Richtung (nicht unbedingt Orientierung) wie der gegebene Richtungsvektor  $\vec{u}$  hat. Das bedeutet, dass der Vektor  $\overrightarrow{AX}$  ein Vielfaches von  $\vec{u}$  ist:  $\overrightarrow{AX} = r.\vec{u}$  für ein  $r \in \mathbb{R}$ . Dabei ist r

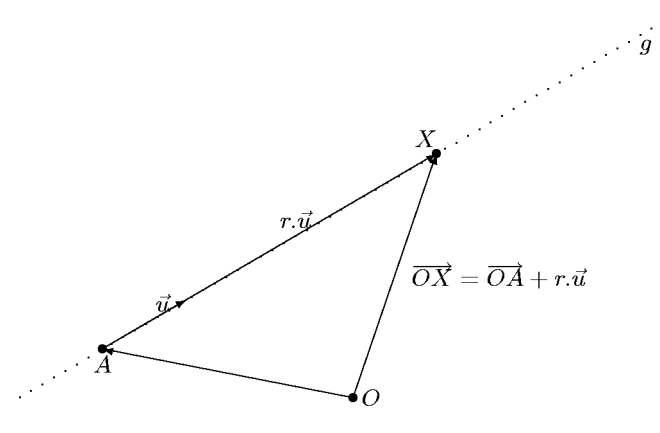

eine beliebige reelle Zahl; sie kann auch negativ sein. (Vergleiche Übung  $(V3)$ , Aufgabe 4)). Wir erhalten so für die Gerade  $q(A, \vec{u})$  durch A mit Richtungsvektor  $\vec{u}$ :

$$
X \in g(A, \vec{u}) \iff \overrightarrow{AX} = r.\vec{u} \text{ für ein } r \in \mathbb{R}.
$$

Will man nun direkt den Punkt  $X$  erfassen, so löst man die obige Beziehung nach dem Ortsvektor  $\overrightarrow{OX}$  auf:  $\overrightarrow{AX} = \overrightarrow{OX} - \overrightarrow{OA} = r.\overrightarrow{u} \iff \overrightarrow{OX} = \overrightarrow{OA} + r.\overrightarrow{u}$  und erhält

$$
X \in g(A, \vec{u}) \iff \overrightarrow{OX} = \overrightarrow{OA} + r \cdot \vec{u} \text{ für ein } r \in \mathbb{R}.
$$

Man nennt diese beiden äquivalenten Beschreibungen eine Parameterdarstellung für die Gerade  $g(A, \vec{u})$  durch den Punkt A mit dem Richtungsvektor  $\vec{u}$ . Für jeden Wert des Parameters r liefert die Gleichung  $\overrightarrow{OX} = \overrightarrow{OA} + r.\vec{u}$  den Ortsvektor eines Punktes X auf  $g(A, \vec{u})$ , und es werden dabei alle Punkte genau einmal erfasst. Es wird also, unabhängig davon, ob die Gerade in einer Ebene oder im Raum verläuft, jeder Punkt X der Geraden durch einen Parameter (=Zahl) erfasst.

Ist nun g die Gerade durch zwei verschiedene Punkte A, B (wir bezeichnen sie entsprechend mit  $g(A, B)$ ), so wählt man etwa A als den einen Punkt auf der Geraden g und  $\vec{u} = \overrightarrow{AB}$  als Richtungsvektor ( $\vec{u} \neq \vec{o}$  da  $A \neq B$ ). Damit lautet eine Parameterdarstellung für die Gerade  $g(A, B)$  durch zwei Punkte  $A, B$ :

$$
X \in g(A, B) \iff \overrightarrow{OX} = \overrightarrow{OA} + r.\overrightarrow{AB} \text{ für ein } r \in \mathbb{R}.
$$

AT2 Vektorrechnung (Kg) 15 27. Mai 2008

In der nachstehenden Skizze sind bei gegebenen Punkten  $A, B$  für einige Geradenpunkte die zugehörigen Parameterwerte angegeben. Man sieht: Der Geraden wird auf diese Weise eine Skala aufgeprägt und jeder Geradenpunkt wird durch einen Zahlwert (Parameter) erfasst. Man benutzt dann zur Rechnung diese Parameterwerte statt der Punkte.

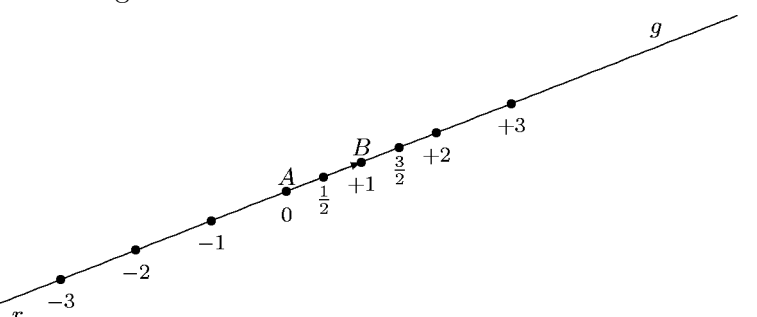

c. Ebenen. Ebenen kann man in ähnlicher Weise wie Geraden durch Parameterdarstellungen beschreiben. Eine Ebene  $e$  ist festgelegt durch 3 in ihr liegende Punkte  $A, B, C,$  die nicht auf einer Geraden liegen, man sagt, die nicht kollinear sind.

Wir veranschaulichen diese Situation in der nachfolgenden Skizze, wobei wir zur Vermeidung der Probleme der räumlichen Darstellung die Ebene  $e$  in die Zeichenebene gelegt haben. Wir fixieren (wie bei den Geraden) einen Punkt in der Ebene e, etwa A, sowie zwei Richtungsvektoren  $\vec{u}$  und  $\vec{v}$ , die etwa durch die Vektoren  $\vec{u} = \overrightarrow{AB}$  und  $\vec{v} = \overrightarrow{AC}$  gegeben sein können. Die Tatsache, dass die 3 Punkte nicht auf einer Geraden liegen sollen, bedeutet, dass von den beiden Vektoren  $\vec{u}, \vec{v}$  keiner ein Vielfaches des anderen sein darf. Zwei solche Vektoren nennt man linear  $unabh\ddot{a}nq\ddot{a}$ .

'Geht' man nun vom Ausgangspunkt A beliebig weit in Richtung von  $\vec{u}$  und dann in Rich-

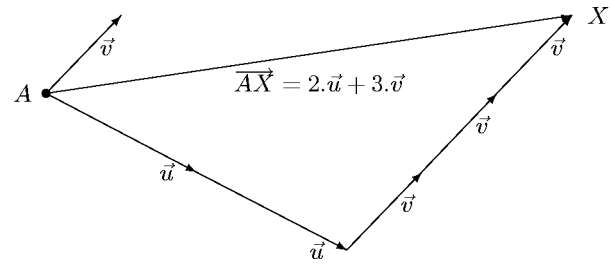

tung von  $\vec{v}$ , so verlässt man die Ebene nicht, man 'kommt' immer zu einem Endpunkt X, der in der Ebene liegt. Der dabei 'zurückgelegte' Vektor ist von der Form  $r.\vec{u} + s.\vec{v}$ . Dies bedeutet, dass alle Punkte X mit

$$
\overrightarrow{AX} = r.\vec{u} + s.\vec{v} \ (r, s \in \mathbb{R})
$$

notwendig zur Ebene gehören. (Man nennt solch einen Vektorterm  $r.\vec{u} + s.\vec{v}$  mit  $r, s \in \mathbb{R}$  eine Vielfachsumme oder auch eine Linearkombination von  $\vec{u}$  und  $\vec{v}$ .)

Aber auch umgekehrt: Liegt X in der Ebene, so lässt sich der Vektor  $\overline{AX}$  stets als Linearkombination von  $\vec{u}$  und  $\vec{v}$  darstellen. In der nachfolgenden Skizze ist verdeutlicht, wie man die

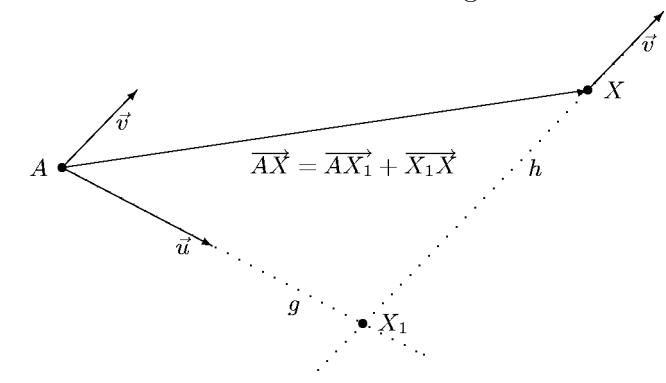

zugehörigen Parameterwerte  $r, s$  geometrisch findet. Man betrachte die Gerade g durch A mit

## AT2 Vektorrechnung (Kg) 16 27. Mai 2008

Richtung  $\vec{u}$  und die Gerade h durch X mit Richtung  $\vec{v}$ . Diese schneiden sich in einem Punkt  $X_1$ (da sie in einer Ebene liegen, aber nicht parallel sind). Nun ist  $\overrightarrow{AX_1}$  ein Vielfaches r. $\vec{u}$  von  $\vec{u}$  und  $\overrightarrow{X_1X}$  ein Vielfaches  $s.\vec{v}$  von  $\vec{v}$ . Also  $\overrightarrow{AX} = \overrightarrow{AX_1} + \overrightarrow{X_1X} = r.\vec{u} + s.\vec{v}$ .

Zusammenfassend erhalten wir so eine Parameterdarstellung für die Ebene  $e(A, \vec{u}, \vec{v})$ , die durch den Punkt A verläuft und die linear unabhängigen Richtungsvektoren  $\vec{u}, \vec{v}$  hat:

$$
X \in e(A, \vec{u}, \vec{v}) \iff \overrightarrow{AX} = r.\vec{u} + s.\vec{v} \text{ für geeignete } r, s \in \mathbb{R}.
$$

Ist e die Ebene durch drei nicht-kollineare Punkte  $A, B, C: e = e(A, B, C)$ , so nimmt die Parameterdarstellung folgende Gestalt an:

$$
X \in e(A, B, C) \iff \overrightarrow{AX} = r.\overrightarrow{AB} + s.\overrightarrow{AC}
$$
 für geeignete  $r, s \in \mathbb{R}$ .

Will man direkt den Punkt X erfassen, so beschreibt man  $\overrightarrow{AX} = \overrightarrow{OX} - \overrightarrow{OA}$  durch Ortsvektoren und löst nach  $\overrightarrow{OX}$  auf:

$$
X \in e(A, B, C) \iff \overrightarrow{OX} = \overrightarrow{OA} + r.\overrightarrow{AB} + s.\overrightarrow{AC}
$$
 für geeignete  $r, s \in \mathbb{R}$ .

d. Geometrische Berechnungen. Aufgrund der Beschreibung von Geraden und Ebenen durch Parameterdarstellungen kann man geometrische Fragestellungen auf algebraische Rechnungen zurückführen.

1. Inzidenzproblem: Darunter versteht man die Frage, ob ein Punkt  $P$  zu einer Geraden  $q$  bzw. zu einer Ebene  $e$  gehört.

2. Schnittpunktbestimmung: Darunter versteht man die Bestimmung aller Punkte, die zu zwei affinen Mengen (Gerade/Ebene) gehören.

Beispiel 1: Welche der Punkte  $P = (-22, 5, 15), Q = (18, -3, -10)$  liegen auf der Geraden  $g(A, B)$  durch die Punkte  $A = (3, 0, -1)$  und  $B = (-2, 1, 2)$ ?

Anwort: Wir bestimmen zunächst die Parameterdarstellung für die Gerade  $g(A, B)$ 

$$
X \in g(A, B) \iff \overrightarrow{OX} = \overrightarrow{OA} + r\overrightarrow{AB} = \begin{pmatrix} 3 \\ 0 \\ -1 \end{pmatrix} + r \cdot \begin{pmatrix} -5 \\ 1 \\ 3 \end{pmatrix}.
$$

Damit gilt für  $P = (-22, 5, 15)$ :

$$
P \in g(A, B) \iff \overrightarrow{OP} = \begin{pmatrix} -22 \\ 5 \\ 15 \end{pmatrix} = \begin{pmatrix} 3 \\ 0 \\ -1 \end{pmatrix} + r \cdot \begin{pmatrix} -5 \\ 1 \\ 3 \end{pmatrix} \iff \begin{bmatrix} -22 = 3 - 5r \\ 5 = r \\ 15 = -1 + 3r \end{bmatrix}
$$

$$
\iff r = 5 \land -22 = 3 - 5 \cdot 5 \land 15 = -1 + 3 \cdot 5
$$

$$
\iff r = 5 \land -22 = -22 \land 15 = 14.
$$

Der Widerspruch der letzten Gleichung zeigt, dass es keine Lösung r gibt, also  $P \notin g(A, B)$ . Entsprechend für  $Q = (18, -3, -10)$ :

$$
Q \in g(A, B) \iff \overrightarrow{OQ} = \begin{pmatrix} 18 \\ -3 \\ -10 \end{pmatrix} = \begin{pmatrix} 3 \\ 0 \\ -1 \end{pmatrix} + r \cdot \begin{pmatrix} -5 \\ 1 \\ 3 \end{pmatrix} \iff \begin{bmatrix} 18 = 3 - 5r \\ -3 = r \\ -10 = -1 + 3r \end{bmatrix}
$$

$$
\iff r = -3 \land 18 = 3 - 5 \cdot (-3) \land -10 = -1 + 3 \cdot (-3)
$$

$$
\iff r = -3 \land 18 = 18 \land -10 = -10 \iff r = -3
$$

Damit ist  $r = -3$  Lösung der Parametergleichung und der Punkt Q gehört zu  $g(A, B)$ .

Beispiel 2: a) Zeigen Sie, dass die Punkte  $A = (3, 0, -1), B = (-2, 1, 2)$  und  $C = (4, -2, 1)$ ein Dreieck bilden.

b) Welche der Punkte  $P = (2, -5, 8), Q = (14, -4, -5)$  liegen in der Ebene  $e(A, B, C)$ ?

Antwort: a) Wir zeigen, dass C nicht auf der Geraden durch A, B liegt:

$$
C \in g(A, B) \iff \overrightarrow{OC} = \overrightarrow{OA} + r\overrightarrow{AB} \iff \begin{pmatrix} 4 \\ -2 \\ 1 \end{pmatrix} = \begin{pmatrix} 3 \\ 0 \\ -1 \end{pmatrix} + r \cdot \begin{pmatrix} -5 \\ 1 \\ 3 \end{pmatrix}
$$

$$
\iff -5r = 1 \land r = -2 \land 3r = 2 \iff r = -2 \land 10 = 1 \land 6 = 2.
$$

Dieser Widerspruch zeigt:  $C \notin g(A, B)$ , ABC bilden ein Dreieck.

b) Wir untersuchen, ob P oder Q zur Ebene  $e(A, B, C)$  gehört:

$$
P \in e(A, B, C) \iff \overrightarrow{OP} = \overrightarrow{OA} + r.\overrightarrow{AB} + s.\overrightarrow{AC}
$$
  
\n
$$
\iff \begin{pmatrix} 2 \\ -5 \\ 8 \end{pmatrix} = \begin{pmatrix} 3 \\ 0 \\ -1 \end{pmatrix} + r.\begin{pmatrix} -5 \\ 1 \\ 3 \end{pmatrix} + s.\begin{pmatrix} 1 \\ -2 \\ 2 \end{pmatrix} \iff \begin{bmatrix} -5r + s = -1 \\ r - 2s = -5 \\ 3r + 2s = 9 \end{bmatrix}
$$
  
\n
$$
\iff s = 5r - 1 \land r - 2(5r - 1) = -5 \land 3r + 2(5r - 1) = 9
$$
  
\n
$$
\iff s = 5r - 1 \land -9r = -7 \land 13r = 7
$$

Der Widerspruch  $r = \frac{7}{9} = \frac{7}{13}$  zeigt, dass P nicht zu der Ebene gehört.

$$
Q \in e(A, B, C) \iff \overrightarrow{OQ} = \overrightarrow{OA} + r.\overrightarrow{AB} + s.\overrightarrow{AC}
$$
  
\n
$$
\iff \begin{pmatrix} 14 \\ -4 \\ -5 \end{pmatrix} = \begin{pmatrix} 3 \\ 0 \\ -1 \end{pmatrix} + r.\begin{pmatrix} -5 \\ 1 \\ 3 \end{pmatrix} + s.\begin{pmatrix} 1 \\ -2 \\ 2 \end{pmatrix} \iff \begin{bmatrix} -5r + s = 11 \\ r - 2s = -4 \\ 3r + 2s = -4 \end{bmatrix}
$$
  
\n
$$
\iff s = 5r - 11 \land r - 2(5r + 11) = -4 \land 3r + 2(5r + 11) = -4
$$
  
\n
$$
\iff s = 5r - 1 \land -9r = 18 \land 13r = -26 \iff r = -2 \land s = -11.
$$

Damit gehört Q zu der Ebene.

**Beispiel 3:** Gegeben sind vier Punkte  $A = (2, -1, -3), B = (0, -2, 1), C = (-3, 2, 2),$  $D = (1, 4, -6)$ . Bestimmen Sie die Schnittmengen  $g(A, B) \cap g(C, D)$  und  $g(A, C) \cap g(B, D)$ .

Antwort: 1. Wir bestimmen zunächst die Parameterdarstellungen der vier Geraden:

$$
X \in g(A, B) \iff \overrightarrow{OX} = \overrightarrow{OA} + r.\overrightarrow{AB} = \begin{pmatrix} 2 \\ -1 \\ -3 \end{pmatrix} + r.\begin{pmatrix} -2 \\ -1 \\ 4 \end{pmatrix},
$$
  

$$
X \in g(C, D) \iff \overrightarrow{OX} = \overrightarrow{OC} + s.\overrightarrow{CD} = \begin{pmatrix} -3 \\ 2 \\ 2 \end{pmatrix} + s.\begin{pmatrix} 4 \\ 2 \\ -8 \end{pmatrix},
$$
  

$$
X \in g(A, C) \iff \overrightarrow{OX} = \overrightarrow{OA} + t.\overrightarrow{AC} = \begin{pmatrix} 2 \\ -1 \\ -3 \end{pmatrix} + t.\begin{pmatrix} -5 \\ 3 \\ 5 \end{pmatrix},
$$
  

$$
X \in g(B, D) \iff \overrightarrow{OX} = \overrightarrow{OB} + u.\overrightarrow{BD} = \begin{pmatrix} 0 \\ -2 \\ 1 \end{pmatrix} + u.\begin{pmatrix} 1 \\ 6 \\ -7 \end{pmatrix}.
$$

AT2 Vektorrechnung (Kg) 18 27. Mai 2008

2. Punkte in den jeweiligen Schnittmengen müssen beide Parameterdarstellungen erfüllen, also

$$
X \in g(A, B) \cap g(C, D) \iff \overrightarrow{OX} = \overrightarrow{OA} + r.\overrightarrow{AB} = \overrightarrow{OC} + s.\overrightarrow{CD}
$$
  
\n
$$
\iff \overrightarrow{OX} = \begin{pmatrix} 2 \\ -1 \\ -3 \end{pmatrix} + r.\begin{pmatrix} -2 \\ -1 \\ 4 \end{pmatrix} = \begin{pmatrix} -3 \\ 2 \\ 2 \end{pmatrix} + s.\begin{pmatrix} 4 \\ 2 \\ -8 \end{pmatrix}
$$
  
\n
$$
\implies \begin{bmatrix} 2r + 4s = 5 \\ r + 2s = -3 \\ -4r - 8s = -5 \end{bmatrix}
$$
  
\n
$$
r = -3 - 2s \land 2(-3 - 2s) + 4s = 5 \land -4(3 - 2s) - 8s = -5
$$
  
\n
$$
\iff r = -3 - 2s \land -6 = 5 \land -12 = -5
$$

Die beiden letzten Widersprüche zeigen, dass es keinen Schnittpunkt der beiden Geraden gibt. Es gilt sogar, dass beide Geraden parallel sind, denn ihre Richtungsvektoren sind Vielfache voneinander und haben somit die gleiche Richtung:

$$
\overrightarrow{AB} = \begin{pmatrix} -2 \\ -1 \\ 4 \end{pmatrix}, \ \overrightarrow{CD} = \begin{pmatrix} 4 \\ 2 \\ -8 \end{pmatrix} = (-2).\overrightarrow{AB}.
$$

3. Entsprechend für die beiden anderen Geraden:

$$
X \in g(A, C) \cap g(B, D) \iff \overrightarrow{OX} = \overrightarrow{OA} + t.\overrightarrow{AC} = \overrightarrow{OB} + u.\overrightarrow{BD}
$$
  
\n
$$
\iff \overrightarrow{OX} = \begin{pmatrix} 2 \\ -1 \\ -3 \end{pmatrix} + t.\begin{pmatrix} -5 \\ 3 \\ 5 \end{pmatrix} = \begin{pmatrix} 0 \\ -2 \\ 1 \end{pmatrix} + u.\begin{pmatrix} 1 \\ 6 \\ -7 \end{pmatrix}
$$
  
\n
$$
\implies 5t + u = 2 \land -3t + 6u = 1 \land -5t - 7u = -4
$$
  
\n
$$
\iff u = 2 - 5t \land -3t + 12 - 30t = 1 \land -5t - 14 + 35t = -4
$$
  
\n
$$
\iff u = 2 - 5t \land -33t = -11 \land 30t = 10
$$
  
\n
$$
\iff t = \frac{1}{3} \land u = 2 - \frac{5}{3} = \frac{1}{3}.
$$

Damit schneiden sich die beiden Geraden in genau einem Punkt S mit

$$
\overrightarrow{OS} = \begin{pmatrix} 2 \\ -1 \\ -3 \end{pmatrix} + \frac{1}{3} \cdot \begin{pmatrix} -5 \\ 3 \\ 5 \end{pmatrix} = \begin{pmatrix} \frac{1}{3} \\ 0 \\ -\frac{4}{3} \end{pmatrix}.
$$

Alle derartigen geometrischen Fragestellungen führen also auf die Lösung linearer Gleichungssysteme. In den bisherigen Fällen waren es jeweils Systeme aus 3 Gleichungen mit einer oder zwei Unbekannten. Die Berechnung der Schnittpunkte von Geraden und Ebenen führt auf Gleichungssysteme mit 3 oder gar 4 Unbekannten. Derartige Probleme stellen wir vorerst zurück, bis wir die Lösung linearer Gleichungssysteme grundlegend und systematisch untersucht haben.

#### 4. Lineare Gleichungssysteme und das Gauß'sche Eliminationsverfahren

Nicht nur alle bisher behandelten geometrischen Fragen führen letztendlich auf lineare Gleichungssysteme. Vielmehr treten solche Gleichungssysteme in allen Bereichen der Mathematik und in *allen* Anwendungsgebieten auf, so dass die Beherrschung der Lösungsmethoden und der grundlegenden Zusammenhänge der Theorie linearer Gleichungssysteme unabdingbar ist.

AT2 Vektorrechnung (Kg) 19 27. Mai 2008

a. Gaußsches Eliminationsverfahren. Ein lineares Gleichungssystem kann immer (äquivalent) in die folgende Form gebracht werden:

$$
a_{11}x_1 + a_{12}x_2 + \dots + a_{1n}x_n = b_1 a_{21}x_1 + a_{22}x_2 + \dots + a_{2n}x_n = b_2 \n\vdots \qquad \vdots \qquad \vdots \qquad \vdots a_{m1}x_1 + a_{m2}x_2 + \dots + a_{mn}x_n = b_m
$$

Dabei ist m die Zahl der Gleichungen und n die Zahl der Unbekannten  $x_1, \ldots, x_n$ . Die Koeffizienten (Vorfaktoren)  $a_{ij}$  der Unbekannten sind so bezeichnet, dass man an den Indizes i und j erkennen kann, um welche Gleichung es sich handelt (erster Index i) und zu welcher Unbekannten der Koeffizient gehört (Index  $j$ ).

Man schreibt ein solches Gleichungssystem aus rechentechnischen Gründen in einer verkürzten Matrixschreibweise, indem man die Unbekannten in ihrer Reihenfolge fixiert und dann nur die auftretenden Zahlen (samt Vorzeichen) notiert. Man erhält dann für ein solches lineares Gleichungssystem die folgende

$$
\text{erweiterte Matrix} \quad \begin{pmatrix} a_{11} & a_{12} & \dots & a_{1n} & b_1 \\ a_{21} & a_{22} & \dots & a_{2n} & b_2 \\ \vdots & \vdots & & \vdots & \\ a_{m1} & a_{m2} & \dots & a_{mn} & b_m \end{pmatrix}
$$

| {z } Koeffizientenmatrix ↑ rechteSeite

Das Schema der  $a_{ij}$  nennt man die Koeffizientenmatrix, während der Vektor der b's als die rechte Seite des Gleichungssystems bezeichnet wird. Die Zahl  $m$  der Gleichungen finden wir nun als Zahl der Zeilen und die Zahl n der Unbekannten als Zahl der Spalten der Koeffizientenmatrix wieder.

Lineare Gleichungssysteme löst man mit Hilfe des Gaußschen Eliminationsverfahrens. Ziel ist es dabei, das Gleichungssystem äquivalent (also ohne Anderung der Lösungsmenge) in ein System umzuformen, in dem möglichst viele Unbekannte nicht mehr vorkommen (eliminiert sind). Dies bedeutet, dass in der Koeffizientenmatrix möglichst viele Einträge 0 sind. Die dabei benutzten Umformungsschritte sind die sog. elementaren Zeilenumformungen, die mit den kompletten Zeilen der erweiterten Matrix durchgeführt werden:

## Elementare Zeilenumformungen:

1. Zeilentausch

- 2. Multiplikation einer Zeile mit einer Zahl  $\neq 0$
- 3. Addition eines beliebigen Vielfachen einer Zeile zu einer anderen

Die entscheidende Eigenschaft der elementaren Zeilenumformungen ist nun

Durch elementare Zeilenumformungen ändert sich die Lösungsmenge der zugehörigen linearen Gleichungssysteme nicht!

Begründung: Erstens überführen die obigen Umformungen ein wahres Gleichungssystem wieder in ein wahres, und zweitens können die obigen Umformungen durch gleichartige Umformungen rückgängig gemacht werden: 1. durch den umgekehrten Tausch, 2. durch Division durch dieselbe Zahl (möglich, da diese  $\neq 0$  sein sollte), und 3. durch Subtraktion desselben Vielfachen der unverändert gebliebenen (!) Zeile von der anderen.

Durch eine Kombination von Schritt 3. mit 2. erhält man die folgende modifizierte elementare Zeilenumformung

3'. Addition eines beliebigen Vielfachen einer Zeile zu einem von 0 verschiedenen Vielfachen einer anderen.

Bitte beachten Sie die unsymmetrische Formulierung von 3. bzw. 3'.: Es werden nicht zwei Vielfache von Zeilen addiert und eine neue Zeile gebildet, sondern es wird das Vielfache einer Zeile zu dem Vielfachen einer anderen Zeile hinzuaddiert, wodurch sich diese letztere Zeile ändert (und nur diese!). Diese Asymmetrie machen wir im folgenden durch einen Pfeil bei den Zeilenumformungen deutlich (s. u.). Er zeigt an, welche Zeile geändert wird.

Dieser Umformungsschritt 3'. ist entscheidend für die Elimination. Man geht aus von einem Element  $a_{kl} \neq 0$  in der Koeffizientenmatrix (dem sog. Pivot-Element für diese Umformung) und eliminiert einen anderen Eintrag  $a_{hl}$  derselben Spalte, indem man zum  $a_{kl}$ -fachen der hten Zeile das  $(-a_{hl})$ -fache der k-ten Zeile addiert. Dadurch ändern sich die Einträge in der h-ten Zeile zu  $a'_{hj}$  ( $j = 1, ..., n$ ) und  $b'_{h}$ . Der neue Eintrag in der *l*-ten Spalte ist dabei  $a'_{hl}$  $(-a_{hl}) \cdot a_{kl} + a_{kl} \cdot a_{hl} = 0:$ 

# Der Eliminationsschritt

Für  $a_{kl} \neq 0$  addiert man zum  $a_{kl}$ -fachen der h-ten Zeile ( $h \neq k$ ) das  $(-a_{hl})$ -fache der k-ten Zeile:

 $\int$ :  $\begin{array}{c} \hline \rule{0pt}{2.5ex} \\ \rule{0pt}{2.5ex} \end{array}$ . . . . . . . . . . . . . . .  $a_{k1} \cdots a_{kl} \cdots a_{kn} b_k \cdot (-a_{hl})$ . . . . . . . . . . . . . . .  $\vdots$   $\downarrow$  +  $a_{h1} \cdots a_{hl} \cdots a_{hn} b_h \cdot (a_{kl})$ . . . . . . . . . . . .  $\setminus$  $\begin{array}{c} \hline \end{array}$ −→  $\int$ :  $\begin{array}{c} \hline \rule{0pt}{2.5ex} \\ \rule{0pt}{2.5ex} \end{array}$ . . . . . . . . . . . . . . .  $a_{k1} \cdots a_{kl} \cdots a_{kn} b_{k}$ . . . . . . . . . . . . . . . . . .  $a'_{h1} \cdots 0 \cdots a'_{hn} b'_{h}$ . . . . . . . . . . . .  $\setminus$ 

Beachten Sie, dass sich bei einem solchen Eliminationsschritt nur die h-te Zeile ändert, alle anderen Zeilen bleiben unberührt. Dadurch kann man dieses Verfahren Zeile für Zeile unabhängig voneinander anwenden und so in einer einzigen Matrixumformung alle anderen Einträge der l-ten Spalte eliminieren (natürlich außer dem Element  $a_{kl}$  selbst.)

#### Spaltenelimination

Ist  $a_{kl} \neq 0$  und führt man die obigen Eliminationschritte bei festem l für jedes h durch, so werden in der *l*-ten Spalte alle anderen Einträge annulliert:

> $\sqrt{ }$  $\begin{array}{c} \begin{array}{c} \begin{array}{c} \begin{array}{c} \end{array} \\ \begin{array}{c} \end{array} \end{array} \end{array} \end{array}$  $\mathbf{I}$  $a'_{11} \cdots 0 \cdots a'_{1n} b'_1$  $\prime$  $\prime$  $\prime$ . . .  $\vdots$  0 . . . . . . . . .  $a_{k1} \cdots a_{kl} \cdots a_{kn} \mid b_k$ . . .  $\vdots$  0 . . . . . . . . .  $a'_{m1} \cdots \stackrel{\smash{\scriptscriptstyle{0}}}{\smash{0}} \cdots \stackrel{\smash{\scriptscriptstyle{0}}}{a'_{mn}}\big| b'_{m} \end{bmatrix}$  $m<sub>1</sub>$ m  $\setminus$  $\begin{array}{c} \begin{array}{c} \begin{array}{c} \begin{array}{c} \end{array} \end{array} \\ \begin{array}{c} \end{array} \end{array} \end{array}$

Man wird nun versuchen, dieses Verfahren auf alle Spalten anzuwenden, um möglichst viele Nullen zu erzeugen. Dabei tritt jedoch das Problem auf, dass durch eine spätere Umformung eine bereits erzeugte 0 wieder verschwindet. Um dies zu vermeiden geht man folgendermaßen vor: Man wählt zunächst  $a_{11}$  als Pivot-Element. Dazu muss  $a_{11} \neq 0$  sein. Ist dies nicht der Fall, so führt man einen Zeilentausch durch. Man erzeugt nun wie oben beschrieben in der ersten Spalte *unterhalb* von  $a_{11}$  lauter Nullen:

$$
\begin{pmatrix}\na_{11} & \cdots & \cdots & a_{1n} & b_1 \\
0 & a'_{22} & a'_{2n} & b'_{2} \\
\vdots & \vdots & \ddots & \vdots & \vdots \\
0 & a'_{m2} & \cdots & a'_{mn} & b'_{m}\n\end{pmatrix}
$$

Um nun die in Spalte 1 erzeugten Nullen nicht wieder zu zerstören, werden alle weiteren Zeilenumformungen nur noch mit der 2. bis m-ten Zeile durchgeführt. Dadurch bleiben die Nullen der ersten Spalte unverändert. Man wählt also das nächste Pivot-Element nicht in der ersten Zeile, sondern in dem umrandeten Bereich. Sei etwa $a'_{22}\neq 0$ das nächste Pivot-Element. Indem wir nun die Einträge in der zweiten Spalte unterhalb von  $a'_{22}$  anullieren, und dann mit der dritten, vierten, . . .Spalte fortfahren, erhalten wir schließlich folgende Form, wobei die Pivot-Elemente  $a'_{11}, \ldots, a'_{ss}$  auf der Diagonale der Matrix sämtlich  $\neq 0$  sind.

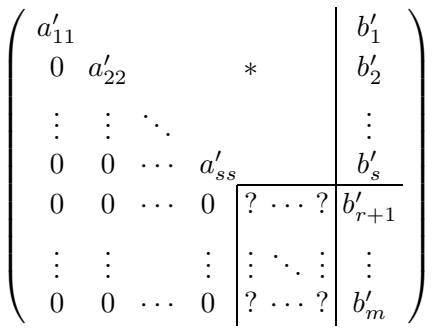

Die weiteren Schritte richten sich nun nach den folgenden drei Fällen:

1. Fall: Das nächste Diagonalelement ist  $\neq 0$  und man kann das obige Verfahren eine Spalte weiterführen.

2. Fall: Das nächste Diagonalelemente ist 0, aber in der Spalte darunter ist ein Eintrag  $\neq 0$ . Durch einen Zeilentausch erreicht man dann wieder Fall 1.

3. Fall: Alle Einträge in Spalte  $r + 1$  unter der Diagonale sind 0, aber in dem mit ? gekennzeichneten Bereich ist in einer *anderen* Spalte ein Eintrag  $\neq 0$ . In diesem Fall führt man einen Spaltentausch aus und erreicht dann wieder Fall 2. (Ein Spaltentausch bedeutet für das lineare Gleichungssystem lediglich eine andere Reihenfolge der Unbekannten. Man muss also beim Spaltentausch lediglich die veränderte Zuordnung von Spalten und Unbekannten vermerken.) 4. Fall: In dem mit ? gekennzeichneten Bereich sind alle Einträg 0. Dann ist die Gauß-Elimination beendet.

## Die Dreiecksmatrix

Das Gaußsche Eliminationsverfahren endet, wenn die Matrix die folgende sog. Dreiecksform hat:

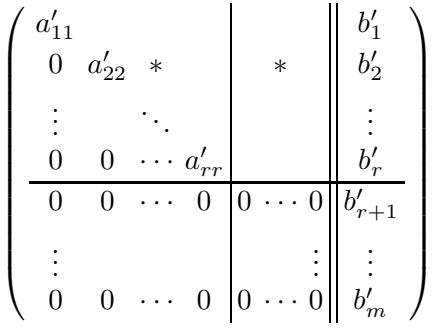

Diese hat folgende Eigenschaften:

- 1. Unter der Hauptdiagonalen stehen nur Nullen,
- 2. die ersten  $r\left(0 \leq r \leq n, m\right)$  Hauptdiagonalelemente  $a'_{11}, \ldots, a'_{rr}$  sind alle  $\neq 0$ ,
- 3. die weiteren Zeilen der Koeffizientenmatrix (ab Nummer  $r+1$  bis m) sind (falls
- überhaupt vorhanden) Nullzeilen. \* bezeichnet beliebige Einträge.

Die hierbei auftretenden Zahl r nennt man den Rang der Koeffizientenmatrix. Ohne Beweis vermerken wir: Der Rang ist nicht von den gewählten Umformungsschritten abhängig.

Definition: Der Rang einer Matrix ist die Anzahl der Nicht-Nullzeilen nach vollständig durchgeführter Gauß-Elimination.

b. Lösbarkeit. Von der durch Gauß-Elimination erzeugten Dreiecksmatrix ausgehend kann man nun das lineare Gleichungssystem lösen. Zunächst betrachten wir die  $m - r$  Nullzeilen am Ende der Matrix:

$$
m-r\left\{\left(\begin{array}{cc|cc} a'_{11} & & & & b'_{1} \\ 0 & a'_{22} & * & & * & b'_{2} \\ \vdots & \ddots & & & \vdots & \vdots \\ 0 & 0 & \cdots & a'_{rr} & & b'_{r} \\ \hline 0 & 0 & \cdots & 0 & 0 & \cdots & 0 \\ \vdots & & & & & \vdots & \vdots \\ 0 & 0 & \cdots & 0 & 0 & \cdots & 0 \\ \end{array}\right| \left. \begin{array}{c} b'_{1} \\ b'_{2} \\ \vdots \\ b'_{r} \\ \vdots \\ b'_{m} \\ \end{array}\right\}
$$

Diese Nullzeilen stellen  $m - r$  Gleichungen der Form

$$
0 \cdot x_1 + \ldots + 0 \cdot x_n = b'_{r+1} \iff 0 = b'_{r+1}
$$
  

$$
\vdots \qquad \vdots
$$
  

$$
0 \cdot x_1 + \ldots + 0 \cdot x_n = b'_m \iff 0 = b'_m
$$

dar. Diese Gleichungen enthalten die Unbekannten nicht mehr, so dass ihr Wahrheitswert allein von den rechten Seiten  $b'_{r+1}, \ldots, b'_{m}$  abhängt. Ist auch nur eine dieser Zahlen  $\neq 0$ , so hat man einen Widerspruch in dem linearen Gleichungssystem gefunden und das System ist unlösbar. Sind jedoch alle  $b'_{r+1} = \ldots = b'_m = 0$ , so sind die letzten  $m-r$  Gleichungen unabhängig von den Unbekannten immer wahr (allgemeingültig) und somit für die Bestimmung der Lösungsmenge ¨uberfl¨ussig. Man erh¨alt so ein lineares Gleichungssystem mit einer Dreiecksmatrix ohne Nullzeilen. Ein solches lineares Gleichungssystem ist lösbar (siehe nächsten Abschnitt). Wir fassen zusammen:

## Die Lösbarkeitsbedingungen:

Ein lineares Gleichungssystem ist genau dann lösbar, wenn nach Abschluss der Gauß-Elimination in den  $m - r$  Nullzeilen auch auf der rechten Seite jeweils 0 steht, wenn also die  $m - r$  Lösbarkeitsbedingungen

$$
b'_{r+1}=\ldots=b'_m=0
$$

erfüllt sind.

Ein interessanter Sonderfall liegt vor, wenn es keine Nullzeilen gibt, d. h. wenn  $r = m$  ist. Dann gibt es auch keine Bedingungen für die Lösbarkeit: Das System ist lösbar, und dies gilt unabhängig von der rechten Seite! Man sagt, dass System ist *universell* lösbar. Umgekehrt kann ein System nur dann universell lösbar sein, wenn es keine Lösbarkeitsbedingungen gibt, wenn also  $m = r$  ist. (Denn andernfalls wählt man  $b'_{r+1} \neq 0$  und das System ist unlösbar. Indem man die Eliminationsschritte rückgängig macht, kommt man zu einem unlösbaren Ausgangssystem mit der vorgegebenen Koeffizientenmatrix und einer speziellen rechten Seite.)

## Universelle Lösbarkeit:

Ein lineares Gleichungssystem mit Koeffizientenmatrix  $A$  heißt universell lösbar, wenn es für jede beliebige rechte Seite  $b$  lösbar ist.

Ein lineares Gleichungssystem ist genau dann universell lösbar, wenn der Rang  $r$ der Koeffizientenmatrix gleich der Zahl m der Gleichungen ist.

c. Die Lösungsmenge. Wir gehen nun davon aus, dass die Lösbarkeitsbedingungen alle erfüllt sind und daher das Gleichungssystem durch folgende erweiterte Matrix ohne Nullzeilen beschrieben wird:

AT2 Vektorrechnung (Kg) 23 27. Mai 2008

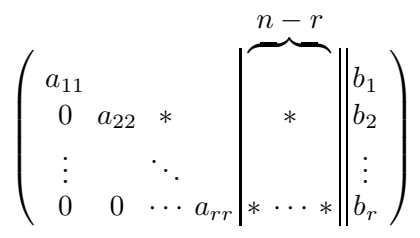

(Dabei sind die  $a_{ij}$  und  $b_j$  die durch die Elimination gefundenen Werte, nicht die ursprünglichen.) Man löst nun das zugehörige Gleichungssystem von unten nach oben auf und beginnt mit der r-ten Gleichung.

Wir betrachten zunächst den Fall  $n = r$ . In diesem Fall kommen die oben markierten  $n - r$ Spalten also garnicht vor. Die letzte Gleichung ist dann eine lineare Gleichung mit nur einer Unbekannten:  $a_{rr}x_r = b_r$ . Da  $a_{rr} \neq 0$  ist, kann man diese eindeutig nach  $x_r$  auflösen. Den so gefundenen Wert für  $x_r$  setzt man nun in die vorletzte Gleichung ein. Diese enthält dann nur noch die Unbekannte  $x_{r-1}$  und kann ebenso nach  $x_{r-1}$  aufgelöst werden, da auch  $a_{r-1,r-1} \neq 0$ ist. So fortfahrend erhält man eine eindeutige Lösung  $(x_1, \ldots, x_n)$  (beachten Sie  $r = n!$ ) für das Gleichungssystem.

Im Fall  $r < n$  geht man im Prinzip genauso vor. Man beginnt wieder mit der r-ten Gleichung. Diese hat die Form

$$
a_{rr}x_r + a_{r,r+1}x_{r+1} + \ldots + a_{rn}x_n = b_r
$$

und enthält neben  $x_r$  nun noch weitere  $n-r$  Unbekannte  $x_{r+1}, \ldots, x_n$ . Da  $a_{rr} \neq 0$  ist, kann man diese Gleichung wieder nach  $x_r$  auflösen, man erhält aber keinen konkreten Wert für  $x_r$ , sondern einen linearen Term  $\varphi_r$  mit den 'überzähligen'  $n-r$  Unbekannten  $x_{r+1}, \ldots, x_n$ :

$$
x_r = \frac{b_r}{a_{rr}} - \frac{a_{r,r+1}}{a_{rr}} x_{r+1} - \frac{a_{r,r+2}}{a_{rr}} x_{r+2} - \dots - \frac{a_{r,n}}{a_{rr}} x_n =: \varphi_r.
$$
 (\*)

Den so gefundenen Term  $\varphi_r$  setzt man nun für  $x_r$  in die vorangehende Gleichung ein und löst diese nach  $x_{r-1}$  auf. Dies ist möglich, da wieder das Hauptdiagonalelement  $a_{r-1,r-1} \neq 0$  ist. Man erhält so eine Darstellung für  $x_{r-1}$  von gleicher Art wie (∗). Dies wiederholt man bis zur ersten Gleichung und erhält schließlich Formeln für  $x_r, \ldots, x_1$ , in denen die übrigen Unbekannten  $x_{r+1}, \ldots, x_n$  linear auftreten.

Damit ist das lineare Gleichungssystem äquivalent zur Gültigkeit dieser Auflösungsformeln für  $x_r, \ldots, x_1$ . Dies bedeutet, man kann die  $n-r$  Variablen  $x_{r+1}, \ldots, x_n$  frei wählen und dann gemäß den ermittelten Formeln für  $x_r, \ldots, x_1$  immer zu genau einer Lösung  $x_1, \ldots, x_n$  vervollständigen. Das Gleichungssystem hat in diesem Fall also unendlich viele Lösungen. Wir fassen zusammen:

#### Lösungsanzahl:

Ein lineares Gleichungssystems hat

1. entweder keine oder

2. genau eine oder

3. unendlich viele Lösungen.

Ein lösbares lineares Gleichungssystem ist genau dann eindeutig lösbar, wenn  $r = n$ ist, wenn also der Rang  $r$  der Koeffizientenmatrix gleich der Zahl  $n$  der Unbekannten ist.

Wir wollen nun noch im Falle unendlich vieler Lösungen die Struktur der Lösungsmenge klären. Wie oben gezeigt haben alle Lösungsvektoren die Form

$$
\begin{pmatrix} x_1 \\ \vdots \\ x_r \\ x_{r+1} \\ \vdots \\ x_n \end{pmatrix} = \begin{pmatrix} \varphi_1 \\ \vdots \\ \varphi_r \\ x_{r+1} \\ \vdots \\ x_n \end{pmatrix}
$$

mit linearen Termen  $\varphi_j = \beta_j + \alpha_{j,r+1}x_{r+1} + \ldots + \alpha_{j,n}x_n$  in den Unbekannten  $x_{r+1}, \ldots, x_n$ . Man fasst nun in der gefundenen Darstellung jeweils die Bestandteile mit der gleicher Unbekannten zu einem Vektor zusammen, zieht die Unbekannte als skalaren Faktor heraus und erhält so eine Parameterdarstellung für die Lösungsvektoren (siehe dazu unsere Beispiele in Übung (V5)):

$$
\begin{pmatrix}\n x_1 \\
 \vdots \\
 x_r \\
 x_{r+1} \\
 x_{r+2} \\
 \vdots \\
 x_n\n\end{pmatrix}\n=\n\begin{pmatrix}\n \beta_1 \\
 \vdots \\
 \beta_r \\
 0 \\
 \vdots \\
 0\n\end{pmatrix}\n+ x_{r+1}.\n\begin{pmatrix}\n \alpha_{1,r+1} \\
 \vdots \\
 \alpha_{r,r+1} \\
 1 \\
 0 \\
 \vdots \\
 0\n\end{pmatrix}\n+ x_{r+2}.\n\begin{pmatrix}\n \alpha_{1,r+2} \\
 \vdots \\
 \alpha_{r,r+2} \\
 0 \\
 \vdots \\
 0\n\end{pmatrix}\n+ \ldots + x_n.\n\begin{pmatrix}\n \alpha_{1n} \\
 \alpha_{2n} \\
 \vdots \\
 0 \\
 0 \\
 \vdots \\
 1\n\end{pmatrix}\n= \vec{w} + x_{r+1}.\n\vec{v}_{r+1} + x_{r+2}.\n\vec{v}_{r+2} + \ldots + x_n.\n\vec{v}_n.
$$

Die frei wählbaren Parameter sind dabei gerade die Unbekannten  $x_{r+1}, \ldots, x_n$ .

## Die Lösungsmenge:

Die Lösungsmenge eines linearen Gleichungssystems ist entweder leer oder wird durch eine Parameterdarstellung mit  $d = n - r$  Parametern beschrieben. Damit ist die Lösungsmenge ein einzelner Punkt  $(d = 0)$ , eine Gerade  $(d = 1)$ , eine Ebene  $(d = 2)$  oder allgemein eine d-dimensionale affine Menge.

d. Homogene Gleichungssysteme. Ein interessanter und später wichtiger Spezialfall sind die sog. homogenen Gleichungssysteme. Darunter versteht man ein Gleichungssystem, auf deren rechter Seite nur Nullen stehen. Für diese vereinfachen sich einige der oben formulierten Resultate, da homogene Gleichungssysteme immer mindestens eine Lösung haben, nämlich die sog. triviale Lösung  $x_1 = \ldots = x_n = 0$ .

## Homogene Gleichungssysteme:

1. Ein lineares Gleichungssystem heißt homogen, wenn die rechte Seite nur aus Nullen besteht:  $b_1 = \ldots = b_m = 0$ . 2. Ein homogenes System ist immer lösbar; es hat stets die sog. triviale Lösung  $x_1 = \ldots = x_n = 0.$ 3. Summen und Vielfache von Lösungsvektoren sind wieder Lösungsvektoren. 4. Die Lösungsmenge besteht aus allen Linearkombinationen von  $d = n - r$  festen Vektoren:

 $\mathbb{L} = {\vec{x} | \vec{x} = s_1\vec{v}_1 + \ldots + s_d\vec{v}_d, s_i \in \mathbb{R}}.$ 

5. Ein homogenes System hat genau dann nur die triviale Lösung, wenn  $n = r$  ist, wenn also der Rang der Koeffizientenmatrix gleich der Zahl der Spalten ist.

Zur Begründung: 1. ist die Definition, 2. ist oben begründet worden. 3. folgt aus 4. oder kann direkt nachgerechnet werden. Da die rechte Seite nur aus Nullen besteht, ändert sich daran auch nichts bei der Gauß-Elimination, so dass in der Parameterdarstellung der Lösungsmenge der Vektor  $\vec{w}$  (s. o.) der Nullvektor ist. Damit folgt 4. und 5. ist die frühere Aussage zur Eindeutigkeit.

# 5. Lineare Unabhängigkeit.

a. Affine Koordinatensysteme und lineare Unabhängigkeit. Zur Beschreibung von Geraden und Ebenen haben wir Parameterdarstellungen benutzt. Diese wiederum wurden festgelegt durch Auswahl eines sog. affinen Koordinatensytems:

AT2 Vektorrechnung (Kg) 25 27. Mai 2008

Bei Geraden:

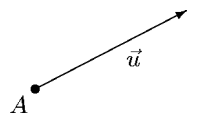

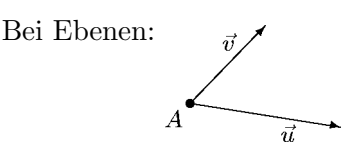

Ein Punkt A und ein Vektor  $\vec{u} \neq \vec{o}$ .

Ein Punkt A und zwei Vektoren  $\vec{u}, \vec{v}$ , die unterschiedliche Richtungen haben.

Wir nennen diese Daten ein affines Koordinatensystem, weil dadurch alle Punkte einer Geraden durch einen Parameterwert, alle Punkte einer Ebene durch zwei Parameterwerte beschrieben werden.

Will man nun den gesamten (dreidimensionalen) Raum erfassen, so benötigt man wiederum einen Punkt A sowie nun drei Vektoren  $\vec{u}, \vec{v}, \vec{w},$ die wir wieder als Pfeile mit Anfangspunkt A darstellen. Um den ganzen Raum erfassen zu können, dürfen diese Pfeile aber nicht in einer Ebene liegen, (komplanar sein). Dies bedeutet für die Vektoren, dass keiner als Linearkombination der übrigen darstellbar sein darf. Zur Erinnerung:

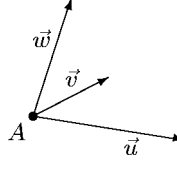

Eine Linearkombination der Vektoren  $\vec{u}_1, \vec{u}_2, \ldots, \vec{u}_n$  ist ein Vektor-Term der Form  $r_1\vec{u}_1 + r_2\vec{u}_2 + \ldots + r_n\vec{u}_n$  mit Koeffizienten  $r_i \in \mathbb{R}$ .

An Beispielen (Übung  $(V3)$ ) haben wir gesehen, dass durchaus verschiedene Linearkombinationen denselben Vektor darstellen können. Dies geschah immer dann, wenn zwischen den Vektoren  $\vec{u}_1, \ldots, \vec{u}_n$  eine Abhängigkeit bestand. Wir definieren allgemein

# Lineare Abhängigkeit:

Ein System von n Vektoren  $\vec{u}_1, \ldots, \vec{u}_n$  heißt linear abhängig, wenn einer der Vektoren  $\vec{u}_i$  sich als Linearkombination der *übrigen* darstellen lässt.

## Lineare Unabhängigkeit:

Ein System von n Vektoren  $\vec{u}_1, \ldots, \vec{u}_n$  heißt linear unabhängig, wenn keiner der Vektoren  $\vec{u}_i$  sich als Linearkombination der *übrigen* darstellen lässt.

Aufgrund dieser Definition ergibt sich sofort (begründen Sie dies auf der Basis der vorangehenden Definition!)

Linear unabhängige Vektoren sind alle  $\neq o$  und untereinander verschieden.

b. Charakterisierungen der linearen Unabhängigkeit. Für die lineare Unabhängigkeit gibt es zwei wichtige Charakterisierungen, von denen eine für den Nachweis und die andere für die Anwendung von grundlegender Bedeutung ist. Es gilt nämlich der folgende

Satz: Jede der beiden folgenden Eigenschaften ist äquivalent zur linearen Unabhängigkeit der Vektoren  $\vec{u}_1, \ldots, \vec{u}_n$ :

1) (Nur die triviale Nulldarstellung)

Der Nullvektor ist nur trivial als Linearkombination der $\vec{u}_i$ darstellbar:

$$
r_1\vec{u}_1 + r_2\vec{u}_2 + \ldots + r_n\vec{u}_n = \vec{o} \implies r_1 = r_2 = \ldots = r_n = 0.
$$

# 2) (Koeffizientenvergleich)

Stellen zwei Linearkombinationen denselben Vektor dar, so müssen die Koeffizienten identisch sein:

 $r_1\vec{u}_1 + \ldots + r_n\vec{u}_n = s_1\vec{u}_1 + \ldots + s_n\vec{u}_n \iff r_1 = s_1, \ldots, r_n = s_n$ .

Die Eigenschaft 1) benutzt man meist zum Nachweis der linearen Unabhängigkeit, während 2) die wichtigste  $Anwendung$  beinhaltet. Die Namensgebung in 2) spricht hoffentlich für sich: Stellen zwei Linearkombinationen der linear unabhängigen Vektoren  $\vec{u}_1, \ldots, \vec{u}_n$  denselben Vektor dar, so ist dies nur möglich, wenn jeweils die einander entsprechenden Koeffizienten übereinstimmen. Auf diese Weise ist eine Vektorgleichung äquivalent zu n Gleichungen für Zahlen.

Die Eigenschaft 1) ist folgendermaßen zu verstehen: Aus n beliebigen Vektoren  $\vec{u}_1, \ldots, \vec{u}_n$  kann man immer eine Linearkombination bilden, die den Nullvektor  $o$  darstellt; man wählt alle Koeffizienten  $r_i = 0$ :

$$
0.\vec{u}_1 + \ldots + 0.\vec{u}_n = \vec{o}.
$$

Man nennt dies die 'triviale' (offensichtliche) Darstellung des Nullvektors. 1) besagt nun, dass bei linear unabhängigen Vektoren nur die triviale Nulldarstellung möglich ist. Beachten Sie, dass in 1) in Wahrheit eine  $\hat{A}$ quivalenz gilt, da eben die umgekehrte Implikation 'trivial' ist.

Beweis des Satzes: Wir zeigen zunächst, dass die lineare Unabhängigkeit gleichbedeutend ist mit 1) bzw. dass die lineare Abhängigkeit gleichbedeutend ist mit der Negation von 1), also der Existenz einer nicht-trivialen Nulldarstellung. Ist  $\vec{o} = r_1\vec{u}_1 + \ldots + r_n\vec{u}_n$  eine nicht-triviale Nulldarstellung, so muss wenigstens einer der Koeffizienten  $\neq 0$  sein, etwa  $r_1 \neq 0$ , und man kann diese Gleichung nach  $\vec{u}_1$  auflösen:

$$
\vec{o} = r_1 \vec{u}_1 + \ldots + r_n \vec{u}_n \iff r_1 \vec{u}_1 = -r_2 \vec{u}_2 - \ldots - r_n \vec{u}_n \iff \vec{u}_1 = -\frac{r_2}{r_1} \vec{u}_2 - \ldots - \frac{r_n}{r_1} \vec{u}_n.
$$

Damit wäre aber  $\vec{u}_1, \ldots, \vec{u}_n$  linear abhängig. Umgekehrt zeigt man mit derselben Umformung, dass aus der linearen Abhängigkeit eine nicht-triviale Nulldarstellung folgt. Die Äquivalenz von 1) und 2) ergibt sich genauso einfach. 1)  $\implies$  2):

$$
r_1\vec{u}_1 + \ldots + r_n\vec{u}_n = s_1\vec{u}_1 + \ldots + s_n\vec{u}_n \iff (r_1 - s_1)\vec{u}_1 + \ldots + (r_n - s_n)\vec{u}_n = \vec{o}
$$
  

$$
\iff r_1 - s_1 = \ldots = r_n - s_n = 0
$$
  

$$
\iff r_1 = s_1, \ldots, r_n = s_n
$$

und 2)  $\implies$  1):

$$
r_1\vec{u}_1 + r_2\vec{u}_2 + \ldots + r_n\vec{u}_n = \vec{o} = 0.\vec{u}_1 + \ldots + 0.\vec{u}_n \implies r_1 = 0, \ldots, r_n = 0.
$$

c. Rang und lineare Unabhängigkeit. Sind  $\vec{u}_1, \ldots, \vec{u}_n$  Vektoren des  $\mathbb{R}^m$ , deren lineare Unabhängigkeit wir untersuchen wollen, so muss man zeigen, dass die Vektorgleichung  $r_1\vec{u}_1+\ldots+\vec{r}_n$  $r_n\vec{u}_n = \vec{o}$ nur die (triviale) Lösung  $r_1 = \ldots = r_n = 0$  hat. Schreibt man diese Vektorgleichung  $r_1\vec{u}_1 + \ldots + r_n\vec{u}_n = \vec{o}$  einmal vollständig aus, so erhält man für die n Unbekannten  $r_1, \ldots, r_n$ ein homogenes lineares Gleichungssystem, dessen Koeffizientenmatrix

$$
A = \left(\begin{array}{c} \vec{u}_1 \\ \vec{u}_2 \end{array} \middle| \cdots \middle| \vec{u}_n \right)
$$

die Vektoren  $\vec{u}_i$  als Spalten hat. Nun hat ein homogenes lineares Gleichungssystem immer eine Lösung, und diese ist eindeutig, wenn der Rang  $r$  gleich der Zahl  $n$  der Unbekannten ist (siehe p. 24). Dies bedeutet:

 $n$  Vektoren sind genau dann linear unabhängig, wenn die mit ihnen als Spaltenvektoren gebildete Matrix den Rang n hat.

Aus dieser Charakterisierung der linearen Unabhängigkeit ergibt sich unmittelbar die folgende Tatsache:

Ein linear unabhängiges System von Vektoren des  $\mathbb{R}^m$  kann höchstens m Vektoren umfassen!

Begründung: Da die Vektoren  $m$  Komponenten haben, hat die wie oben aus ihnen gebildete Matrix A m Zeilen. Also gilt für den Rang  $r: r \leq m$ . Wenn nun die Vektoren linear unabhängig sind, ist der Rang r gleich der Anzahl n der Vektoren, also  $n = r \leq m$ .

Man kann die obige Charakterisierung der linearen Unabhängigkeit durch den Rang auch umkehren zu einer neuen Beschreibung des Ranges einer Matrix. Dazu betrachten wir eine Matrix A (wie üblich mit m Zeilen und n Spalten). Führt man für diese das Gauß-Verfahren durch, so erhält man am Ende eine Matrix in der bekannten Dreiecksform

$$
\begin{pmatrix} a'_{11} & & & & \\ 0 & a'_{22} & & * & \\ \vdots & \ddots & & & \\ 0 & 0 & \cdots & a'_{rr} & & \\ 0 & 0 & \cdots & 0 & 0 & \cdots & 0 \\ \vdots & & & & & \vdots \\ 0 & 0 & \cdots & 0 & 0 & \cdots & 0 \end{pmatrix}
$$

.

Betrachtet man darin nur die ersten r Spalten:

$$
\left(\begin{array}{ccc} a'_{11} & * & \\ 0 & a'_{22} & \\ \vdots & & \ddots & \\ 0 & 0 & \cdots & a'_{rr} \\ 0 & 0 & \cdots & 0 \\ \vdots & & \\ 0 & 0 & \cdots & 0 \end{array}\right),
$$

so hat die verkleinerte Matrix immer noch den Rang r, aber nur r Spalten. Also waren die entsprechenden Spalten der Ausgangsmatrix linear unabhängig (siehe oben). Es sind also in der Ausgangsmatrix gewisse r Spaltenvektoren linear unabhängig. (Lag kein Spaltentausch vor, so waren dies die ersten r Spaltenvektoren der Matrix.)

Mehr als r Spaltenvektoren können aber nicht linear unabhängig sein, da der Rang der Matrix (unverändert  $r$ ) dann eben kleiner als die Anzahl der Vektoren ist. Insgesamt erhält man damit: In einer Matrix vom Rang  $r$  gibt es  $r$  Spaltenvektoren, die linear unabhängig sind, und mehr als  $r$  Spaltenvektoren sind notwendig linear abhängig. Mit anderen Worten:

Der Rang  $r$  einer Matrix ist die Maximalzahl linear unabhängiger Spaltenvektoren.

d. Koordinatengleichungen affiner Teilmengen. Bisher haben wir affine Teilmengen (Geraden, Ebenen, . . .) immer durch Parameterdarstellungen

$$
\overrightarrow{OX} = \overrightarrow{OA} + r_1\vec{u}_1 + \ldots + r_d\vec{u}_d
$$

beschrieben. Dabei ist  $A$  ein fest gewählter (Ausgangs-)Punkt in der affinen Teilmenge und  $\vec{u}_1, \ldots, \vec{u}_d$  sind d linear unabhängige Richtungsvektoren. Die d Parameter  $r_1, \ldots, r_d$  sind Variable für beliebige reelle Zahlen. Die Größe d ist die Dimension der affinen Teilmenge (Gerade  $d = 1$ , Ebene  $d = 2, \ldots$ ).

Der Vorteil einer Parameterdarstellung ist, dass ihre Form nur von der Dimension d des betrachteten geometrischen Gebildes abhängt, nicht aber von der Dimension des umgebenden Raumes. Außerdem ermöglicht eine Parameterdarstellung eine gute geometrische Veranschaulichung: Man kennt einen Punkt  $\tilde{A}$  sowie ein System linear unabhängiger Richtungsvektoren  $\vec{u}_1, \ldots, \vec{u}_d.$ 

AT2 Vektorrechnung (Kg) 28 27. Mai 2008

Man kann daher leicht beliebige viele Punkte konstruieren, die zu der affinen Menge gehören. Es ist jedoch schwierig, von einem beliebig vorgelegten Punkt zu entscheiden, ob er zu der affinen Teilmenge gehört oder nicht.

Ein Beispiel. Gegeben eine Ebene e mit der Parameterdarstellung

$$
X \in e \iff \overrightarrow{OX} = \overrightarrow{x} = \overrightarrow{OA} + r\overrightarrow{u} + s\overrightarrow{v} = \begin{pmatrix} 2 \\ -1 \\ 0 \end{pmatrix} + r \begin{pmatrix} 1 \\ -2 \\ 1 \end{pmatrix} + s \begin{pmatrix} 0 \\ 1 \\ 2 \end{pmatrix}
$$

und die Punkte  $P = (1, 4, 5)$  sowie  $Q = (3, -2, 1)$ . Liegen diese Punkte in der Ebene oder nicht?

Um dies etwa für P zu entscheiden, muss man untersuchen, ob der Ortsvektor  $\vec{v}$  von P eine Darstellung in Form der Parameterdarstellung hat, d. h. ob es Parameterwerte r, s gibt mit

$$
\vec{p} = \vec{a} + r\vec{u} + s\vec{v} \,.
$$

Dies ist ein lineares Gleichungssystem mit 2 Unbekannten (r, s) und der erweiterten Matrix

$$
\left(\begin{array}{c|c}\n\vec{u} & \vec{v} & \vec{v} \\
\vec{v} & \vec{v} & \vec{v}\n\end{array}\right) = \left(\begin{array}{c|c}\n1 & 0 & -1 \\
-2 & 1 & 5 \\
1 & 2 & 5\n\end{array}\right).
$$

P gehört nun zur Ebene e genau dann, wenn dieses lineare Gleichungssystem lösbar ist. (Eine Lösung braucht dafür nicht bestimmt zu werden.) Man führt also das Gauß-Verfahren durch, bis man erkennen kann, ob die Lösbarkeitsbedingung(en) erfüllt sind. Das Gauß-Verfahren ergibt:

$$
\left(\begin{array}{cc|c}1 & 0 & -1 \\ -2 & 1 & 5 \\ 1 & 2 & 5\end{array}\right) \rightarrow \left(\begin{array}{cc|c}1 & 0 & -1 \\ 0 & 1 & 3 \\ 0 & 2 & 6\end{array}\right) \rightarrow \left(\begin{array}{cc|c}1 & 0 & -1 \\ 0 & 1 & 3 \\ 0 & 0 & 0\end{array}\right)
$$

Die Lösbarkeitsbedingung ist erfüllt (in der letzten (Null-)Zeile steht auch auf der rechten Seite eine 0): Der Punkt  $P$  gehört zu  $e$ .

Will man nun feststellen, ob der Punkt  $Q$  zu  $e$  gehört, so hat man entsprechend vorzugehen und erneut ein lineares Gleichungssystem auf Lösbarkeit zu untersuchen:

$$
\left(\begin{array}{rrr}1 & 0 & 1 \\ -2 & 1 & -1 \\ 1 & 2 & 1\end{array}\right) \rightarrow \left(\begin{array}{rrr}1 & 0 & 1 \\ 0 & 1 & 1 \\ 0 & 2 & 0\end{array}\right) \rightarrow \left(\begin{array}{rrr}1 & 0 & 1 \\ 0 & 1 & 1 \\ 0 & 0 & -2\end{array}\right)
$$

Das System ist offenbar unlösbar: Q gehört nicht zu e. Man erkennt unschwer, dass man dieselben Umformungen durchgeführt hat und sich dabei aber nur auf der rechten Seite etwas ändert.

Statt mehrfach dieselben Rechnungen durchzuführen, kann man das Problem allgemein lösen. Man untersucht für einen beliebigen Punkt  $X = (x, y, z)$ , ob er zu e gehört oder nicht. Man muss also das lineare Gleichungssystem mit der erweiterten Matrix

$$
\left(\begin{array}{c|c} \vec{u} & \vec{v} \end{array}\right|\vec{x} - \vec{a}\right) = \left(\begin{array}{c|c} 1 & 0 & x-2 \\ -2 & 1 & y+1 \\ 1 & 2 & z \end{array}\right).
$$

auf Lösbarkeit untersuchen. (Achtung: Die Unbekannten sind hier r, s und nicht  $x, y, z$ .) Führt man nun die Gauß-Elimination durch, so erhält man:

$$
\begin{pmatrix} 1 & 0 & x-2 \ -2 & 1 & y+1 \ 1 & 2 & z \end{pmatrix} \rightarrow \begin{pmatrix} 1 & 0 & x-2 \ 0 & 1 & y+1+2(x-2) \ 0 & 2 & z-(x-2) \end{pmatrix} \rightarrow
$$

$$
\rightarrow \begin{pmatrix} 1 & 0 & x-2 \ 0 & 1 & 2x+y-3 \ 0 & 0 & z-x+2-2(2x+y-3) \end{pmatrix}
$$

AT2 Vektorrechnung (Kg) 29 27. Mai 2008

Dieses Gleichungssystem ist genau dann lösbar, wenn der in der Nullzeile auf der rechten Seite stehende Term  $z - x + 2 - 2(2x + y - 3) = -5x - 2y + z + 8$  den Wert 0 hat. Also:

$$
X = (x, y, z) \in e \iff -5x - 2y + z + 8 = 0.
$$

Dies ist nun eine für jeden Punkt  $X$  einfach zu überprüfende Bedingung. Zum Beispiel für den Punkt  $P = (1, 4, 5)$  ist diese Gleichung erfüllt:  $-5 \cdot 1 - 2 \cdot 4 + 5 + 8 = 0$ ; P liegt also in der Ebene. Für  $Q = (3, -2, 1)$  hingegen gilt die Gleichung nicht:  $-5 \cdot 3 - 2 \cdot (-2) + 1 + 8 = -2 \neq 0$ ;  $Q$  gehört nicht zu e. Es gehören also alle die Punkte  $X$  zu der Ebene, deren Koordinaten diese Gleichung erfüllen ('lösen'): Die Ebene  $e$  ist damit Lösungsmenge dieser einen Gleichung.

Bei der Lösung linearer Gleichungssysteme bestimmt man für die Lösungsmenge eine Parameterdarstellung. Im obigen Beispiel b. ging man umgekehrt vor: Es war eine Ebene e durch eine Parameterdarstellung gegeben und wir haben  $e$  als Lösungsmenge einer linearen Gleichung  $(-5x - 2y + z + 8 = 0)$  dargestellt. Dies ist allgemein möglich. Jedoch kommt man nicht immer mit einer Gleichung aus; man braucht im allgemeinen ein lineares Gleichungssystem.

**2. Beispiel:** Unter welchen Bedingungen gehört ein Punkt  $X = (x, y, z)$  zu der Geraden g durch die Punkte  $A = (2, 1, -1)$  und  $B = (-1, 1, 0)$ ?

Man bestimmt zunächst eine Parameterdarstellung für  $q$ :

$$
X = (x, y, z) \in g \iff \vec{x} = \begin{pmatrix} x \\ y \\ z \end{pmatrix} = \begin{pmatrix} 2 \\ 1 \\ -1 \end{pmatrix} + r \begin{pmatrix} -3 \\ 0 \\ 1 \end{pmatrix}
$$

und untersucht dann das Gleichungssystem mit nur einer Unbekannten (r) und der erweiterten Matrix

$$
\left(\begin{array}{c} \vec{u} \mid \vec{x} - \vec{a} \end{array}\right) = \left(\begin{array}{c} -3 \\ 0 \\ 1 \end{array} \middle| \begin{array}{c} x - 2 \\ y - 1 \\ z + 1 \end{array}\right)
$$

auf seine Lösbarkeit. Man erhält durch Gauß-Elimination

$$
\left(\begin{array}{c} -3 \\ 0 \\ 1 \end{array} \middle| \begin{array}{c} x-2 \\ y-1 \\ z+1 \end{array} \right) \rightarrow \left(\begin{array}{c} -3 \\ 0 \\ 0 \end{array} \middle| \begin{array}{c} x-2 \\ y-1 \\ 3(z+1)+(x-2) \end{array} \right).
$$

Der Rang der Koeffizientenmatrix ist  $r = 1$  und die Anzahl der Lösbarkeitsbedingungen daher  $m - r = 3 - 1 = 2$ : Die Gleichungen  $y - 1 = 0$  und  $3(z + 1) + (x - 2) = x + 3z + 1 = 0$  müssen erfüllt sein, damit der Punkt  $X = (x, y, z)$  auf der Geraden g liegt. g ist damit Lösungsmenge des linearen Gleichungssystems

$$
y - 1 = 0
$$
  

$$
x + 3z + 1 = 0.
$$

An diesem zweiten Beispiel erkennt man schon recht deutlich den Zusammenhang zwischen der Dimension  $d$  der gegebenen affinen Teilmenge, der Dimension  $m$  des umgebenden Raumes, sowie der benötigten Zahl von Gleichungen:

Eine affine Teilmenge der Dimension d im  $\mathbb{R}^m$  ist Lösungsmenge eines linearen Gleichungssystem bestehend aus  $m - d$  Gleichungen.

Wir wollen dies nun allgemein begründen. Gegeben ist eine Parameterdarstellung  $\overline{OX} = \overline{x} = \overline{a} +$  $r_1\vec{u}_1 + \ldots + r_d\vec{u}_d$  einer d-dimensionalen affinen Teilmenge im  $\mathbb{R}^m$ . Ein Punkt  $X = (x_1, \ldots, x_m) \in$  $\mathbb{R}^m$  gehört zu diesem Raum, wenn das Gleichungssystem mit der erweiterten Matrix

$$
\left(\begin{array}{c|c}\n\vec{u}_1 & \cdots & \vec{u}_d\n\end{array}\middle\|\vec{x} - \vec{a}\right)
$$

AT2 Vektorrechnung (Kg) 30 27. Mai 2008

lösbar ist. Dieses System hat die Zeilenzahl m, die Spaltenzahl d und, da  $\vec{u}_1, \ldots, \vec{u}_d$  linear unabhängig sind, den Rang d (siehe b.). Damit erhält man nach der Gauß-Elimination  $m - d$ Bedingungen für die Lösbarkeit. Diese Bedingungen sind Gleichungen, in denen die Koordinaten  $x_i$  von X nur in erster Potenz vorkommen. Ein Punkt gehört also zu der affinen Teilmenge, wenn seine Koordinaten diese  $m - d$  linearen Gleichungen erfüllen, wenn X also eine Lösung dieses Gleichungssystems ist.

e. Geometrische Beweise und lineare Unabhängigkeit. In unseren bisherigen geometrischen Anwendungen der Vektorrechnung haben wir konkrete geometrische Objekte (Dreiecke, Vierecke, Tetraeder, Pyramiden etc.) untersucht und spezielle Objekte (Schwerpunkt, diverse Schnittpunkte etc.) berechnet. Wir wollen nun derartige Fragen allgemein untersuchen und evtl. Gesetzmäßigkeiten herausfinden. Dazu benutzen wir geeignet gewählte affine Koordinatensysteme. In den Überlegungen spielt dann der Koffizientenvergleich bei linear unabhängigen Vektoren eine entscheidende Rolle.

Das typische Vorgehen haben wir an diversen Beispielen (siehe Übung  $(V7)$ ) kennengelernt. Folgende Schritte kann man dabei unterscheiden:

- 1. An das gestellte Problem angepasst wählt man ein affines Koordinatensystem bestehend aus einem  $\Delta$ usgangspunkt  $\Delta$  und n linear unabhängigen (Richtungs-)Vektoren  $\vec{u}_1, \ldots, \vec{u}_n$ . Dabei ist n die *Dimension* des affinen Raumes, in dem sich die betrachteten Objekte beschreiben lassen ( $n = 1$  bei einer Geraden,  $n = 2$  bei einer Ebene und  $n = 3$  beim Raum).
- 2. Man erstellt Parameterdarstellungen für die interessierenden Objekte, wobei A als Ausgangspunkt benutzt wird. Man leitet damit Vektorgleichungen fur ¨ die gesuchten Objekte her.
- 3. Man stellt alle auftretenden Vektoren als Linearkombination der linear unabhängigen Vektoren  $\vec{u}_1, \ldots, \vec{u}_n$  dar.
- 4. Jede Vektorgleichung übersetzt sich mit Hilfe des Koeffizientenvergleichs in lineare Gleichungen für die Parameter. Man erhält so ein lineares Gleichungssystem, das man mit den üblichen Methoden löst.

Als Beispiel wollen wir zeigen, dass in jedem Dreieck die Seitenhalbierenden sich gegenseitig im Verhältnis 2:1 teilen, wobei der längere Abschnitt beim Eckpunkt liegt:

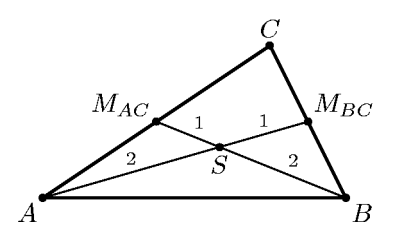

1. Da ABC ein Dreieck ist, sind die drei Punkte nicht kollinear (d. h. sie liegen nicht alle auf einer Geraden). Dies bedeutet, dass die Vektoren  $\vec{u} = \overrightarrow{AB}$ ,  $\vec{v} = \overrightarrow{AC}$  linear unabhängig sind. Wir wählen als affines Koordinatensystem der Ebene, in der  $ABC$  (und alle gesuchten Punkte) liegen, den Ausgangspunkt A und die linear unabhängigen Richtungsvektoren  $\vec{u}, \vec{v}$ .

2. Wir beschreiben die Seitenhalbierenden  $g(A, M_{BC})$  und  $g(B, M_{AC})$  durch Parameterdarstellungen (mit dem Ausgangspunkt A):

$$
X \in g(A, M_{BC}) \iff \overrightarrow{AX} = r \cdot \overrightarrow{AM_{BC}} \quad (r \in \mathbb{R}),
$$
  

$$
X \in g(B, M_{AC}) \iff \overrightarrow{AX} = \overrightarrow{AB} + s \cdot \overrightarrow{BM_{AC}} \quad (s \in \mathbb{R}).
$$

3. Wir stellen alle auftretenden Vektoren als Linearkombinationen der gewählten Richtungsvek-

AT2 Vektorrechnung (Kg) 31 31 27. Mai 2008

toren  $\vec{u}$  und  $\vec{v}$  unseres Koordinatensystems auf:

$$
X \in g(A, M_{BC}) \iff \overrightarrow{AX} = r\overrightarrow{AM_{BC}} = r(\overrightarrow{AB} + \frac{1}{2}\overrightarrow{BC})
$$
  

$$
= r(\overrightarrow{u} + \frac{1}{2}(\overrightarrow{BA} + \overrightarrow{AC})) = r(\overrightarrow{u} + \frac{1}{2}(-\overrightarrow{u} + \overrightarrow{v}))
$$
  

$$
= \frac{r}{2} \cdot \overrightarrow{u} + \frac{r}{2} \cdot \overrightarrow{v}.
$$
  

$$
X \in g(B, M_{AC}) \iff \overrightarrow{AX} = \overrightarrow{AB} + s \cdot \overrightarrow{BM_{AC}} = \overrightarrow{u} + s(\overrightarrow{BA} + \frac{1}{2}\overrightarrow{AC})
$$
  

$$
= \overrightarrow{u} + s(-\overrightarrow{u} + \frac{1}{2}\overrightarrow{v}) = (1 - s) \cdot \overrightarrow{u} + \frac{s}{2} \cdot \overrightarrow{v}.
$$

Der gesuchte Schnittpunkt gehört zu beiden Geraden, erfüllt also beide Parameterdarstellungen. Dies ergibt die folgende Vektorgleichung:

$$
X \in g(A, M_{BC}) \cap g(B, M_{AC}) \iff \overrightarrow{AX} = \frac{r}{2} \cdot \vec{u} + \frac{r}{2} \cdot \vec{v} = (1 - s) \cdot \vec{u} + \frac{s}{2} \cdot \vec{v} \quad (r, s \in \mathbb{R}).
$$

4. Da  $\vec{u}, \vec{v}$  linear unabhängig sind, kann man in dieser Vektorgleichung nun Koeffizientenvergleich durchführen und erhält das folgende lineare Gleichungssystem für  $r, s$ :

$$
\frac{r}{2} = 1 - s \ \wedge \ \frac{r}{2} = \frac{s}{2} \, .
$$

Dieses löst man wie üblich etwa mit Gauß-Elimination, in diesem einfachen Fall erhält man aber sofort  $r = s$  und  $\frac{r}{2} = 1 - s = 1 - r \iff r = \frac{2}{3}$ .

Damit sind beide Parameter gleich  $\frac{2}{3}$  $\frac{2}{3}$ . Dies bedeutet, dass sich die beiden Seitenhalbierenden in einem Punkt S schneiden, und dass dieser beide Seitenhalbierende im Verhältnis  $\frac{2}{3} : \frac{1}{3} = 2 : 1$ teilt. Der größere Abschnitt liegt dabei auf Seiten der jeweiligen Ecke.

#### 5. Relative Lage affiner Teilmengen

Die Untersuchung der gegenseitigen Lage zweier affiner Teilmengen (Geraden, Ebenen, . . .) fuhrt ¨ auf die Untersuchung linearer Gleichungssysteme und kann durch die Betrachtung des Ranges geeigneter Matrizen weitgehend beantwortet werden.

a. Schnitt zweier Geraden. Gegeben seien Parameterdarstellungen für zwei Geraden  $g_1$ ,  $g_2$ :

$$
g_1: \ \vec{x} = \vec{a}_1 + r_1 \vec{u}_1 \,, \quad g_2: \ \vec{x} = \vec{a}_2 + r_2 \vec{u}_2 \,.
$$

 $({\vec a}_1$  bzw.  ${\vec a}_2$  sind Ortsvektoren von Punkten auf den jeweiligen Geraden und  ${\vec u}_1 \neq o$  bzw.  ${\vec u}_2 \neq o$ Richtungsvektoren der Geraden.  $r_1$  bzw.  $r_2$  sind die jeweiligen Parameter.) Um den Schnitt der beiden Geraden zu berechnen, setzt man die Parameterdarstellungen gleich und erhält die Vektorgleichung:

$$
\vec{a}_1 + r_1 \vec{u}_1 = \vec{a}_2 + r_2 \vec{u}_2 \, .
$$

Dies ist ein lineares Gleichungssystem mit zwei Unbekannten  $(r_1, r_2)$ ; die erweiterte Matrix ist

$$
\left(\vec{u}_1\middle|-\vec{u}_2\middle| \vec{a}_2-\vec{a}_1\right)
$$

(Dabei sind jeweils die Spalten angegeben;  $\vec{a}_2 - \vec{a}_1$  ist die rechte Seite.) Es ist also  $n = 2$ . Die Zeilenzahl m dieser Matrix wird bestimmt durch die Anzahl der Komponenten der Vektoren  $\vec{u}_i$ . Die Zahl m ist daher die Dimension des Raumes, in dem die Geraden liegen. Ob und welche Lösung das genannte Gleichungssystem hat, hängt vom Rang ab. Wegen  $\vec{u}_1 \neq \vec{o}$  ist  $1 \leq r$  und wegen  $n = 2$  ist  $r \leq 2$ . Also gilt in diesem Falle für die Koeffizientenmatrix:

1. Spaltenzahl  $n = 2$ .

.

- 2. Zeilenzahl m ist die Dimension des umgebenden Raumes.
- 3. Rang  $r = 1$  oder  $r = 2$ .

Wir untersuchen nun die beiden Möglichkeiten für  $r$ :

 $r = 1$ : Wenn der Rang der Matrix 1 ist, müssen die beiden Vektoren  $\vec{u}_1$  und  $-\vec{u}_2$  linear abhängig sein (siehe Abschnitt 4.b. über Rang und lineare Unabhängigkeit). Dies bedeutet, dass die Geraden die gleiche Richtung haben, sie sind parallel.

In diesem Falle ist das Gleichungssystem entweder unlösbar oder die Lösungsmenge ist (wegen  $n - r = 2 - 1 = 1$ ) 1-dimensional. Dies bedeutet:

Die Geraden schneiden sich nicht oder sie sind identisch.

 $r = 2$ : Ist der Rang 2, so sind die Spaltenvektoren  $\vec{u}_1, -\vec{u}_2$  linear unabhängig. Dies bedeutet: Die Geraden haben unterschiedliche Richtung, sie sind nicht parallel.

Das Gleichungssystem hat dann entweder keine oder (wegen  $n = 2 = r$ ) genau eine Lösung. Dies bedeutet:

Die beiden Geraden schneiden sich nicht oder in genau einem Punkt.

Im Falle  $m = 2$  (zwei Geraden in einer Ebene) kann man wegen  $m = 2 = r$  zusätzlich feststellen, dass das System in jedem Falle lösbar ist, also stets genau ein Schnittpunkt existiert:

Zwei nicht-parallele Geraden in einer Ebene schneiden sich in genau einem Punkt.

Für  $m > 2$  ist dies nicht mehr richtig: Zwei nicht-parallele Geraden im Raum brauchen sich nicht zu schneiden. Solche Geraden nennt man windschief.

b. Schnitt einer Ebene und einer Geraden. Gegeben seien Parameterdarstellungen einer Ebene e und einer Geraden g:

$$
e: \ \vec{x} = \vec{a} + r\vec{u} + s\vec{v}, \quad g: \ \vec{x} = \vec{b} + t\vec{w}.
$$

Zur Berechnung des Schnittes muss man die Vektorgleichung

$$
r\vec{u} + s\vec{v} - t\vec{w} = \vec{b} - \vec{a}
$$

lösen. Dies ist ein lineares Gleichungssystem mit drei Unbekannten  $(r, s, t)$ ; die erweiterte Matrix ist **Contract Contract** 

$$
\left(\begin{array}{c|c} \vec{u} & \vec{v} & -\vec{w} \end{array}\bigg| \vec{v} - \vec{a} \right).
$$

Die Spaltenzahl ist  $n = 3$  und der Rang daher höchstens 3. Da e eine Ebene ist, sind die beiden Vektoren  $\vec{u}, \vec{v}$  linear unabhängig, also ist der Rang r mindestens 2. Damit gilt in diesem Fall für die Koeffizentenmatrix:

- 1. Spaltenzahl  $n = 3$ ,
- 2. Zeilenzahl  $m$  ist die Dimension des umgebenden Raumes,
- 3. Rang  $r = 2$  oder  $r = 3$ .

Wir untersuchen wieder die beiden Möglichkeiten für  $r$ :

<u>r = 2</u>: Dies bedeutet, dass die drei Vektoren  $\vec{u}, \vec{v}, -\vec{w}$  linear abhängig sind. Der Richtungsvektor  $\vec{w}$  der Geraden g ist daher eine Linearkombination von  $\vec{u}, \vec{v}$ , also ein Richtungsvektor der Ebene e: Die Gerade verläuft parallel zur Ebene.

Nun ist das Gleichungssystem entweder unlösbar oder die Lösungsmenge ist (wegen  $n - r =$  $3 - 2 = 1$ ) 1-dimensional. Also folgt:

Gerade und Ebene schneiden sich nicht oder die Gerade verläuft in der Ebene.

 $r = 3$ : Dies bedeutet, dass die drei Vektoren  $\vec{u}, \vec{v}, -\vec{w}$  linear unabhängig sind,  $\vec{w}$  also kein Richtungsvektor von  $e$  ist: Die Gerade g verläuft nicht parallel zur Ebene  $e$ .

In diesem Fall hat das Gleichungssystem entweder keine oder (wegen  $n = 3 = r$ ) genau eine Lösung. Dies bedeutet:

Gerade und Ebene schneiden sich nicht oder in genau einem Punkt.

Im Falle  $m = 3$  (Gerade und Ebene in einem 3-dimensionalen Raum) kann man wegen  $m = 3 = r$ zusätzlich feststellen, dass das System in jedem Falle lösbar ist, also stets genau ein Schnittpunkt existiert:

AT2 Vektorrechnung (Kg) 33 27. Mai 2008

## Eine Ebene und eine dazu nicht-parallele Gerade (im gew¨ohnlichen 3-dimensionalen Raum) schneiden sich in genau einem Punkt.

Für  $m > 3$  ist dies nicht mehr richtig: Eine Ebene und eine dazu nicht-parallele Gerade in einem 4- oder höherdimensionalen Raum brauchen sich nicht zu schneiden. Man nennt sie dann windschief. In einem höher als 3-dimensionalen Raum ist 'genügend Platz', so dass Ebene und Gerade 'aneinander vorbeilaufen' können, ohne parallel zu sein.

c. Schnitt zweier Ebenen. Gegeben seien Parameterdarstellungen zweier Ebenen  $e_1$  und  $e_2$ :

$$
e_1: \ \vec{x} = \vec{a}_1 + r_1 \vec{u}_1 + s_1 \vec{v}_1, \quad e_2: \ \vec{x} = \vec{a}_2 + r_2 \vec{u}_2 + s_2 \vec{v}_2.
$$

Dies führt auf ein lineares Gleichungssystem mit 4 Unbekannten  $(r_1, s_1, r_2, s_2)$  und der erweiterten Matrix  $\sim 10^{11}$  m  $^{-1}$ 

$$
\left(\begin{array}{c|c} \vec{u}_1 & \vec{v}_1 & -\vec{u}_2 & -\vec{v}_2 & \vec{a}_2 & -\vec{a}_1 \end{array}\right).
$$

Es gilt  $r \le n = 4$  und, da die beiden Vektoren  $\vec{u}_1, \vec{v}_1$  linear unabhängig sind,  $r \ge 2$ . Also:

1. Spaltenzahl  $n = 4$ ,

- 2. Zeilenzahl m ist die Dimension des umgebenden Raumes,
- 3. Rang  $r = 2$  oder  $r = 3$  oder  $r = 4$ .

Wir untersuchen wieder die (jetzt drei) Möglichkeiten für  $r$ :

 $r = 2$ : Dies bedeutet, dass zwar  $\vec{u}_1, \vec{v}_1$  linear unabhängig sind, aber jeder der beiden anderen Vektoren  $\vec{u}_2$  und  $\vec{v}_2$  davon abhängt. Also sind beide Richtungsvektoren von  $e_2$  auch Richtungsvektoren von  $e_1$ : Die beiden Ebenen sind *parallel*.

Nun ist das Gleichungssystem entweder unlösbar oder die Lösungsmenge ist (wegen  $n - r =$  $4 - 2 = 2$ ) 2-dimensional. Also folgt:

Die beiden Ebenen schneiden sich nicht oder sie sind identisch.

 $r = 3$ : In diesem Falle sind  $\vec{u}_1, \vec{v}_1$  zusammen mit einem der beiden übrigen Vektoren, etwa mit  $\vec{u}_2$ , linear unabhängig. Damit hat  $e_2$  einen Richtungsvektor ( $\vec{u}_2$ ), der keine Linearkombination von  $\vec{u}_1, \vec{v}_1$ , also kein Richtungsvektor von  $e_1$  ist: Die Ebenen sind nicht parallel.

Nun hat das Gleichungssystem entweder keine Lösung oder die Lösungsmenge ist (wegen  $n - r = 4 - 3 = 1$ ) 1-dimensional. Dies bedeutet:

Die beiden Ebenen schneiden sich nicht oder in einer Geraden.

Im Falle  $m = 3$  (zwei Ebenen im gewöhnlichen 3-dimensionalen Raum) kann man wegen  $r \leq m = 3$ , also  $m = r$ , zusätzlich feststellen, dass das System in jedem Falle lösbar ist, die Ebenen sich also schneiden:

Zwei nicht-parallele Ebenen (im gewöhnlichen 3-dimensionalen Raum) schneiden sich in einer Geraden.

 $r = 4$ : Wegen  $4 = r \le m$  kann dieser dritte Fall aber nur eintreten, wenn der umgebende Raum mindestens die Dimension 4 hat.  $r = 4$  bedeutet, dass alle vier Vektoren  $\vec{u}_1, \vec{v}_1, \vec{u}_2, \vec{v}_2$  linear unabhängig sind. Wieder sind  $e_1$  und  $e_2$  nicht parallel. Das Gleichungssystem hat entweder keine oder (wegen  $n = 4 = r$ ) genau eine Lösung. Im 4-dimensionalen Raum können zwei Ebenen sich in genau einem Punkt schneiden! Im 5-dimensionalen Raum können sie sogar windschief sein. Konkretes Beispiel für zwei Ebenen im 4-dimensionalen Raum (Koordinaten  $u, x, y, z$ ) mit nur einem Schnittpunkt sind die u, x-Ebene einerseits (sie enthält die Punkte  $(u, x, 0, 0)$ ) und die y, z-Ebene andererseits (mit den Punkten  $(0, 0, y, z)$ ). Ihr einziger gemeinsamer Punkt ist der Koordinatenursprung (0, 0, 0, 0).

Diese letztgenannten höherdimensionalen 'Räume' entziehen sich unserer Anschauung, sind  $aber - wie$  wir gesehen haben – der rechnerischen 'Erkundung' zugänglich. Sie existieren innerhalb der Mathematik etwa als  $\mathbb{R}^4, \mathbb{R}^5, \ldots$  In der Physik treten sie z. B. auf als die 4-dimensionale Einstein'sche Raumzeit mit 3 räumlichen Koordinaten  $(x, y, z)$  und der Zeit t als vierter Koordinate, oder etwa als 6-dimensionaler Zustandsraum (3 räumliche Koordinaten  $x, y, z$  und 3 Impulskoordinaten  $p_x, p_y, p_z$ ) zur Beschreibung des Bewegungszustandes eines Masseteilchens.

FT1/2 Vektorrechnung (Kg) 34 27. Mai 2008

#### 6. Länge, Orthogonalität, Winkel – Skalarprodukt

Wir haben bisher analytische Geometrie allein auf dem Vektorbegriff aufgebaut. Wir haben affine Mengen, ihre gegenseitige Lage, ihre Schnittmengen und Längenverhältnisse betrachtet, nicht jedoch die Längen selbst. Ebenso haben wir den Winkelbegriff in unserem bisherigen Geometrieaufbau nicht behandelt. Dies soll jetzt geschehen. Man nennt diesen Teil der analytischen Geometrie metrische Geometrie. Bei der Einführung der wichtigen Grundbegriffe lassen wir uns vom Satz des Pythagoras leiten.

a. Längen. Ist ein Vektor  $\vec{u} = \begin{pmatrix} u_1 \\ u_2 \end{pmatrix}$  in der Ebene gegeben, so  $u_2$  $\vec{u}=\left(\frac{u_1}{u_2}\right)$ berechnet man seine Länge  $|\vec{u}|$  leicht mit Hilfe des Satzes des Pythagoras:

$$
|\vec{u}|^2 = u_1^2 + u_2^2
$$
,  $|\vec{u}| = \sqrt{u_1^2 + u_2^2}$ .

Im dreidimensionalen Fall bestimmt man die Länge eines Vektors  $\vec{u} =$  $\sqrt{u_1}$  $u_2$  $u_3$  $\setminus$ durch zweimalige Anwendung des Satzes des Pythagoras (siehe nachfolgende Skizze). Zunächst berechnet

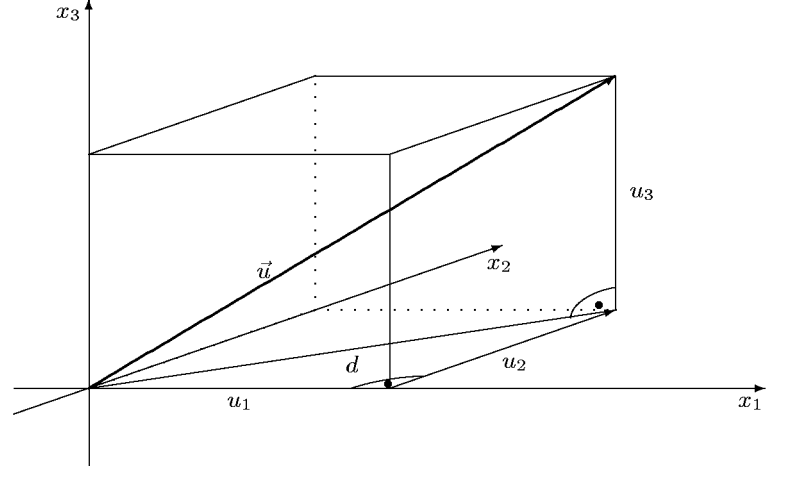

man die Länge  $d$  der Diagonale des Bodenrechtecks aus der Beziehung

$$
d^2 = u_1^2 + u_2^2
$$

und dann damit in dem 'senkrecht' stehenden, ebenfalls rechtwinkligen Dreieck mit Hypotenuse  $u$  die Länge von  $u$ 

$$
|\vec{u}|^2 = d^2 + u_3^2 = u_1^2 + u_2^2 + u_3^2, \quad |\vec{u}| = \sqrt{u_1^2 + u_2^2 + u_3^2}.
$$

Aufgrund dieser Formel liegt die folgende allgemeine Definition nahe: **Definition:** Für Vektoren im  $\mathbb{R}^n$  definiert man das Längenquadrat und die Länge durch

$$
\vec{u} = \begin{pmatrix} u_1 \\ \vdots \\ u_n \end{pmatrix} \implies |\vec{u}|^2 = u_1^2 + u_2^2 + \ldots + u_n^2, \quad |\vec{u}| = \sqrt{u_1^2 + \ldots + u_n^2},
$$

und für Punkte  $A, B$  im n-dimensionalen Raum definiert man dann den Abstand  $d(A, B)$  als Länge des Verbindungsvektors

$$
d(A, B) = |\overrightarrow{AB}|
$$

FT1/2 Vektorrechnung (Kg) 35 27. Mai 2008

 $u_2$ 

Aufgrund dieser Definition erhält man die folgenden Eigenschaften

$$
|\vec{u}| = 0 \iff \vec{u} = o
$$
  

$$
|r\vec{u}|^2 = r^2 |\vec{u}|^2, |r\vec{u}| = |r| \cdot |\vec{u}|.
$$

Bei der ersten Beziehung beachte man, dass eine Summe von (nicht-negativen) Quadratzahlen nur 0 ergeben kann, wenn alle Summanden 0 sind. In der zweiten Zeile ist die erste Beziehung unmittelbar nachzurechnen; für die zweite beachte man, dass  $\sqrt{r^2} = |r|$  (und nicht = r !) ist.

b. Skalarprodukt. Wir werden im Laufe der Zeit sehen, dass dieser Begriff das Fundament der gesamten *metrischen* Geometrie ist. Nicht nur der schon eingeführte Längenbegriff erweist sich als ein Spezialfall des Skalarproduktes, sondern auch der vorerst zurückgestellte Winkelbegriff basiert darauf. Das Skalarprodukt ist der fundamentale Begriff der metrischen Geometrie. Aus ihm lassen sich Länge und Winkel ableiten. Ein besonderer Vorzug des Skalarproduktes sind seine einfachen Eigenschaften.

**Definition:** Für je zwei Vektoren im  $\mathbb{R}^n$  definiert man das *Skalarprodukt*  $\vec{u} \cdot \vec{v}$  durch

$$
\vec{u} \cdot \vec{v} = \begin{pmatrix} u_1 \\ \vdots \\ u_n \end{pmatrix} \cdot \begin{pmatrix} v_1 \\ \vdots \\ v_n \end{pmatrix} = u_1v_1 + u_2v_2 + \ldots + u_nv_n = \sum_{i=1}^n u_iv_i
$$

Spezialisiert man hierin  $\vec{u} = \vec{v}$ , so erkennt unmittelbar die Beziehung zwischen Skalarprodukt und Länge:

Das Längenquadrat eines Vektors ist das Skalarprodukt des Vektors mit sich selbst:  $|\vec{u}|^2 = \vec{u} \cdot \vec{u}$ .

Diese Beschreibung ist deshalb so vorteilhaft, weil das Skalarprodukt sehr einfachen Regeln genügt. Es gilt:

Eigenschaften des Skalarproduktes: Es gelten die folgenden Gesetzmäßigkeiten für beliebige Vektoren  $\vec{u}, \vec{v}, \vec{w}$  und beliebige reelle Zahlen r:

> $\vec{u} \cdot \vec{v} = \vec{v} \cdot \vec{u}$ .  $(r\vec{u}) \cdot \vec{v} = r \cdot (\vec{u} \cdot \vec{v}),$  $(\vec{u} + \vec{v}) \cdot \vec{w} = \vec{u} \cdot \vec{w} + \vec{v} \cdot \vec{w}$ ,  $\vec{u} \neq \vec{o} \implies \vec{u} \cdot \vec{u} > 0$ .

Alle diese Gesetzmäßigkeiten rechnet man aufgrund der Definition nach. Nach dem ersten Gesetz ist das Skalarprodukt symmetrisch. Das zweite Gesetz erlaubt es, in derartigen Termen Klammern wegzulassen. Aufgrund der Distributivität (drittes Gesetz) verhält sich das Skalarprodukt wie man es von einem Produkt erwartet. Man kann daher weitgehend wie gewohnt rechnen. Wegen der Symmetrie gelten die zweite und dritte Regel auch für den zweiten Faktor.

Achtung: Dennoch ist Vorsicht geboten. Da das Skalarprodukt zweier Vektoren kein Vektor, sondern ein Skalar, also eine reelle Zahl ist, macht ein dreifaches Skalarprodukt keinen Sinn!

$$
\vec{u} \cdot \vec{v} \cdot \vec{w}
$$
 ist sinnlos!

Aus diesen Regeln für das Skalarprodukt kann man Konsequenzen für die Länge von Vektoren ziehen. So kann man die Länge eines Summen- oder Differenzvektors berechnen:

$$
|\vec{u} \pm \vec{v}|^2 = (\vec{u} \pm \vec{v}) \cdot (\vec{u} \pm \vec{v}) = \vec{u} \cdot (\vec{u} \pm \vec{v}) \pm \vec{v} \cdot (\vec{u} \pm \vec{v})
$$
  
=  $\vec{u} \cdot \vec{u} \pm \vec{u} \cdot \vec{v} \pm \vec{v} \cdot \vec{u} + \vec{v} \cdot \vec{v}$   
=  $|\vec{u}|^2 \pm 2\vec{u} \cdot \vec{v} + |\vec{v}|^2$ 

Dies stellt ein Analogon zu den ersten beiden binomischen Formel dar. Das Analogon der dritten binomischen Formel lautet:

$$
(\vec{u} + \vec{v}) \cdot (\vec{u} - \vec{v}) = \vec{u} \cdot \vec{u} - \vec{v} \cdot \vec{v} = |\vec{u}|^2 - |\vec{v}|^2.
$$

Diese Formeln haben vielfältige geometrische Konsequenzen (siehe Übungen (V8), Aufgabe 1).

Wir wollen hier einmal die zweite binomische Formel geometrisch ausdeuten: Ist  $\vec{w} = \vec{v} - \vec{u}$ , so bilden die drei Vektoren die drei Seiten eines Dreiecks (siehe Skizze). Die zweite binomische Formel liefert dann

$$
|\vec{w}|^2 = |\vec{v}|^2 + |\vec{u}|^2 - 2\vec{u} \cdot \vec{v}.
$$

Man erkennt eine Ähnlichkeit mit dem Satz des Pythagoras, nur dass hier bei beliebigen Dreiecken ein Korrekturterm auftritt, nämlich −2 $\vec{u} \cdot \vec{v}$ . Man sieht daran:

In einem Dreieck gilt der Satz des Pythagoras  $|\vec{w}|^2 = |\vec{v}|^2 + |\vec{u}|^2$  genau dann, wenn  $\vec{u} \cdot \vec{v} = 0$  ist.

c. Orthogonalität. Da der Satz des Pythagoras bekanntlich genau für *rechtwinklige* Dreiecke gilt, sieht man hier, dass mit dem Skalarprodukt auch die Orthogonalität (Rechtwinkligkeit) beschrieben werden kann. Die folgende Definition ist daher sinnvoll:

**Definition:** Zwei Vektoren  $\vec{u}, \vec{v} \in \mathbb{R}^n$  nennt man *orthogonal*, in Zeichen  $\vec{u} \perp \vec{v}$ , wenn ihr Skalarprodukt Null ist:

$$
\vec{u} \perp \vec{v} \iff \vec{u} \cdot \vec{v} = 0 \, .
$$

Man beachte, dass bei dieser Definition der Nullvektor  $\vec{o}$  zu jedem Vektor orthogonal ist.

Wir wollen nun den engen Zusammenhang des Skalarproduktes mit der vor allem in der Physik so wichtigen orthogonalen Projektion eines Vektors v auf einen anderen  $u \neq o$  aufzeigen. Dabei ist der Projektionsvektor  $\vec{v}_u$  (siehe Skizze) charakterisiert durch:

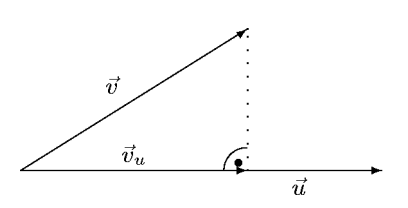

 $\overrightarrow{w} = \overrightarrow{v} - \overrightarrow{u}$ 

.

 $\vec{v}_u = r\vec{u}$  ist Vielfaches von  $\vec{u}$  und  $\vec{v} - \vec{v}_u \perp \vec{u}$ .

Mit den Eigenschaften des Skalarproduktes kann man daraus sehr leicht  $\vec{v}_u = r\vec{u}$  berechnen, denn:

$$
(\vec{v} - r\vec{u}) \cdot \vec{u} = 0 \iff \vec{v} \cdot \vec{u} - r\vec{u} \cdot \vec{u} = 0 \iff \vec{v} \cdot \vec{u} = r \cdot |\vec{u}|^2
$$

Diese Gleichung lässt sich (wegen  $|\vec{u}|^2 \neq 0$ ) nach r auflösen und ergibt die folgende allgemeine Formel für r und damit  $\vec{v}_u$ :

$$
\vec{v}_u = r\vec{u} \quad \text{mit} \quad r = \frac{\vec{v} \cdot \vec{u}}{\vec{u} \cdot \vec{u}} = \frac{\vec{v} \cdot \vec{u}}{|\vec{u}|^2}.
$$

FT1/2 Vektorrechnung (Kg) 37 27. Mai 2008

In mehr geometrischer Sprechweise ist dies die Bestimmung eines Lotfußpunktes: Man betrachtet die Richtung von  $\vec{u}$  als den 'Boden' und lässt von der Spitze von  $\vec{v}$  ein Lot herunterhängen: Die Spitze von  $\vec{v}_u$  ist dann der Lotfußpunkt. (Zur Berechnung von Lotfußpunkten und ihrer Bedeutung siehe Ubungen (V8).)

Man kann die obige Bestimmung des Projektionsvektors  $\vec{v}_u$  auch benutzen, um eine geometrische Deutung des Skalarproduktes allgemein (nicht nur für  $\vec{u} \cdot \vec{u}$  und für  $\vec{u} \cdot \vec{v} = 0$ ) zu geben. Dazu gehen wir von der obigen Bestimmung von  $\vec{v}_u$  aus

$$
\vec{v}_u = \frac{\vec{v} \cdot \vec{u}}{\vec{u} \cdot \vec{u}} \cdot \vec{u}
$$

und bilden das Skalarprodukt mit  $\vec{u}$ :

$$
\vec{v}_u \bullet \vec{u} = \frac{\vec{v} \bullet \vec{u}}{\vec{u} \bullet \vec{u}} \cdot \vec{u} \bullet \vec{u} = \vec{v} \bullet \vec{u}.
$$

Dies bedeutet zunächst, dass das Skalarprodukt  $\vec{v} \cdot \vec{u}$  übereinstimmt mit dem Skalarprodukt  $\vec{v}_u \cdot \vec{u}$  der beiden Vektoren  $\vec{v}_u$  und  $\vec{u}$ . Diese sind nach Ansatz linear abhängig:  $\vec{v}_u = r\vec{u}$ . Und für linear abhängige Vektoren ist das Skalarprodukt bis auf das Vorzeichen gleich dem Produkt der Längen der Vektoren:

$$
(r\vec{u}) \cdot \vec{u} = r \cdot \vec{u} \cdot \vec{u} = r \cdot |\vec{u}|^2 = (r|\vec{u}|) \cdot |\vec{u}| = \begin{cases} +|r\vec{u}| \cdot |\vec{u}| & \text{falls } r \ge 0, \\ -|r\vec{u}| \cdot |\vec{u}| & \text{falls } r < 0. \end{cases}
$$

Dabei bedeutet  $r > 0$  gerade, dass  $\vec{u}$  und  $\vec{v}_u(= r\vec{u})$  gleiche Orientierung haben. Also

$$
\vec{v} \cdot \vec{u} = \vec{v}_u \cdot \vec{u} = \begin{cases} +|\vec{v}_u| \cdot |\vec{u}| & \text{falls } \vec{u}, \vec{v}_u \text{ gleich orientiert,} \\ -|\vec{v}_u| \cdot |\vec{u}| & \text{falls } \vec{u}, \vec{v}_u \text{ entgegengesetzt orientiert.} \end{cases} (*)
$$
\n
$$
\vec{v} \cdot \vec{u} = +|\vec{v}_u| \cdot |\vec{u}| \qquad \vec{v} \cdot \vec{u} = -|\vec{v}_u| \cdot |\vec{u}|
$$
\n
$$
\vec{v} \cdot \vec{u} = -|\vec{v}_u| \cdot |\vec{u}|
$$
\n
$$
\vec{v}_u \qquad \vec{v}_u \qquad \
$$

d. Winkel. Die letzten beiden Skizzen zeigen deutlich einen Zusammenhang zwischen dem Vorzeichen von  $\vec{v} \cdot \vec{u}$  und der Art des Winkels  $\alpha$  zwischen  $\vec{u}$  und  $\vec{v}$ : Ist der Winkel spitz, so ist das Skalarprodukt positiv, andernfalls negativ. Tatsächlich kann aus dem Wert des Skalarprodukts sogar der Winkel genau bestimmt werden. Wir gehen von zwei Vektoren  $\vec{u}, \vec{v} \neq \vec{o}$  und der letzten Beschreibung (\*) des Skalarproduktes aus:  $\vec{v} \cdot \vec{u} = \pm |\vec{v}_u| \cdot |\vec{u}|$ . Nun bestimmen die Vektoren  $\vec{v}_u$  und  $\vec{v}$  ein rechtwinkliges Dreieck, so dass bei spitzem Winkel  $\alpha$  zwischen  $\vec{u}$  und  $\vec{v}$  (siehe vorangehende linke Skizze) gemäß der Definition des Cosinus gilt:

$$
\cos(\alpha) = \frac{|\vec{v}_u|}{|\vec{v}|} = \frac{\vec{v} \cdot \vec{u}}{|\vec{u}||\vec{v}|}.
$$

Im Falle eines stumpfen Winkels  $\alpha$  (rechte Skizze) bilden die Vektoren  $\vec{v}_u$  und  $\vec{v}$  ebenfalls ein rechtwinkliges Dreieck, aber mit dem Winkel  $180^0 - \alpha$ . In diesem Falle erhält man wiederum aus  $(*)$ 

$$
\cos(180^\circ - \alpha) = \frac{|\vec{v}_u|}{|\vec{v}|} = -\frac{\vec{v} \cdot \vec{u}}{|\vec{u}| \cdot |\vec{v}|}.
$$

FT1/2 Vektorrechnung (Kg) 38 27. Mai 2008

 $\bullet$ 

Da aber  $\cos(180^\circ - \alpha) = -\cos(\alpha)$  ist (siehe Definition des Cosinus am Einheitskreis), erhält man auch in diesem Falle die fundamentale Beziehung für den Winkel  $\alpha$  zwischen zwei Vektoren  $u, v \neq o:$ 

$$
\cos(\alpha) = \frac{\vec{u} \cdot \vec{v}}{|\vec{u}| \cdot |\vec{v}|}, \quad \alpha = \arccos\left(\frac{\vec{u} \cdot \vec{v}}{|\vec{u}| \cdot |\vec{v}|}\right)
$$

Zugleich gibt diese Beziehung eine weitere geometrische Beschreibung des Skalarproduktes für Vektoren  $\vec{u}, \vec{v} \neq \vec{o}$ :

$$
\vec{u} \bullet \vec{v} = |\vec{u}| \cdot |\vec{v}| \cdot \cos(\alpha) \quad \text{mit dem Winkel } \alpha \text{ zwischen } \vec{u} \neq \vec{o} \text{ und } \vec{v} \neq \vec{o}.
$$

Für  $\vec{u} = \vec{o}$  oder  $\vec{v} = \vec{o}$  gibt es keinen Winkel  $\alpha$  zwischen  $\vec{u}, \vec{v}$ , aber dann gilt bekanntlich  $\vec{u} \cdot \vec{v} = 0$ .

## 7. Normalenvektoren und Abstände.

a. Koordinatengleichungen und Skalarprodukt. In Abschnitt 4., j. haben wir die Beschreibung affiner Mengen durch Koordinatengleichungen behandelt. Während Parameterdarstellungen affiner Mengen schon vom Ansatz her geometrische Bedeutung haben, ist die geometrische Bedeutung einer Koordinatengleichung  $c_1x_1 + \ldots + c_nx_n = b$  unklar. Diese wollen wir nun herausarbeiten.

Sei also die affine Menge  $M$  die Lösungsmenge einer linearen Gleichung

$$
X = (x_1, \ldots, x_n) \in M \iff c_1 x_1 + \ldots + c_n x_n = b,
$$

wobei nicht alle  $c_i = 0$  seien. Damit ist M dann eine  $n-1$ -dimensional affine Menge im  $\mathbb{R}^n$ . Im Falle  $n = 3$  ist M also eine Ebene. Fasst man die Koeffizienten der linearen Gleichung zu einem Vektor  $\vec{c} =$  $\sqrt{ }$  $\mathbf{I}$  $c_1$ . . .  $\overline{c}_n$  $\setminus$ zusammen und bezeichnet man den Ortsvektor von X mit  $\vec{x}$ :  $\vec{x}$  =  $\sqrt{ }$  $\overline{x}_1$  $\setminus$ 

 $\overrightarrow{OX}$  =  $\mathcal{L}$ . . .  $\bar{x}_n$ , so kann man die lineare Gleichung mit Hilfe des Skalarproduktes folgendermaßen

schreiben:

$$
X=(x_1,\ldots,x_n)\in M \iff \vec{c}\bullet\vec{x}=b\,.
$$

M besteht also aus allen Punkten X, deren Ortsvektor  $\vec{x}$  mit einem festen Vektor  $\vec{c}$  ein festes Skalarprodukt b hat.

**b. Normalenvektoren.** Welche geometrische Bedeutung hat nun dieser Vektor  $\vec{c}$  in der vorangehenden Beschreibung? Wir betrachten dazu beliebige Punkte  $P, Q \in M$ . Dann gilt für deren Ortsvektoren  $\vec{p}, \vec{q}$ 

$$
\vec{c} \cdot \vec{p} = b = \vec{c} \cdot \vec{q}, \text{ also } \vec{c} \cdot (\vec{q} - \vec{p}) = 0.
$$

Dies bedeutet

$$
\vec{c} \cdot \overrightarrow{PQ} = 0
$$
 für alle  $P, Q \in M$ ,

in Worten:  $\vec{c}$  ist senkrecht zu jedem Vektor  $\overrightarrow{PQ}$ ,  $P, Q \in M$ , d. h. zu ganz M:

$$
M = \{(x_1, \ldots, x_n) \in \mathbb{R}^n \mid c_1 x_1 + \ldots + c_n x_n = b\} \implies \begin{pmatrix} c_1 \\ \vdots \\ c_n \end{pmatrix} \perp M.
$$

Man nennt einen Vektor, der  $\neq o$  ist und zu einer affinen Menge M orthogonal ist, einen Normalenvektor von M.

Man beachte, dass diese Überlegungen auch gelten, wenn M die Lösungsmenge eines Gleichungssystems aus mehreren Gleichungen ist; in diesem Falle ist der Koeffizientenvektor jeder der Gleichungen ein Normalenvektor von M.

Man kann die obigen Überlegungen auch umkehren und zur Bestimmung von Koordinatengleichungen benutzen. Ist M eine  $n-1$ -dimensionale affine Menge im  $\mathbb{R}^n$  (etwa eine Gerade  $(d = 1)$  im  $\mathbb{R}^2$ , eine Ebene  $(d = 2)$  im  $\mathbb{R}^3, \ldots$ , so ist durch einen Normalenvektor  $\vec{c} \perp M$  bereits die linke Seite einer Gleichung für M gegeben:  $c_1x_1 + \ldots + c_nx_n = b$  und man muss nur noch den Wert von b bestimmen. Dazu setzt man die Koordinaten eines Punktes  $A \in M$  für die  $x_i$ ein und erhält den Wert von b.

Der Hauptanwendungsbereich ist aber die Bestimmung von Lotfußpunkten und Abständen (allerdings nur für affine Menge M im  $\mathbb{R}^n$ , die gerade die Dimension  $n-1$  haben).

c. Abstände und Lotfußpunkte. Unter dem Abstand  $d(P,Q)$  zweier Punkte P, Q verstehen wir die Länge des Verbindungsvektor  $\overline{PQ}$ :

$$
d(P,Q) = \left| \overrightarrow{PQ} \right|.
$$

Wir wollen nun den Abstand eines Punktes P von affinen Mengen M (Geraden, Ebenen) untersuchen. Darunter versteht man den kürzesten Abstand zwischen P und den Punkten der affinen Menge. Dieser kürzeste Abstand ist die Länge des Lotes von  $P$  auf die affine Menge  $M$ . (Nach dem Satz des Pythagoras ist der Abstand zwischen P und jedem anderen Punkt der affinen Menge größer. Begründen Sie dies!)

> Der Abstand eines Punktes P von einer affinen Menge M ist die Länge des Lotes von  $P$  auf  $M$ .

Man muss also zur Abstandsbestimmung von einem Punkt P aus den Lotfußpunkt F in M bestimmen. Dieser muss also zwei Bedingungen erfüllen:

1.  $F \in M$ , d. h. unter Verwendung einer Parameterdarstellung von M:

$$
\overrightarrow{OF} = \vec{a} + \sum_{i=1}^{d} r_i \vec{u}_i \quad \text{für geeignete } r_i \in \mathbb{R} \, .
$$

2.  $\overrightarrow{PF}$  | M, d, h.

$$
\overrightarrow{PF} \cdot \vec{u}_j = (\vec{a} - \vec{p} + \sum_{i=1}^d r_i \vec{u}_i) \cdot \vec{u}_j = 0 \quad (j = 1, \dots, d).
$$

Man erhält so ein lineares Gleichungssystem mit  $d$  Gleichungen für  $d$  Unbekannte  $r_i$ . Dabei ist d die Dimension der affinen Menge,  $d = 1$  bei einer Geraden,  $d = 2$  bei einer Ebene M.

Dieses Vorgehen zur Abstandsbestimmung ist immer anwendbar (siehe Übungen), bei höheren Dimensionen  $d$  wächst aber der Rechenaufwand.

d. Normalenvektoren und Abstände. Wir wollen nun eine andere Methode kennenlernen, die allerdings nur angewendet werden kann, wenn eine  $n-1$ -dimensionale affine Menge  $M \subset \mathbb{R}^n$  als Lösungsmenge *einer* linearen Gleichung gegeben ist:  $c_1x_1 + \ldots + c_nx_n = b$ , und damit ein Normalenvektor  $\vec{c} \neq \vec{o}$  für M bekannt ist. Der Vektor  $\vec{FP}$  vom Lotfußpunkt  $F \in M$ zu P ist definitionsgemäß orthogonal zu M, also ist  $\overrightarrow{FP}$  ein Normalenvektor von M. Da durch die Gleichung für M bereits ein Normalenvektor  $\vec{c}$  bekannt ist, muss gelten

F Lotfußpunkt von P auf  $M \implies \overrightarrow{FP} = r \cdot \vec{c}$ .

FT2 Vektorrechnung (Kg)  $40 \t 27$ . Mai 2008

(Hierbei ist wesentlich, dass M die Dimension  $n-1$  hat und daher alle Normalenvektoren Vielfache voneinander sind.)

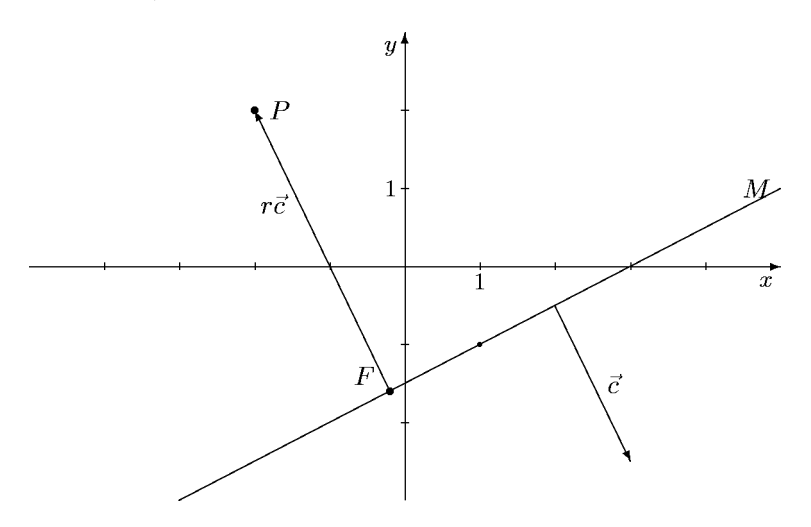

Gesucht ist nun der eine reelle Parameter r. Zunächst gilt

$$
\overrightarrow{FP} = r \cdot \vec{c} \iff \vec{p} - \vec{f} = r \cdot \vec{c} \iff \vec{f} = \vec{p} - r \cdot \vec{c}.
$$

Da F als Lotfußpunkt in M liegt, erfüllt sein Ortsvektor  $\vec{f}$  die Gleichung für M, d. h. es gilt  $\vec{c} \cdot \vec{f} = b$ . Setzt man hierin die vorangehende Darstellung für  $\vec{f}$  ein, so erhält man eine Gleichung für die eine Unbekannte  $r$ :

$$
b = \vec{c} \cdot \vec{f} = \vec{c} \cdot (\vec{p} - r \cdot \vec{c}) = \vec{c} \cdot \vec{p} - r \cdot \vec{c} \cdot \vec{c}
$$
  

$$
\iff r \cdot |\vec{c}|^2 = \vec{c} \cdot \vec{p} - b \iff r = \frac{\vec{c} \cdot \vec{p} - b}{|\vec{c}|^2} \qquad (|\vec{c}| \neq 0!).
$$

Damit sind r und der Lotfußpunkt  $F$  explizit berechenbar. Und dann natürlich auch der Abstand  $d(P, M)$  des Punktes P von der affinen Menge M:

$$
d(P, M) = |\overrightarrow{FP}| = |r| \cdot |\overrightarrow{c}| = \frac{|\overrightarrow{c} \cdot \overrightarrow{p} - b|}{|\overrightarrow{c}|^2} \cdot |\overrightarrow{c}| = \frac{|\overrightarrow{c} \cdot \overrightarrow{p} - b|}{|\overrightarrow{c}|}.
$$

Man beachte die Bedeutung des Terms  $\vec{c} \cdot \vec{p} - b$  im Zähler der obigen Abstandsformel:

$$
\vec{c} \cdot \vec{p} - b = \begin{pmatrix} c_1 \\ \vdots \\ c_n \end{pmatrix} \cdot \begin{pmatrix} p_1 \\ \vdots \\ p_n \end{pmatrix} - b = c_1 p_1 + \ldots + c_n p_n - b,
$$

m. a. W. diesen Term  $\vec{c} \cdot \vec{p}-b$  erhält man, wenn man die Koordinaten des Punktes P in die linke Seite der Gleichung  $c_1x_1 + \ldots + c_nx_n - b = 0$  für M einsetzt. Liegt der Punkt P in M, erfüllt er die Gleichung und es ergibt sich als Zähler 0; der Abstand von  $P$  zu  $M$  ist dann natürlich 0. Allgemein ergibt sich ein anderer Wert; dividiert man diesen durch die Länge  $|\vec{c}|$  von  $\vec{c}$ , so erhält man den Abstand, allerdings mit einem zusätzlichen Vorzeichen. Dieses Vorzeichen ist auch das Vorzeichen des oben bestimmten Parameters  $r$  und gibt damit an, auf welcher Seite der affinen Menge M der Punkt P liegt: Ist  $\vec{c} \cdot \vec{p} - b > 0$ , also  $r > 0$ , so liegt der Punkt P auf der Seite von M, zu der der Normalenvektor  $\vec{c}$  weist, ist dagegen  $\vec{c} \cdot \vec{p} - b < 0$ , so liegt P auf der anderen Seite, und ist  $\vec{c} \cdot \vec{p} - b = 0$ , so liegt P in M. Man sagt daher,

$$
\frac{\vec{c} \cdot \vec{p} - b}{|\vec{c}|}
$$
ist der *orientierte* Abstand des Punktes *P* von *M*.

Sein Betrag ist der gewöhnliche Abstand und sein Vorzeichen gibt – wie oben erläutert – an, auf welcher Seite von M der Punkt P liegt.

e. Ein Beispiel. Wir wollen dies einmal beispielhaft an der skizzierten ebenen Situation durchführen:  $M = g$  sei die skizzierte Gerade im  $\mathbb{R}^2$ . Wir zeigen dabei zugleich den Nutzen der Normalenvektoren bei der Erstellung einer Gleichung.

1. Aus den beiden Punkten (+1, −1) und (3, 0) auf der Geraden g entnimmt man als Richtungsvektor der Geraden  $\vec{u} =$  $\sqrt{2}$  $\setminus$ .

1 2. Ein Normalenvektor ist daher  $\vec{c} =$  $\begin{pmatrix} 1 \end{pmatrix}$  $-2$  $\setminus$ .

3. Eine Gleichung für g ist daher  $1 \cdot x - 2 \cdot y = b$ . Man bestimmt b, indem man einen Geradenpunkt (etwa (3,0)) einsetzt:  $3 - 2 \cdot 0 = b$ , also  $b = 3$ :  $x - 2y - 3 = 0$  ist eine Gleichung für die Gerade  $g<sub>r</sub>$ 

4. Der Abstand des Punktes  $P = (-2, 2)$  von g ist daher

$$
d(P,g) = \frac{|-2 - 2 \cdot 2 - 3|}{\sqrt{1^2 + 2^2}} = \frac{9}{\sqrt{5}} \approx 4,025.
$$

5. Der Wert r ist

$$
r = \frac{-2 - 2 \cdot 2 - 3}{1^2 + 2^2} = -\frac{9}{5} = -1,8.
$$

r ist negativ, entsprechend der Tatsache, dass der Normalenvektor nicht zu der Seite der Geraden weist, auf der der Punkt P liegt.

6. Mit der Kenntnis von  $r$  kann man den Lotfußpunkt bestimmen:

$$
\vec{f} = \vec{p} - r\vec{c} = \begin{pmatrix} -2 \\ 2 \end{pmatrix} + \frac{9}{5} \begin{pmatrix} 1 \\ -2 \end{pmatrix} = \begin{pmatrix} -1/5 \\ -8/5 \end{pmatrix}.
$$

f. Abstand windschiefer Geraden. Den Abstand zweier Geraden (allgemein affiner Mengen) definiert man als den kürzesten Abstand zwischen den Punkten beider Mengen, das ist wieder die Länge eines Lotes, aber eines *gemeinsamen* Lotes beider Geraden. Nun haben sich schneidende Geraden den Abstand 0 und bei parallelen Geraden haben die Punkte einer Geraden alle denselben Abstand von der anderen (weil ein Lot auf die andere Gerade gleichzeitig auch senkrecht auf der ersten Geraden ist).

Wir betrachten also den verbleibenden Fall windschiefer Geraden. Man sucht nun ein gemeinsames Lot, d. h. auf jeder Geraden einen Punkt, so dass der Verbindungsvektor beider Punkte senkrecht zu beiden Geraden ist.

Man startet von Parameterdarstellungen der beiden Geraden:

$$
X_1 \in g_1 \iff \vec{x}_1 = \overrightarrow{OX_1} = \vec{a}_1 + r_1 \vec{u}_1,
$$
  

$$
X_2 \in g_2 \iff \vec{x}_2 = \overrightarrow{OX} = \vec{a}_2 + r_2 \vec{u}_2,
$$

und die Bedingung an die gesuchten Punkte lautet

$$
\overrightarrow{X_1 X_2} \perp \vec{u}_1, \vec{u}_2 \iff (\vec{x}_2 - \vec{x}_1) \cdot \vec{u}_1 = 0 = (\vec{x}_2 - \vec{x}_1) \cdot \vec{u}_2 \n\iff (\vec{a}_2 - \vec{a}_1 - r_1 \vec{u}_1 + r_2 \vec{u}_2) \cdot \vec{u}_1 = 0 = (\vec{a}_2 - \vec{a}_1 - r_1 \vec{u}_1 + r_2 \vec{u}_2) \cdot \vec{u}_2
$$

Dies stellt ein lineares Gleichungssystem mit 2 Gleichungen für die 2 Unbekannten  $r_1, r_2$  dar. Sind diese ermittelt, sind die Fußpunkte  $X_1, X_2$  des gemeinsamen Lotes bekannt und ihr Abstand ist der Geradenabstand.

Alternative (gültig im dreidimensionalen Raum): Wir gehen von einem gemeinsamen Normalenvektor  $\vec{n}$  der beiden Geraden, also einem gemeinsamen Normalenvektor  $\vec{n}$  zu  $\vec{u}_1, \vec{u}_2$  aus

FT2 Vektorrechnung (Kg)  $42$  42 27. Mai 2008

(aus geometrischen Überlegungen bekannt oder mit dem Vektorprodukt bestimmt, siehe nächster Abschnitt). Wir betrachten die parallelen Ebenen  $e_1$  bzw.  $e_2$  senkrecht zu  $\vec{n}$  durch die Fußpunkte  $X_1, X_2$  des gemeinsamen Lotes. Wir erhalten so das folgende linke Bild (ein senkrechter Schnitt durch beide Ebenen). Man erkennt, dass der Abstand der parallelen Ebenen  $e_1, e_2$  gerade der gesuchte Abstand der beiden Lotfußpunkte und damit der windschiefen Geraden ist.

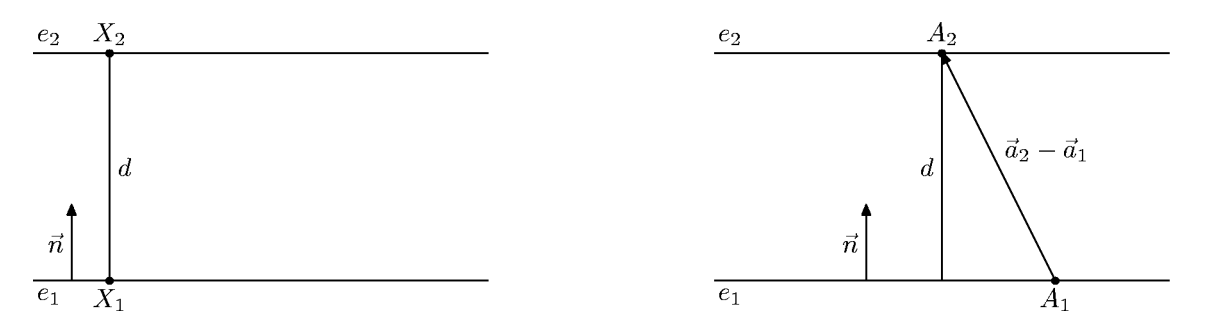

Wir betrachten nun einen anderen Schnitt senkrecht zu den Ebenen. Da  $g_1$  zu  $\vec{n}$  senkrecht verläuft und  $X_1$  enthält, liegt ganz  $g_1$  in  $e_1$ , insbesondere  $A_1 \in e_1$ . Genauso liegt  $g_2$  in  $e_2$ , insbesondere  $A_2 \in e_2$ . Wir wählen nun als Zeichenebene die Ebene, die  $A_1$  enthält und  $\vec{n}$ sowie  $\vec{a}_2 - \vec{a}_1$  als Richtungsvektoren hat (rechtes Bild). Man erkennt, wie man aus dem Vektor  $\overrightarrow{A_1A_2}=\vec{a}_2-\vec{a}_1$  den Abstand der Ebenen bestimmt. Man muss die Projektion des Vektors  $\vec{a}_2-\vec{a}_1$ auf den Normalenvektor  $\vec{n}$  bestimmen:

$$
d = \frac{|(\vec{a}_2 - \vec{a}_1) \cdot \vec{n}|}{|\vec{n}|}.
$$

#### 8. Vektorprodukt und Determinante.

a. Normalenvektoren und das Vektorprodukt. In der Physik wird neben dem Skalarprodukt noch ein weiteres Produkt zweier Vektoren benötigt, das sog. Vektorprodukt. Während das Skalarprodukt zweier Vektoren als Ergebnis eine Zahl (ein Skalar) liefert, ist das Ergebnis des Vektorproduktes ein Vektor. Aber anders als das Skalarprodukt, welches in Vektorräumen beliebiger Dimension definiert ist, existiert das Vektorprodukt nur in einer ganz speziellen Situation:

Das Vektorprodukt zweier Vektoren ist nur im  $\mathbb{R}^3$  definiert!

Von besonderer Bedeutung ist das Vektorprodukt in der Physik. Es tritt oft dort auf, wo Phänomene sich nicht in einer oder zwei Dimensionen beschreiben lassen, sondern die gesamte räumliche Dimension erfassen. Dies trifft vor allem für elektromagnetische Phänomene zu (Lorentzkraft, Induktion).

Wir entwickeln das Vektorprodukt ausgehend von der Suche nach einem Normalenvektor  $\vec{n}$  zu einer beliebig vorgegebenen Ebene  $e \subset \mathbb{R}^3$ . Ein solcher Normalenvektor ist nicht eindeutig bestimmt: Ist  $\vec{n}$  ein Normalenvektor, so auch jedes Vielfache  $r\vec{n}$ :  $\vec{n} \perp e \implies r\vec{n} \perp e$ .

Andererseits kann es im 3-dimensionalen Raum keine zwei linear unabhängigen Normalenvektoren zu einer Ebene (2-dimensional!) geben: Alle Normalenvektoren sind Vielfache eines beliebigen Normalenvektors  $\neq \vec{o}$ .

Es sei e eine Ebene im  $\mathbb{R}^3$  und  $\vec{u} =$  $\sqrt{u_1}$  $u_2$  $u_3$  $\setminus$  $, \vec{v} =$  $\sqrt{v_1}$  $v_2$  $v_3$  $\setminus$ zwei linear unabhängige Richtungs- $\int x$ !

vektoren von  $e$ . Gesucht ist ein Normalenvektor  $\vec{n} =$  $\hat{y}$ z zu e:

$$
\vec{n} \perp e \iff \vec{n} \perp \vec{u}, \vec{v} \iff \vec{n} \cdot \vec{u} = 0 = \vec{n} \cdot \vec{v} \iff u_1x + u_2y + u_3z = 0 = v_1x + v_2y + v_3z.
$$

Dies ist ein homogenes lineares Gleichungssystem mit 2 Gleichungen für 3 Unbekannte  $x, y, z$ . Die Koeffizientenmatrix ist

$$
\left(\begin{array}{c c c} u_1 & u_2 & u_3 \\ v_1 & v_2 & v_3 \end{array}\right)
$$

Durch einen evtl. Spaltentausch erreicht man, dass  $u_1 \neq 0$  ist. Wir subtrahieren dann vom  $u_1$ -fachen der zweiten Zeile das  $v_1$ -fache der ersten Zeile:

$$
\left(\begin{array}{cc} u_1 & u_2 & u_3 \\ v_1 & v_2 & v_3 \end{array}\right) \leftrightarrow \left(\begin{array}{cc} u_1 & u_2 \\ u_1v_1 - v_1u_1 \end{array}\middle| u_1v_2 - v_1u_2 \end{array}\middle| u_1v_3 - v_1u_3 \right) = \left(\begin{array}{cc} u_1 & u_2 \\ 0 & u_1v_2 - v_1u_2 \end{array}\middle| u_1v_3 - v_1u_3 \end{array}\right)
$$

Die zweite Zeile kann keine Nullzeile sein, da sonst das  $u_1$ -fache der zweiten Zeile gleich dem  $v_1$ -fachen der ersten Zeile wäre, die beiden Vektoren  $\vec{u}, \vec{v}$  wären linear abhängig. Wir lösen nun das umgeformte Gleichungssystem 'von unten nach oben' auf. Die zweite Gleichung besagt:

$$
(u_1v_2 - v_1u_2)y + (u_1v_3 - v_1u_3)z = 0.
$$

Da mindestens einer der Klammerausdrücke  $\neq 0$  ist, kann man nach einer der beiden Unbekannten auflösen, z.B.

$$
y = \frac{-(u_1v_3 - v_1u_3)}{u_1v_2 - v_1u_2}z.
$$

Dabei ist z frei wählbar. Wählt man z gleich dem Nenner:  $z = u_1v_2 - v_1u_2$ , so ergibt sich  $y = -(u_1v_3 - v_1u_3)$  und aus der ersten Gleichung dann

$$
u_1x + u_2y + u_3z = 0 \iff u_1x = -u_2y - u_3z = u_2u_1v_3 - u_2v_1u_3 - u_3u_1v_2 + u_3v_1u_2
$$
  

$$
\iff u_1x = u_2u_1v_3 - u_3u_1v_2 \iff x = u_2v_3 - v_2u_3.
$$

Es fällt auf, dass die so gefundene Lösung analog strukturierte Koordinaten hat. Schreibt man  $x = x_1, y = x_2 \text{ und } z = x_3$ , so wird diese Struktur besonders deutlich:

$$
x = x_1 = u_2v_3 - v_2u_3,
$$
  
\n
$$
y = x_2 = u_3v_1 - v_3u_1,
$$
  
\n
$$
z = x_3 = u_1v_2 - v_1u_2.
$$

Beachten Sie die zyklische Aufeinanderfolge der Indizes in jeder Gleichung:  $1 \rightarrow 2 \rightarrow 3$ ,  $2 \rightarrow$  $3 \to 1$  und  $3 \to 1 \to 2$ . Man erhält so zu je zwei linear unabhängigen Vektoren  $\vec{u}, \vec{v}$  einen Normalenvektor  $\vec{n} \neq 0$  durch die Formel:

$$
\vec{n} = \begin{pmatrix} u_2v_3 - v_2u_3 \\ u_3v_1 - v_3u_1 \\ u_1v_2 - v_1u_2 \end{pmatrix}.
$$

Die rechte Seite dieser Formel nennt man das Vektorprodukt  $\vec{u} \times \vec{v}$  der beiden Vektoren  $\vec{u}, \vec{v}$ :

$$
\begin{bmatrix}\n\textbf{Vektorproduct:} & \vec{u} \times \vec{v} = \begin{pmatrix} u_2v_3 - v_2u_3 \\ u_3v_1 - v_3u_1 \\ u_1v_2 - v_1u_2 \end{pmatrix}\n\end{bmatrix}
$$

Es ist für beliebige, also auch für linear abhängige Vektoren  $\vec{u}, \vec{v}$  definiert, aber dann gilt (rechnen Sie es selbst nach):

$$
\vec{u}, \vec{v}
$$
 linear abhängig  $\implies \vec{u} \times \vec{v} = \vec{o}$ .

FT2 Vektorrechnung (Kg)  $44$  27. Mai 2008

Die in der Definition des Vektorproduktes auftretenden Koordinaten sind sogenannte Determinanten (siehe später). Man definiert sie im einfachsten Falle für  $2 \times 2$ -Matrizen

$$
\det\begin{pmatrix} a & b \\ c & d \end{pmatrix} = ad - bc
$$

Mit Determinanten kann man die Formel für das Vektorprodukt folgendermaßen schreiben:

$$
\begin{pmatrix} u_1 \\ u_2 \\ u_3 \end{pmatrix} \times \begin{pmatrix} v_1 \\ v_2 \\ v_3 \end{pmatrix} = \begin{pmatrix} \det \begin{pmatrix} u_2 & v_2 \\ u_3 & v_3 \end{pmatrix} \\ -\det \begin{pmatrix} u_1 & v_1 \\ u_3 & v_3 \end{pmatrix} \\ \det \begin{pmatrix} u_1 & v_1 \\ u_2 & v_2 \end{pmatrix} \end{pmatrix}
$$

Man berechnet also die erste (zweite, dritte) Koordinate des Vektorproduktes, indem man beide Spaltenvektoren zu einer Matrix zusammenstellt:

$$
\begin{pmatrix} u_1 & v_1 \\ u_2 & v_2 \\ u_3 & v_3 \end{pmatrix},
$$

dann die entsprechende erste (zweite, dritte) Zeile streicht und von der verbleibenden 2 × 2- Matrix die Determinante berechnet; schließlich muss man noch bei der zweiten Koordinate das Vorzeichen wechseln.

b. Geometrische Charakterisierung des Vektorproduktes. Bei der oben gewählten Definition des Vektorproduktes haben wir unter den unendlich vielen Normalenvektoren zu beiden Vektoren  $\vec{u}, \vec{v}$  einen scheinbar willkürlich ausgewählt. Als einzige Rechtfertigung diente die auffällige Symmetrie bei der Festlegung der Komponenten. Die wahre Bedeutung des Vektorproduktes geht aber weit darüber hinaus. Wir wollen nun die geometrische Bedeutung der Länge und Orientierung des Vektorproduktes erarbeiten.

Zunächst bemerken wir folgende einfache Regeln für das Vektorprodukt:

$$
(r\vec{u}) \times \vec{v} = r(\vec{u} \times \vec{v}) = \vec{u} \times (r\vec{v})
$$
  

$$
(\vec{u}_1 + \vec{u}_2) \times \vec{v} = \vec{u}_1 \times \vec{v} + \vec{u}_2 \times \vec{v},
$$
  

$$
\vec{u} \times \vec{v} = -\vec{v} \times \vec{u},
$$

Diese sind aufgrund der von uns gewählten expliziten Definition sehr einfach nachzurechnen. Die ersten beiden Gesetzmäßigkeiten erwarten wir von jedem sinnvollen Produkt. Man beachte jedoch die sog. Antisymmetrie des Vektorproduktes, eine Eigenschaft, die Sie bisher von keinem Produkt kennen. Insbesondere ist das Vektorprodukt nicht kommutativ.

Eine weitere wichtige, das Vektorprodukt mit Längen und Skalarprodukt verbindende Eigenschaft ist die folgende:

$$
|\vec{u} \times \vec{v}|^2 = |\vec{u}|^2 \cdot |\vec{v}|^2 - (\vec{u} \cdot \vec{v})^2
$$

Man rechnet dies mehr oder weniger einfach nach. Es sei  $\vec{u} =$  $\sqrt{u_1}$  $u_2$  $u_3$  $\setminus$ und entsprechend  $\vec{v} =$ 

FT2 Vektorrechnung (Kg)  $45$  27. Mai 2008

 $\sqrt{v_1}$  $v_2$  $v_3$  $\setminus$ . Dann gilt

$$
|\vec{u} \times \vec{v}|^2 = (u_2v_3 - u_3v_2)^2 + (u_3v_1 - u_1v_3)^2 + (u_1v_2 - u_2v_1)^2
$$
  
\n
$$
= u_2^2v_3^2 + u_3^2v_2^2 + u_3^2v_1^2 + u_1^2v_3^2 + u_1^2v_2^2 + u_2^2v_1^2
$$
  
\n
$$
- 2u_2u_3v_2v_3 - 2u_1u_3v_1v_3 - 2u_1u_2v_1v_2
$$
  
\n
$$
|\vec{u}|^2 \cdot |\vec{v}|^2 = (u_1^2 + u_2^2 + u_3^2)(v_1^2 + v_2^2 + v_3^2)
$$
  
\n
$$
= u_1^2v_1^2 + u_2^2v_2^2 + u_3^2v_3^2 + u_1^2v_2^2 + u_1^2v_3^2 + u_2^2v_1^2 + u_2^2v_3^2 + u_3^2v_1^2 + u_3^2v_2^2.
$$
  
\n
$$
(\vec{u} \cdot \vec{v})^2 = (u_1v_1 + u_2v_2 + u_3v_3)^2
$$
  
\n
$$
= u_1^2v_1^2 + u_2^2v_2^2 + u_3^2v_3^2 + 2u_1v_1u_2v_2 + 2u_1v_1u_3v_3 + 2u_2v_2u_3v_3.
$$

Dies ergibt dann unmittelbar  $|\vec{u}|^2 | \vec{v}|^2 - (\vec{u} \cdot \vec{v})^2 = |\vec{u} \times \vec{v}|^2$ 

Als erste Folgerung aus dieser Beziehung vermerken wir:

$$
\vec{u} \perp \vec{v} \implies |\vec{u} \times \vec{v}| = |\vec{u}| \cdot |\vec{v}|.
$$

In Worten:

Bei orthogonalen Vektoren ist die Länge des Vektorproduktes gleich dem Flächeninhalt des von den Vektoren bestimmten Rechtecks!

Wir können aber auch allgemein die Länge des Vektorproduktes geometrisch interpretieren. Ist einer der beteiligten Vektoren der Nullvektor, so ist das Vektorprodukt ebenfalls der Nullvektor. Seien also beide Vektoren  $\neq \vec{o}$  und  $\alpha = \angle(\vec{u}, \vec{v})$  der Winkel zwischen  $\vec{u}$  und  $\vec{v}$ . Dann erhalten wir aus obiger Beziehung

$$
|\vec{u} \times \vec{v}|^2 = |\vec{u}|^2 \cdot |\vec{v}|^2 - (|\vec{u}| \cdot |\vec{v}| \cdot \cos \alpha)^2
$$

$$
= |\vec{u}|^2 |\vec{v}|^2 (1 - \cos^2 \alpha)
$$

$$
= |\vec{u}|^2 |\vec{v}|^2 \sin^2 \alpha,
$$

also (wegen sin  $\alpha \geq 0$ )

 $|\vec{u} \times \vec{v}| = |\vec{u}| \cdot |\vec{v}| \cdot \sin \alpha.$ 

Diese Formel gilt auch, falls einer der Vektoren der Nullvektor ist (wobei dann  $\alpha$  nicht definiert ist, aber für das Ergebnis auch keine Bedeutung hat). Geometrisch bedeutet dies:

Die Länge  $|\vec{u} \times \vec{v}|$  eines Vektorproduktes ist gleich dem Flächeninhalt des von den beiden Faktoren  $\vec{u}, \vec{v}$  aufgespannten Parallelogramms.

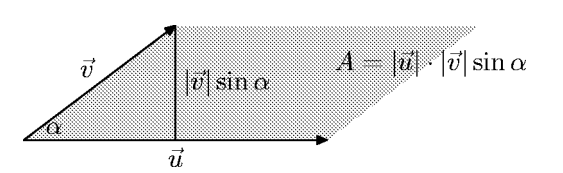

Mit diesem Resultat ist neben der Richtung auch die Länge des Vektorproduktes geometrisch bestimmt. Es fehlt nun nur noch eine geometrische Charakterisierung der Orientierung von  $\vec{u} \times \vec{v}$ .

Diese Beschreibung kann hier zunächst nur anschaulich erfolgen. Ich verwende dazu die in der Physik übliche  $Rechte$ -Hand-Regel:<sup>1)</sup>

Wird die Orientierung des ersten Faktors  $\vec{u}$  durch den Daumen und die Orientierung des zweiten Faktors  $\vec{v}$  durch den Zeigefinger der rechten Hand dargestellt, so gibt der abgespreizte Mittelfinger die Orientierung des Vektorproduktes  $\vec{u} \times \vec{v}$  an.

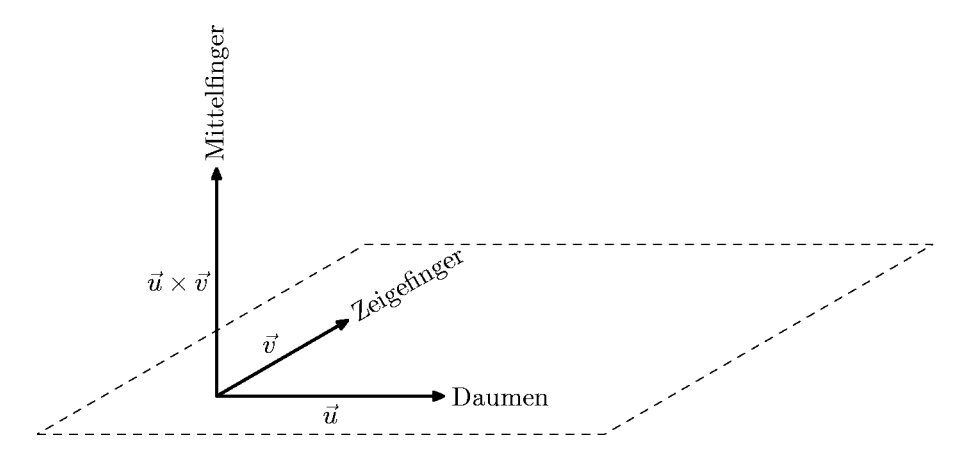

Diese Regel beinhaltet auch die algebraisch sofort erkennbare Tatsache, dass bei Vertauschung der Faktoren das Vektorprodukt sein Vorzeichen, also seine Orientierung ändert:

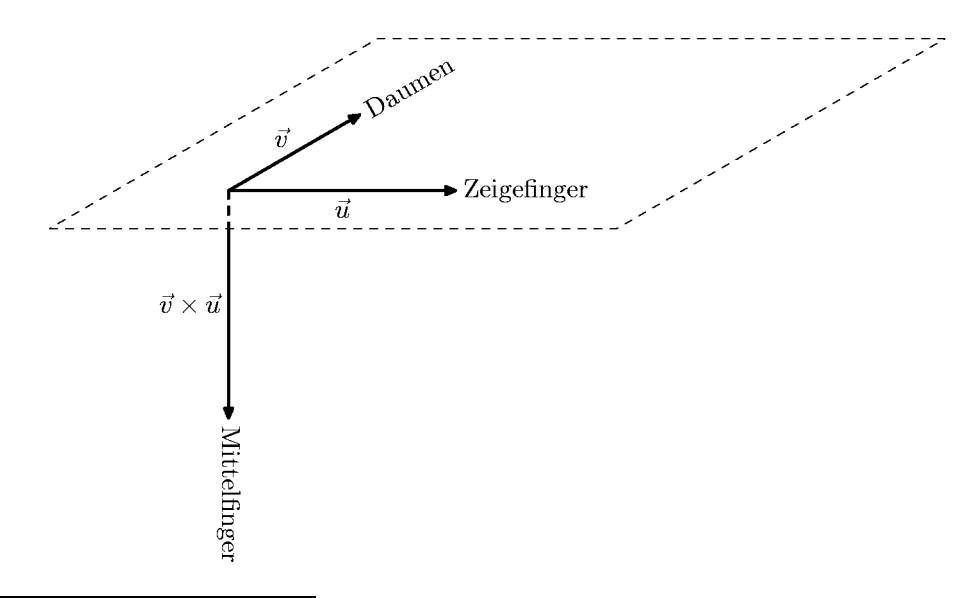

 $1)$  Die Problematik eines Beweises dieser Tatsache liegt in einer mathematischen Präzisierung dieser Rechte-Hand-Regel. Die 'Hand' dient in dieser Regel dazu, die gegenseitige Position (die  $Orientierung)$  von drei (linear unabhängigen) Vektoren zu fixieren. Es wird benutzt, dass man einerseits die Hand zwar (mehr oder weniger) beliebig drehen kann, gleichzeitig aber der Zeigefinger in seiner Orientierung starr an die Hand gebunden ist, sich also zwangsläufig mitdreht.

2. Man zeigt, dass für linear unabhängige Vektoren  $\vec{u}, \vec{v}$  das System  $\vec{u}, \vec{v}, \vec{u} \times \vec{v}$  rechtshändig ist.

Um dies durchzuführen benötigt man das Konzept der Determinante sowie ihren Zusammenhang mit linearen Abbildungen des Raumes.

FT2 Vektorrechnung (Kg)  $47$  47 27. Mai 2008

Eine mathematische Präzisierung der Rechte-Hand-Regel erfolgt in folgenden Schritten: 1. Man definiert den Begriff eines 'rechtshändigen' (oder *positiv orientierten*) Systems von drei (linear unabhängigen) Vektoren so, dass bei beliebigen Drehungen rechtshändige Systeme rechtshändig bleiben.

c. Spatprodukt und Determinante. Ein Spat (auch Parallelepiped) ist ein geometrischer Körper, der durch 6 Parallelogramme begrenzt wird.

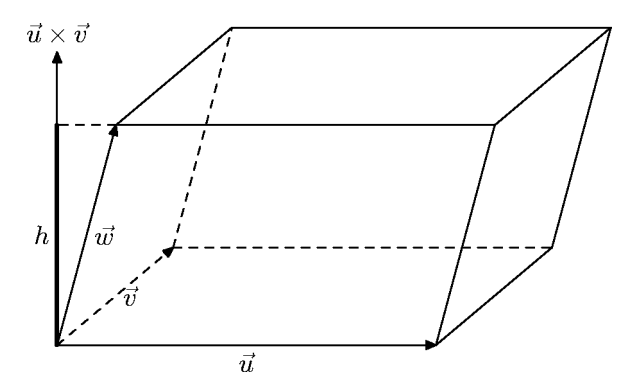

Ein solches Spat ist durch einen Eckpunkt und drei linear unabhängige Kantenvektoren  $\vec{u}, \vec{v}, \vec{w}$ bestimmt. Wir wollen das Volumen des Spates bestimmen. Dieses Volumen ist gleich der Grundfläche mal der Höhe. Beide kann man mit Hilfe des Vektorproduktes bestimmen. Die Grundfläche ist gleich dem Betrag des Vektorproduktes  $\vec{u} \times \vec{v}$ . Höhe und Vektorprodukt haben gleiche Richtung, also gilt

$$
h=|\vec{w}|\cdot |\!\cos\alpha|\;\;\text{mit}\;\alpha=\angle(\vec{w},\vec{u}\times\vec{v})
$$

also erhalten wir für das Volumen des von drei linear unabhängigen Vektoren aufgespannten Spates

$$
V(\vec{u}, \vec{v}, \vec{w}) = |\vec{u} \times \vec{v}| \cdot |\vec{w}| \cdot |\cos \alpha| = |(\vec{u} \times \vec{v}) \cdot \vec{w}|.
$$

Wir vereinbaren nun für drei beliebige Vektoren die folgende

**Definition:** Für *drei* Vektoren  $\vec{u}, \vec{v}, \vec{w}$  des *drei*dimensionalen Raumes definiert man die Determinante (auch Spatprodukt genannt) durch

$$
\det(\vec{u}, \vec{v}, \vec{w}) = (\vec{u} \times \vec{v}) \cdot \vec{w}.
$$

Die Determinante ist also eine Zahl, deren Betrag das Spatvolumen angibt. Das Vorzeichen der Determinante hängt von der Orientierung der drei Vektoren ab. Wenn das Spatprodukt  $(\vec{u} \times \vec{v}) \cdot \vec{w}$  positiv ist, ist der Winkel zwischen  $\vec{u} \times \vec{v}$  und  $\vec{w}$  kleiner als 90<sup>0</sup>, Vektorprodukt  $\vec{u} \times \vec{v}$ und  $\vec{w}$  weisen also in denselben durch die Bodenfläche bestimmten Halbraum (wie in obiger Skizze), oder anders formuliert:  $\vec{u}, \vec{v}, \vec{w}$  bilden ein rechtshändiges (positiv orientiertes) System.

Die oben gewählte Definition der Determinante als Spatprodukt lässt zunächst keinen Zusammenhang mit der früher definierten Determinante von  $2 \times 2$ -Matrizen erkennen. Um die Verwandtschaft herauszuarbeiten, interpretieren wir drei Vektoren  $\vec{u}, \vec{v}, \vec{w} \in \mathbb{R}^3$  als Spaltenvektoren einer  $3 \times 3$ -Matrix A und leiten die folgende explizite Berechnungsformel her:

SARRUSsche Regel: Gegeben die Vektoren

$$
\vec{u} = \begin{pmatrix} u_1 \\ u_2 \\ u_3 \end{pmatrix}, \ \vec{v} = \begin{pmatrix} v_1 \\ v_2 \\ v_3 \end{pmatrix}, \ w = \begin{pmatrix} w_1 \\ w_2 \\ w_3 \end{pmatrix}.
$$

Dann gilt

$$
\det(\vec{u}, \vec{v}, \vec{w}) = \det \begin{pmatrix} u_1 & v_1 & w_1 \\ u_2 & v_2 & w_2 \\ u_3 & v_3 & w_3 \end{pmatrix} = \begin{cases} u_1v_2w_3 + u_2v_3w_1 + u_3v_1w_2 \\ -u_3v_2w_1 - u_2v_1w_3 - u_1v_3w_2 \end{cases}.
$$

Als Merkhilfe für diese Sarrussche Formel dient das folgende Diagramm, indem die durch Linien verbundenen Matrixeinträge multipliziert und mit dem entsprechenden Vorzeichen versehen addiert werden.

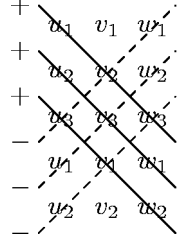

Beweis: Diese Formel ergibt sich sofort aus der Definition von Spat- und Vektorprodukt:

$$
\det(\vec{u}, \vec{v}, \vec{w}) = (\vec{u} \times \vec{v}) \cdot \vec{w} = \begin{pmatrix} u_2v_3 - u_3v_2 \\ u_3v_1 - u_1v_3 \\ u_1v_2 - u_2v_1 \end{pmatrix} \cdot \begin{pmatrix} w_1 \\ w_2 \\ w_3 \end{pmatrix}
$$
  
=  $u_2v_3w_1 - u_3v_2w_1 + u_3v_1w_2 - u_1v_3w_2 + u_1v_2w_3 - u_2v_1w_3$ .

d. Die CRAMERsche Regel. Die CRAMERsche Regel ist eine Lösungsformel für lineare Gleichungssysteme mittels Determinanten, allerdings ist sie nur anwendbar, wenn

1. das Gleichungssystem genausoviel Gleichungen wie Unbekannte hat, und

2. eindeutig lösbar ist.

Dies bedeutet, dass der Rang der Koeffizientenmatrix  $r = m = n$  und daher die Spalten der Koeffizientenmatrix linear unabhängig sein müssen (siehe Abschnitte  $4.f,h$ ). Es sei im Folgenden  $r = n = m = 3$ ; ein solches Gleichungssystem ist nichts anderes als eine Vektorgleichung

$$
x_1\vec{u}_1 + x_2\vec{u}_2 + x_3\vec{u}_3 = \vec{b}
$$
 (\*)

mit dem linear unabhängigen Spaltenvektorsystem  $\vec{u}_1, \vec{u}_2, \vec{u}_3 \in \mathbb{R}^3$ der Koeffizientenmatrix. Zur Berechnung der  $x_i$  multiplizieren wir die Gleichung (\*) skalar mit dem Vektorprodukt  $\vec{u}_1 \times \vec{u}_2$ , d. h. wir bilden das Skalarprodukt

$$
(\vec{u}_1 \times \vec{u}_2) \cdot \vec{b} = x_1 \cdot (\vec{u}_1 \times \vec{u}_2) \cdot \vec{u}_1 + x_2 \cdot (\vec{u}_1 \times \vec{u}_2) \cdot \vec{u}_2 + x_3 \cdot (\vec{u}_1 \times \vec{u}_2) \cdot \vec{u}_3.
$$

Wegen  $\vec{u}_1 \times \vec{u}_2 \perp \vec{u}_1$ ,  $\vec{u}_2$  verschwinden die ersten beiden Summanden auf der rechten Seite und wir erhalten eine Gleichung mit nur noch einer Unbekannten:

$$
\det(\vec{u}_1, \vec{u}_2, \vec{b}) = x_3 \cdot \det(\vec{u}_1, \vec{u}_2, \vec{u}_3).
$$

Für die beiden anderen Unbekannten geht man genauso vor; man multipliziert (\*) mit  $\vec{u}_1 \times \vec{u}_3$ bzw.  $\vec{u}_2 \times \vec{u}_3$  und erhält

$$
\det(\vec{u}_1, \vec{u}_3, \vec{b}) = x_2 \cdot \det(\vec{u}_1, \vec{u}_3, \vec{u}_2), \quad \det(\vec{u}_2, \vec{u}_3, \vec{b}) = x_1 \cdot \det(\vec{u}_2, \vec{u}_3, \vec{u}_1).
$$

Aus diesen Gleichungen kann man  $x_1, x_2, x_3$  unmittelbar bestimmen – wenn die verschiedenen Determinanten auf der rechten Seite  $\neq 0$  sind. Dies wollen wir nun nachweisen.

Zunächst stellen wir fest, dass sich die drei rechts auftretenden Determinanten nur durch ihr Vorzeichen unterscheiden, denn aus der Sarrusschen Regel entnimmt man unmittelbar:

> Bei Vertauschung von zwei Spalten (oder von zwei Zeilen) ändert eine Determinante ihr Vorzeichen.

Nun zeigen wir, dass diese Determinanten  $\neq 0$  sind. Dies folgt aus der linearen Unabhängigkeit der Vektoren  $\vec{u}_1, \vec{u}_2, \vec{u}_3$ , denn es gilt:

 $\vec{u}_1, \vec{u}_2, \vec{u}_3 \in \mathbb{R}^3$  linear unabhängig  $\iff \det(\vec{u}_1, \vec{u}_2, \vec{u}_3) \neq 0$ .

FT2 Vektorrechnung (Kg)  $49$  27. Mai 2008

Beweis: Zunächst gilt nach Definition  $\det(\vec{u}_1, \vec{u}_2, \vec{u}_3) = 0 \iff (\vec{u}_1 \times \vec{u}_2) \cdot \vec{u}_3 = 0 \iff \vec{u}_3 \perp$  $\vec{u}_1 \times \vec{u}_2$ . Nun ist das Vektorprodukt  $\vec{u}_1 \times \vec{u}_2$  entweder  $\vec{o}$  (dies ist genau dann der Fall, wenn schon die beiden Vektoren  $\vec{u}_1, \vec{u}_2$  linear abhängig sind) oder  $\vec{u}_1 \times \vec{u}_2$  ist ein Normalenvektor  $\neq \vec{o}$  zu der von  $\vec{u}_1, \vec{u}_2$  aufgespannten Ebene. Also muss  $\vec{u}_3 \perp \vec{u}_1 \times \vec{u}_2$  selbst zu dieser Ebene gehören. Dies bedeutet, dass  $\vec{u}_3$  eine Linearkombination von  $\vec{u}_1, \vec{u}_2$  sein muss, also  $\vec{u}_1, \vec{u}_2, \vec{u}_3$  linear abhängig sind.

Da die Determinante  $\neq 0$  ist, können wir nun die obigen Gleichungen nach  $x_i$  auflösen und erhalten nach geeignetem Spaltentausch

$$
x_1 = \frac{\det(\vec{u}_2, \vec{u}_3, \vec{b})}{\det(\vec{u}_2, \vec{u}_3, \vec{u}_1)} = \frac{\det(\vec{b}, \vec{u}_2, \vec{u}_3)}{\det(\vec{u}_1, \vec{u}_2, \vec{u}_3)}, \ x_2 = \frac{\det(\vec{u}_1, \vec{b}, \vec{u}_3)}{\det(\vec{u}_1, \vec{u}_2, \vec{u}_3)}, \ x_3 = \frac{\det(\vec{u}_1, \vec{u}_2, \vec{b})}{\det(\vec{u}_1, \vec{u}_2, \vec{u}_3)}.
$$

Wir fassen unser Ergebnis zusammen als

CRAMERsche Regel: Gegeben ein lineares  $3 \times 3$  Gleichungssystem  $a_{11}x_1 + a_{12}x_2 + a_{13}x_3 = b_1$  $a_{21}x_1 + a_{22}x_2 + a_{23}x_3 = b_2$  $a_{31}x_1 + a_{32}x_2 + a_{33}x_3 = b_3$ und  $D = det$  $\sqrt{ }$  $\mathcal{L}$  $a_{11}$   $a_{12}$   $a_{13}$  $a_{21}$   $a_{22}$   $a_{23}$  $a_{31}$   $a_{32}$   $a_{33}$  $\setminus$  $\vert \cdot$ Dann gilt: Das Gleichungssystem ist genau dann eindeutig lösbar, wenn die Determinante  $D = \det A \neq 0$  ist; ist dies der Fall, so berechnet sich die Lösung durch  $x_1 = \frac{1}{t}$  $\frac{1}{D} \cdot \det$  $\sqrt{ }$  $\mathbf{I}$  $b_1$   $a_{12}$   $a_{13}$  $b_2$   $a_{22}$   $a_{23}$  $b_3$   $a_{32}$   $a_{33}$  $\setminus$  $x_2 = \frac{1}{L}$  $\frac{1}{D} \cdot \det$  $\sqrt{ }$  $\mathbf{I}$  $a_{11}$   $b_1$   $a_{13}$  $a_{21}$   $b_2$   $a_{23}$  $a_{31}$   $b_3$   $a_{33}$  $\setminus$  $\vert$ ,  $x_3 = \frac{1}{5}$  $\frac{1}{D} \cdot \det$  $\sqrt{ }$  $\mathcal{L}$  $a_{11}$   $a_{12}$   $b_1$  $a_{21}$   $a_{22}$   $b_2$  $a_{31}$   $a_{32}$   $b_3$  $\setminus$  $\vert \cdot$ 

Anmerkungen:

1. Beachten Sie den einheitlichen Aufbau der drei Formeln: Der Nenner ist immer die (von 0 verschiedene) Determinante  $D = \det A$  der Koeffizientenmatrix. Der Zähler ist auch jeweils eine Determinante, und zwar von einer modifizierten Matrix. Diese entsteht, indem man jeweils die 1.,2.,3. Spalte der Koeffizientenmatrix durch die rechte Seite  $\vec{b}$  ersetzt.

2. Wir haben hier die CRAMERsche Regel für  $3 \times 3$  Gleichungssysteme formuliert und bewiesen, sie gilt jedoch allgemein für  $n \times n$  Systeme, deren Koeffizientenmatrix eine Determinante  $\neq 0$ hat. Allerdings muss bei höheren Reihenzahlen  $n > 3$  erst einmal die Determinante allgemein definiert werden. (Formulieren und beweisen Sie die CRAMERsche Regel für den Fall  $n = 2$ .) 3. Auf den ersten Blick scheinen die expliziten Formeln der CRAMERschen Regel die Lösung li-

nearer Gleichungssysteme besonders zu vereinfachen. Dies ist aber nicht der Fall. Ein Problem ist die beschränkte Gültigkeit ausschließlich für *quadratische* Gleichungssysteme mit Determinante ungleich 0. Zum anderen ist die Berechnung von Determinanten bei wachsender Reihenzahl extrem aufwändig. In der Praxis wird man selbst für ein  $3 \times 3$  System das Gaußsche Eliminationsverfahren der Berechnung von 4 Determinanten vorziehen (zumal bei det A = 0 sowieso das Gauß-Verfahren benötigt wird).

e. Eigenschaften der Determinante. (in Arbeit) Wichtiger als die expliziten Formeln für Determinanten sind ihre Eigenschaften. Diese verwendet man auch, um Determinanten größerer Matrizen zu berechnen. Eine dieser Eigenschaften haben wir bereits bei der Vorbereitung unserer Definition erarbeitet, der Zusammenhang mit dem Volumen eines Spates. Die zweite

FT2 Vektorrechnung (Kg) 50 50 27. Mai 2008

wichtige Eigenschaft ist die Beziehung zur linearen Unabhängigkeit und damit zum Rang einer Matrix.

Eigenschaften der Determinante:

a) Die Determinate ist alternierend: Vertauscht man zwei Spalten einer Matrix, so ändert die Determinante ihr Vorzeichen:

$$
\det\left(\left.\vec{u}\right|\vec{v}\right|\vec{w}\left.\right) = -\det\left(\left.\vec{v}\right|\vec{u}\right|\vec{w}\left.\right)
$$

b) Die Determinante ist als Funktion jeder Spalte linear:

$$
\det \left( r' \vec{u}' + r'' \vec{u}'' \middle| \vec{v} \middle| \vec{w} \right) = r' \cdot \det \left( \left. \vec{u}' \middle| \vec{v} \middle| \vec{w} \right. \right) + r'' \cdot \det \left( \left. \left. \vec{u}'' \middle| \vec{v} \right. \right| \vec{w} \right) .
$$

c) Die Determinante der Einheitsmatrix ist 1:

$$
\det \begin{pmatrix} 1 & 0 & 0 \\ 0 & 1 & 0 \\ 0 & 0 & 1 \end{pmatrix} = 1
$$

Anmerkungen:

1. Die Eigenschaften sind so formuliert, dass sie für Determinanten beliebiger Reihenzahl gültig sind.

2. Diese Eigenschaften folgen leicht aus der expliziten Formel, und

3. umgekehrt folgen die obigen expliziten Formeln und alle sonstigen Eigenschaften der Determinanten aus diesen drei a)–c).

Als Kombination der beiden Eigenschaften a) und b) erhält man

Addiert man zu einer Spalte das Vielfache einer anderen Spalte, so ändert sich die Determinante nicht!

$$
\det\left(\vec{u} + r\vec{v}\left|\vec{v}\right|\vec{w}\right) = \det\left(\vec{u}\left|\vec{v}\right|\vec{w}\right)
$$